# **INVENTARI DE CO2 A L'ÀREA DE BARCELONA COM EXEMPLE D'EMISSIONS DE GASOS AMB EFECTE HIVERNACLE**

**CÀLCUL DE LES EMISSIONS AMB LES EINES DE SIG I PUBLICACIÓ DELS RESULTATS AMB SOFTWARE LLIURE** 

**PROJECTE FINAL** 

**MÀSTER EN TECNOLOGIES DE LA INFORMACIÓ GEOGRÀFICA - 12ª EDICIÓ DEPARTAMENT DE GEOGRAFIA UNIVERSITAT AUTÒNOMA DE BARCELONA** 

*Autor:* Jürgen Matthias Wozel *Tutor LIGIT:* Ignacio Ferrero Beato *Tutors AUMA S.L.:* Ricardo Granados Garcia i Gustavo Arevalo Roa

*Data:* Febrer 2011

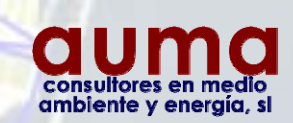

Universitat Autònoma de Barcelona Departament de Geografia

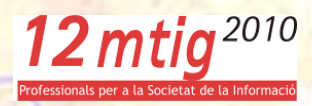

#### **Resum**

Aquesta memòria presenta el projecte final de la dotzena edició del Màster en Tecnologies de la Informació Geogràfica organitzat pel Departament de Geografia de la Universitat Autònoma de Barcelona. El projecte s'ha realitzat a "AUMA Consultores en Medio Ambiente y Energía, S.L". durant un període de temps de tres mesos.

L'objectiu de la primera part del projecte consisteix en l'elaboració d'una geobase de dades amb l'inventari d'emissions de CO2 (Projecte d'anàlisi). L'inventari inclou tots els focus d'emissió causats per la combustió i per processos industrials de l'àrea de Barcelona per a l'any 2008. S'ha realitzat una distinció de les emissions segons el tipus d'activitat: trànsit, port, aeroport, focus industrials, singulars i centrals elèctriques i focus domèstics i comercials.

Durant l'elaboració de la base de dades per a cadascun dels sectors d'emissions s'ha fet un tractament de dades amb diferents operacions de geoprocés. El resultat és un conjunt de bases de dades amb la geometria de punts, polilínies i polígons. Posteriorment s'han unificat les geometries amb l'agrupació de tots els atributs en cel·les de 200 per 200m.

El producte final del projecte d'anàlisi és una malla amb els valors d'emissió de  $CO<sub>2</sub>$  per a cada sector. Els focus puntuals de la indústria (focus industrials [26%], focus singulars de plantes de tractament de residus [1%] i de centrals elèctriques [18%]) causen la major part del total de les emissions a l'àrea d'estudi, un 45% del total . En importància, segueixen els focus de l'àrea del sector trànsit [25%], els focus domèstics i comercial [17%], l'aeroport [9%] i el port [3%].

A la segona part (Projecte d'aplicació) es publiquen els resultats de l'inventari a una aplicació web. L'objectiu consisteix en el disseny, desenvolupament i la posada en marxa d'una aplicació web que visualitza els mapes temàtics amb els resultats del projecte d'anàlisi. L'aplicació incorpora diferents eines que faciliten a l'usuari la visualització de les dades així com l'obtenció de gràfics estadístics. Per al desenvolupament de l'aplicació s'ha utilitzat programari lliure.

S'ha seguit la metodologia del desenvolupament de programari. En primer lloc, s'han definit els objectius i els requeriments i a continuació s'han descrit els casos d'ús. En la fase de disseny de l'aplicació es determina la tecnologia amb la qual es desenvolupa l'aplicació i l'arquitectura que defineix l'estructura del sistema; a més a més, s'ha dissenyat la interfície de l'usuari. A la fase d'implementació, s'ha realitzat finalment la part de la programació amb la transformació dels requeriments en línies de codi a partir de la qual s'han dut a terme nombroses proves.

Com a resultat final s'ha aconseguit una aplicació web que visualitza tant les dades de cada sector com el total de les emissions. L'aplicació s'ha desenvolupat amb programari lliure i es basa en les llibreries de JavaScript OpenLayers, GeoExt i ExtJS. Per a la publicació dels mapes temàtics s'utilitza el servidor de mapes MapServer i el servidor d'aplicacions Apache. La visualització de diagrames amb el resum de les dades d'emissions de cada sector de les cel·les seleccionades s'ha realitzat amb un component Flash.

Els resultats obtinguts demostren que s'han aconseguit els principals objectius, els quals s'han plantejat al principi del projecte. A partir d'ara l'usuari decideix si l'aplicació tindrà èxit o no.

#### **Resumen**

Esta memoria presenta el proyecto final de la 12ª edición del Máster en Tecnologías de la Información Geográfica organizado por el Departamento de Geografía de la Universitat Autònoma de Barcelona. El proyecto se realizó en "AUMA consultores en medio ambiente y energía, s.l." durante un periodo de tiempo de tres meses.

El objetivo de la primera parte del proyecto consiste en la elaboración de una geobase de datos con el inventario de emisiones de CO2 (Proyecto de análisis). El inventario incluye todas las fuentes de emisión causadas por la combustión y por procesos industriales en el área de Barcelona el año 2008. Se distinguen las emisiones según el tipo de actividad: tránsito, puerto, aeropuerto, fuentes industriales, singulares y centrales eléctricas y fuentes domésticas y comerciales.

Durante la elaboración de la base de datos para cada uno de los sectores de emisiones se ha hecho un tratamiento de datos con diferentes operaciones de geoprocesos. El resultado es un conjunto de bases de datos con la geometría de puntos, polilíneas y polígonos. Posteriormente, se han unificado las geometrías con la agrupación de todos las atributos en celdas de 200 por 200m.

El producto final del proyecto de análisis es una malla con las valores de emisión de CO<sub>2</sub> para cada sector. Las fuentes puntuales de la industria (fuentes industriales [26%], fuentes singulares de plantas de tratamiento de residuos [1%] y de centrales eléctricas [18 %]) causan la mayor parte de las emisiones en el área de estudio¸ ya que representan un 45% del total. A las fuentes industriales siguen las fuentes del área del sector tráfico [25%], las fuentes domésticas y comerciales [17%], el aeropuerto [9%] y el puerto [3%].

En la segunda parte (Proyecto de aplicación) se publican los resultados del inventario en una aplicación web. El objetivo consiste en el diseño, desarrollo y puesta en marcha de una aplicación web que visualiza los mapas temáticos con los resultados del proyecto de análisis. La aplicación incorpora diferentes herramientas que facilitan al usuario la visualización de los datos así como la obtención de gráficos estadísticos. Para el desarrollo de la aplicación se ha utilizado software libre.

Se ha seguido la metodología del desarrollo de software. En primer lugar, se han definido los objetivos y los requerimientos y a continuación se han descrito los casos de uso. En la fase del diseño se determina la tecnología con la cual la aplicación se ha desarrollado y la arquitectura con la cual se define la estructura del sistema; además se ha diseñado la interfaz del usuario. En la fase de la implementación se ha realizado finalmente la parte de programación con la tranformación de los requerimientos en línias de codígo. A lo largo de la fase de implementación se han realizado numerosas pruebas.

Como resultado final se ha conseguido una aplicación web que visualiza tanto los datos de cada sector como el total de las emisiones. La aplicación se ha desarrollado con software libre, el cual se basa en las librerías de Javascript OpenLayers, GeoExt y ExtJS. Para la publicación de los mapas temáticos se ha utilizado el servidor de mapas MapServer y el servidor de aplicaciones Apache. La visualización de diagramas con el resumen de los datos de emisión de cada sector de las celdas seleccionadas se ha realizado con una componente Flash.

Los resultados obtenidos demuestran que se han conseguido los principales objetivos que se habían planteado en la primera parte del proyecto. A patir de ahora el usuario decide si la aplicación tendrá éxito o no.

#### **Abstract**

This memory presents the final project of the twelfth edition of the Master in Technologies of the Geographic Information organised by the Department of Geography of the Autonomous University of Barcelona. The project has been realised during three months in the enterprise "AUMA consultores en medio ambiente y energía, s.l."

The task of the first part of the project consists in the preparation of a geo database with the inventory of emission of  $CO<sub>2</sub>$  (analysis). The inventory includes all type of emissions caused by the combustion and industrial processes in the area of Barcelona in 2008. It distinguishes the emission by the type of activity: traffic, port, airport, industry, singular focus, power plant and the domestic and commercial focus.

During the preparation of the database all data from the emission sectors have been treated by different geoprocessing operations. The result is a data set with geometry of points, polylines and polygons. Later on this data were unified by grouping all attributes inside a cell of 200 for 200m.

The final product of the analysis project is a matrix with the emission data for each sector. The point focus of industry (industrial focus [26%], singular focus of plants of treatment of waste [1%] and power plants [8%]) cause with 45% the greatest part of the total of the emission insides the study area. After the emission caused by the industry follows the area focus of the traffic sector [25%], the domestic and commercial sector [17%], the airport [9%] and the port [3%].

In the second part of the project (application) the results of the inventory were published within an application web. The aim consists in the design, development and engagement of an application web that visualises the thematic maps with the results from the analysis project. Different tools are incorporated in the application which helps the user the data visualisation and consulting. Free and open source software was used for the development and implementation.

The project follows the methodology of software development. First of all the aims and the requirements were defined and the use cases were described. In the design phase has been determined the technology with which the application has been developed and the architecture which defines the structure of the system. Moreover the user interface was designed. Finally, to the phase of implementation has been realised the part of the programming by transforming requirements in code lines.

The final result is a web application which visualizes emission data of each sector and the total. The application was developed by free software based on JavaScript libraries like OpenLayers, GeoExt and ExtJS. For the publication of the thematic maps the map server called MapServer and the web server Apache were used. A Flash component which allows the visualisation of diagrams of data from selected cells was implemented

The results of the project show that the main objectives, defined at the beginning of the project, were achieved. Now the user has to decide if the application will be a success or not.

## **Agraïments**

Primer de tot vull donar les gràcies als meus tutors per la seva ajuda, les hores dedicades, els consells i sobretot pels seus ànims. Al Ricard, per la seva lluita perquè aquest projecte seguís endavant, al Nacho per la seva ajuda i interminable paciència solucionant problemes de programació i al Gustavo que entre el WRF, MM5 i AERMOD sempre tenia un moment en cas de dubtes. Al Wladimir, gràcies per fer-me veure la llum en un moment fosc durant el temps que vaig estar lluitant amb la programació.

Gràcies a tot l'equip del LIGIT! Estic molt agraït d'haver viscut aquest temps amb vosaltres, tot i que a vegades em veia superat pel nivell de les classes de programació i generalment era un esforç enorme per a mi i la meva família. Gràcies al Joan i al Miguel-Ángel per l'organització del màster. Moltes gràcies a la Laura, per la seva manera de ser, tant oberta i divertida, que ens ha facilitat entrar al món de VB. No vull oblidar els meus companys, la Laura, l'Ana, la Txell, la Laura, la Lara, la Mónica, el Jon, l'Albert, l'Edu, el Manuel, l'Òliver i el Xavi. Gràcies a vosaltres he viscut una experiència meravellosa. M'agradaria donar les gràcies al Juanjo pel temps que hem viscut junts. No t'oblidaré. Deixa't abraçar-te!

Moltes gràcies especialment a AUMA que no només han entès el meu desig de dur a terme aquest màster, si no que també m'han recolzat activament i en tot moment des del punt de vista de l'organització i del finançament. Gràcies al Jordi que ha invertit dies per a solucionar problemes dels equips informàtics. Gràcies també a la Neus la meva professora de català, perquè estic molt agraït pels dinars amb l'"Antropòleg". Gràcies al Cristóbal que sempre em motiva per millorar la meva constitució física. A la Dolors, l'Espe, al Josep Maria, la Montse, al Ferran, la Teresa, al Riki, a l'Òscar i a la Laura, moltes gràcies per tenir comprensió en situacions difícils durant aquest temps.

Moltes gràcies als meus amics Sílvia, Patrik, Nina, Volker, Aina, Meritxell, Sergio, Rut, Yasmin, Lluís, Clara, Fluren, Vero, Juan Pedro, Núria, Ivan, Adam, Mònica, Lluís, Roger, Anna, Jaume i Eva pels seus ànims en tot moment. Moltes gràcies també a tot els amics d'Alemanya, Georg, Kay, Tanja, Katrin, Ingo, Claudia, Konrad, Eva, Uli, Sandra, Stefan, Katrin, Johannes, Henrik, Lars, Christian, Sebastian, Zacko, Philip, Nina, Dirk, Sabine, Katarina, Ronald, Angela, Florian i Steffen, sobretot per la seva comprensió de la meva absència.

Especialment vull agrair a la Conxita, Emilio, Mai i Pau per tot el suport que m'han donat en qualsevol moment. Pels motius que siguin, aquests darrers mesos han estat força difícils per a tothom.

Moltes gràcies pel suport viscut per part de la meva mare Annedore i del meu pare Jürgen. Tot i que ells viuen força lluny, sempre els he tingut presents.

Un agraïment especial al meu amor Eli. Durant el projecte va haver-hi diversos moments en els quals jo no em veia amb forces per continuar i volia tirar la tovallola. És el seu mèrit que això no hagi succeït. Amb una increïble paciència i amor no només ha aguantat durant moltes nits un Matthias molt nerviós sinó que m'ha recolzat sempre activament. A la Greta vull donar les gràcies pel tots moments feliços que m'ha regalat. Espero que em perdonis pel poc temps que he tingut per a tu. Us prometo que això canviarà.

## ÍNDEX

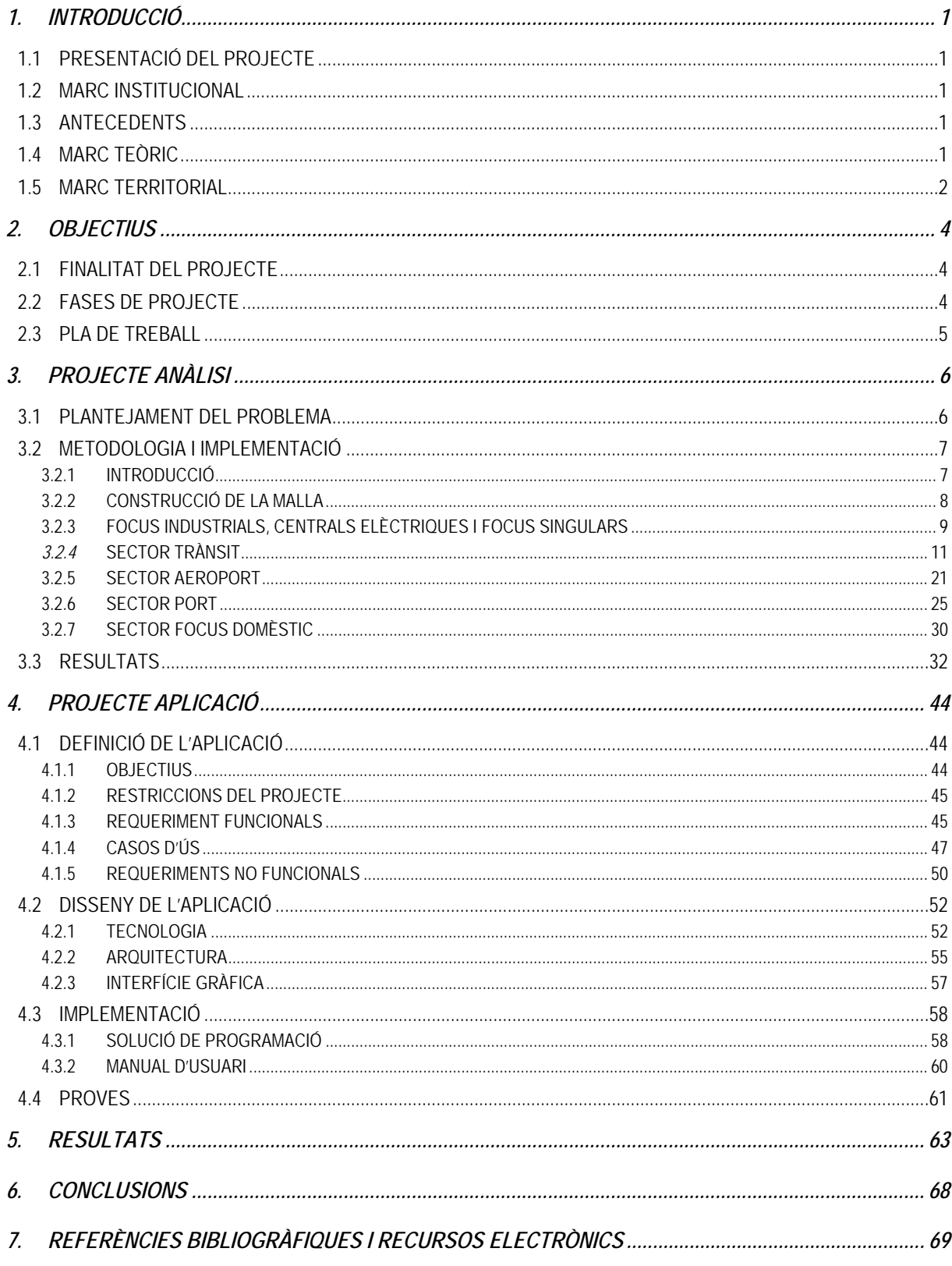

## **Índex de figures**

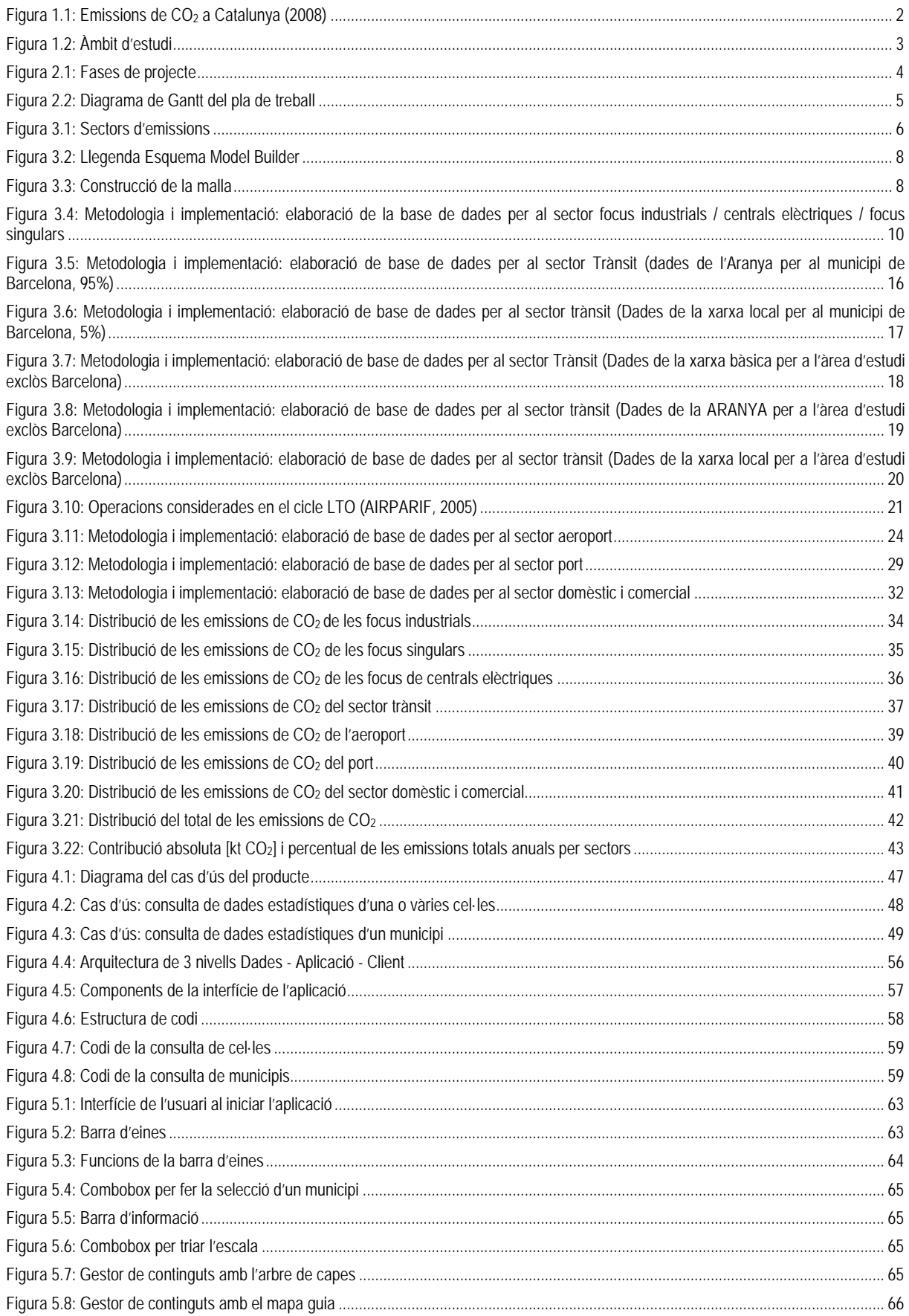

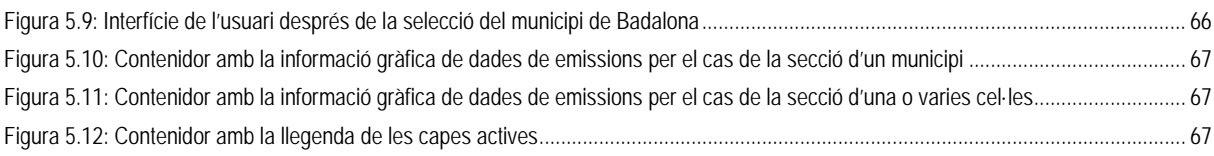

## **Índex de taules**

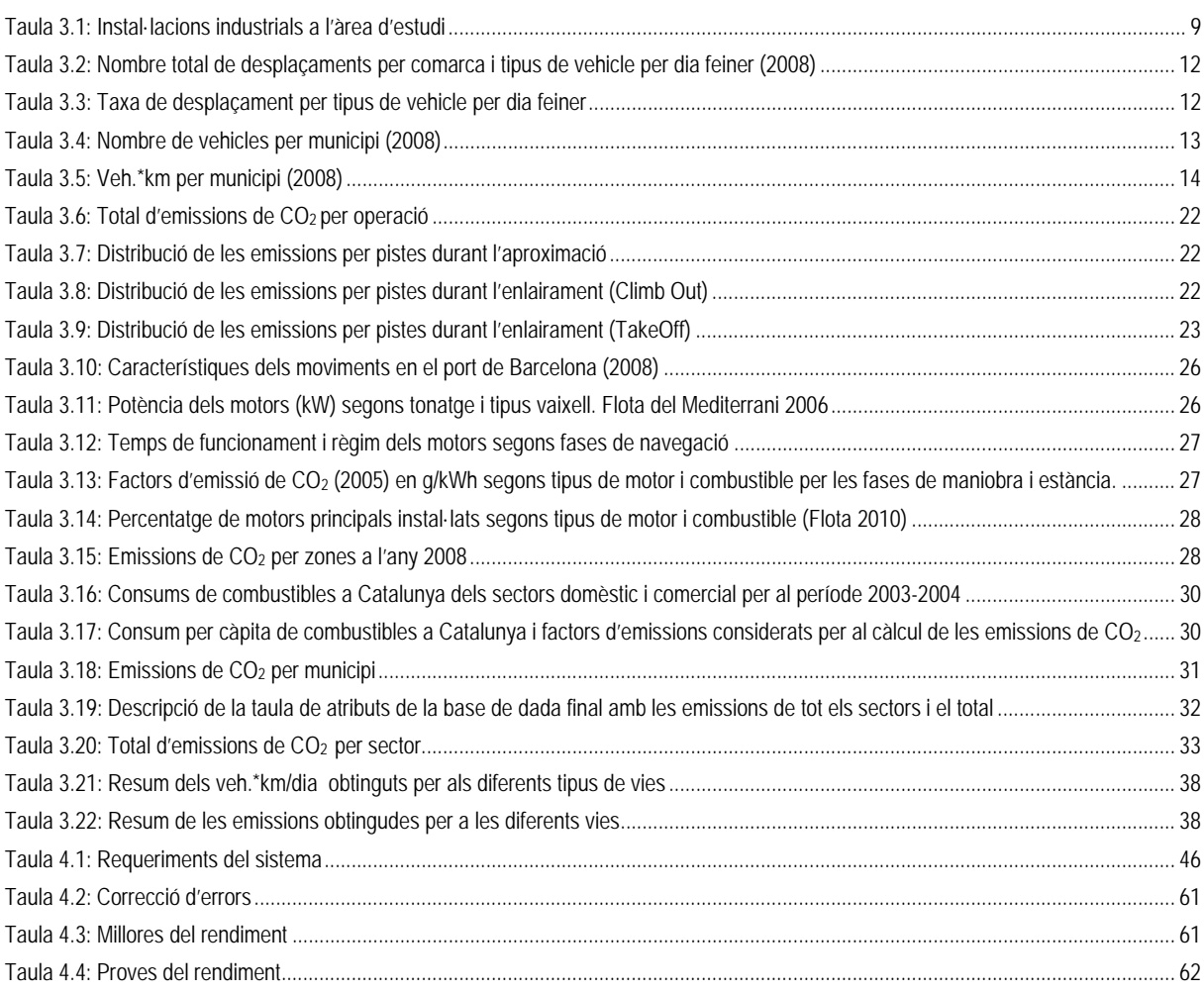

## **1. INTRODUCCIÓ**

## **1.1 PRESENTACIÓ DEL PROJECTE**

Aquesta memòria presenta el projecte final de la dotzena edició del Màster en Tecnologies de la Informació Geogràfica organitzat pel Departament de Geografia de la Universitat Autònoma de Barcelona. El projecte s'ha desenvolupat entre el setembre 2010 i el febrer 2011.

El projecte final consisteix, en primer lloc, en l'elaboració d'un inventari d'emissions de  $CO<sub>2</sub>$  causades per la combustió i per processos industrials per a l'àrea de Barcelona per a l'any 2008. L'inventari diferencia les emissions segons el tipus d'activitat: trànsit, port, aeroport, focus industrials, singulars i centrals elèctriques i focus domèstics i comercials. A la segona part del projecte es publiquen els resultats de l'inventari a una aplicació web.

## **1.2 MARC INSTITUCIONAL**

El projecte final s'ha realitzat a AUMA Consultores en Medio Ambiente y Energía, S.L. amb seu a Barcelona fruit del conveni de col·laboració amb la Universitat Autònoma de Barcelona.

## **1.3 ANTECEDENTS**

AUMA Consultores en Medio Ambiente y Energía, S.L. va realitzar l'any 2006 l'estudi "*NOX en el área de Barcelona – Diagnóstico en el 2004 / Previsión en el 2010*". En aquest estudi es va elaborar un inventari tant de les emissions com de les immissions. L'any 2010 AUMA va començar un nou estudi, un dels objectius del qual és la repetició de la diagnosi del contaminant atmosfèric  $N_{\text{O}}$  per a l'any 2008. El projecte final té com a punt de partida aquests dos estudis amb l'única diferència que AUMA va analitzar les emissions del contaminant NO<sub>x</sub> i el projecte final les emissions de CO<sub>2</sub>.

## **1.4 MARC TEÒRIC**

El cicle del diòxid de carboni és un cicle biològic on s'intercanvia el carboni (CO<sub>2</sub>) entre la biosfera i l'atmosfera. La fotosíntesis de las plantes fixa el carboni de l'atmosfera, mentre que la respiració vegetal i animal emet el carboni a l'atmosfera. Per altra banda, existeix un cicle biogeoquímic on s'intercanvia el carboni entre l'atmosfera, els oceans i la litosfera. Els oceans absorbeixen el CO<sub>2</sub> provinent de l'atmosfera quan aquesta supera el contingut de  $CO<sub>2</sub>$  dels oceans.

El diòxid de carboni, juntament amb el vapor d'aigua, el metà, l'òxid de nitrogen, l'ozó i els clorofluorocarbonis són gasos amb efecte hivernacle. Gràcies a aquest procés natural la Terra té una temperatura que permet l'existència d'éssers vius. La quantitat de diòxid de carboni de l'atmosfera ha augmentat des de l'era preindustrial de manera considerable. L'excés de diòxid de carboni a l'atmosfera se suposa que accentua l'efecte hivernacle reduint les emissions de calor a l'espai i així causant un major escalfament de la Terra.

La influència de l'activitat humana sobre el clima es posa de manifest a la Conferència de les Nacions Unides sobre el Medi Humà a Estocolm, l'any 1972. Des de llavors, la comunitat internacional encapçalada per les Nacions Unides va començar un llarg procés d'anàlisi i investigació.

Amb el protocol de Kyoto l'any 1997 els països industrialitzats es van comprometre a reduir les emissions de gasos amb efecte hivernacle a un nivell de 95% respecte de l'any 1990. A més a més, cada país ha de presentar anualment l'inventari de gasos amb efecte hivernacle. La taula següent presenta el resum d'emissions de CO<sub>2</sub> a Catalunya l'any 2008.

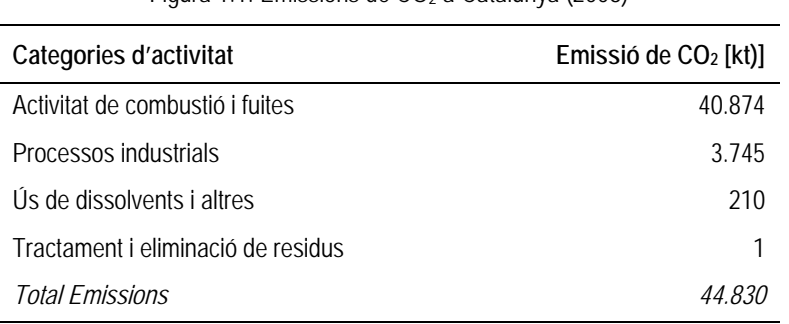

Figura 1.1: Emissions de CO<sub>2</sub> a Catalunya (2008)

Font: http://www20.gencat.cat/portal/site/canviclimatic

A part de la importància del CO<sub>2</sub> pel canvi climàtic, el nivell d'emissió de CO<sub>2</sub> és un bon indicador tant de l'activitat econòmica (consum d'energia) com mediambiental (qualitat de l'aire).

### **1.5 MARC TERRITORIAL**

L'àmbit d'estudi, amb un territori de 376,4 km2 i una població de més de 2.908.000 habitants està format per 22 municipis, els quals es mostren a la Figura 1. Aquest àmbit representa la zona més poblada de Catalunya, ja que concentra un 40% de la població de Catalunya ocupant aproximadament l'1% del territori català. (Font: cens de població INE, 2008).

L'àrea d'estudi inclou 16 municipis indicats a l'Annex I del Decret 226/2006 de la Generalitat de Catalunya els quals es declaren com a zona de protecció especial del àmbit atmosfèric per al contaminant diòxid de nitrogen. Per a tenir un àrea continua de l'estudi, addicionalment s'han incorporat a l'anàlisi els municipis Montcada i Reixac, Montgat, Sant Boi de Llobregat, Sant Climent de Llobregat, Santa Coloma de Cervelló y Tiana.

#### Figura 1.2: Àmbit d'estudi

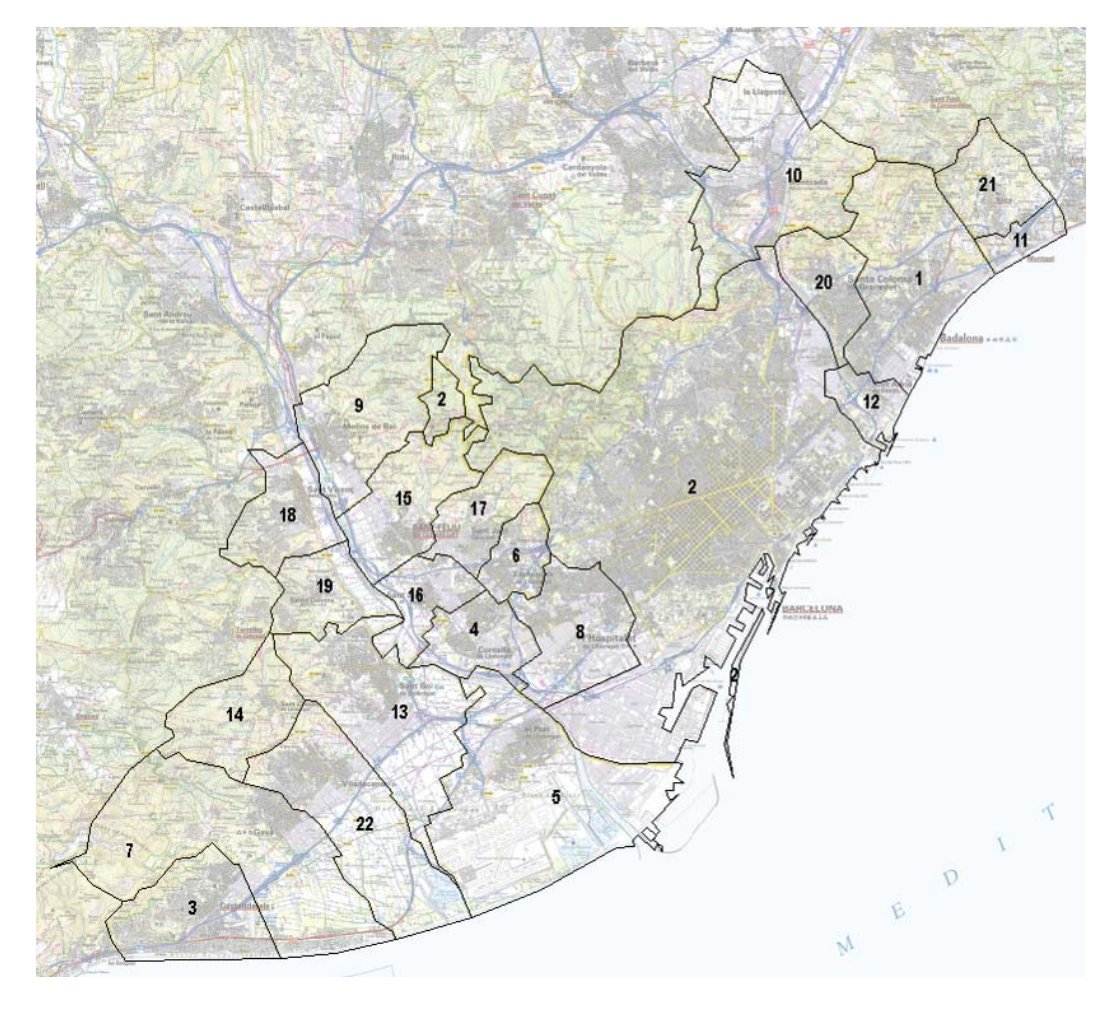

- 
- 
- 
- 
- 
- Esplugues de Llobregat *14* Sant Climent de *22* Viladecans
- 
- L'Hospitalet de Llobregat *16* Sant Joan Despí
- 
- 
- 
- Cornellà de Llobregat *12* Sant Adrià del Besòs *20* Santa Coloma de
- El Prat de Llobregat *13* Sant Boi de Llobregat *21* Tiana
	-
- Gavà *15* Sant Feliu de Llobregat
	-
- Badalona *9* Molins de Rei *17* Sant Just Desvern
- Barcelona *10* Montcada i Reixac *18* Sant Vicenç dels Horts
- Castelldefels *11* Montgat *19* Santa Coloma de Cervelló
	-
	-
	-

## **2. OBJECTIUS**

## **2.1 FINALITAT DEL PROJECTE**

La finalitat del projecte té dos objectius fonamentals:

- Elaboració d'una geobase de dades amb l'inventari d'emissions (Anàlisi)
- Disseny, desenvolupament i implementació d'un visor web per a la publicació dels resultats (Aplicació).

L'aplicació web fa possible que molta gent pugui accedir de manera fàcil a les dades. El fet de tenir la informació a mà ajuda a conscienciar a la gent dels problemes del canvi climàtic, la contaminació atmosfèrica i l'ús dels recursos (consum d'energia) i això és el primer pas per aconseguir canvis en el nostre comportament.

### **2.2 FASES DE PROJECTE**

 A la fase inicial, a la **planificació** s'analitza els objectius del projecte per a dur a terme la definició de les fases de projecte.

El projecte té dues parts, les quals es divideixen en diferents fases. La **primera part** és l'elaboració d'una geobase de dades amb l'inventari d'emissions, que segueix el desenvolupament d'un projecte d'anàlisi amb les següents fases: plantejament del problema, metodologia, recopilació de dades, implementació i proves.

A la fase de **plantejament del problema** es realitza una anàlisi dels objectius. La fase de **metodologia** és un procés teòric on es planifica el tractament de les dades. A la fase de **recopilació de dades** es genera un conjunt de bases de dades

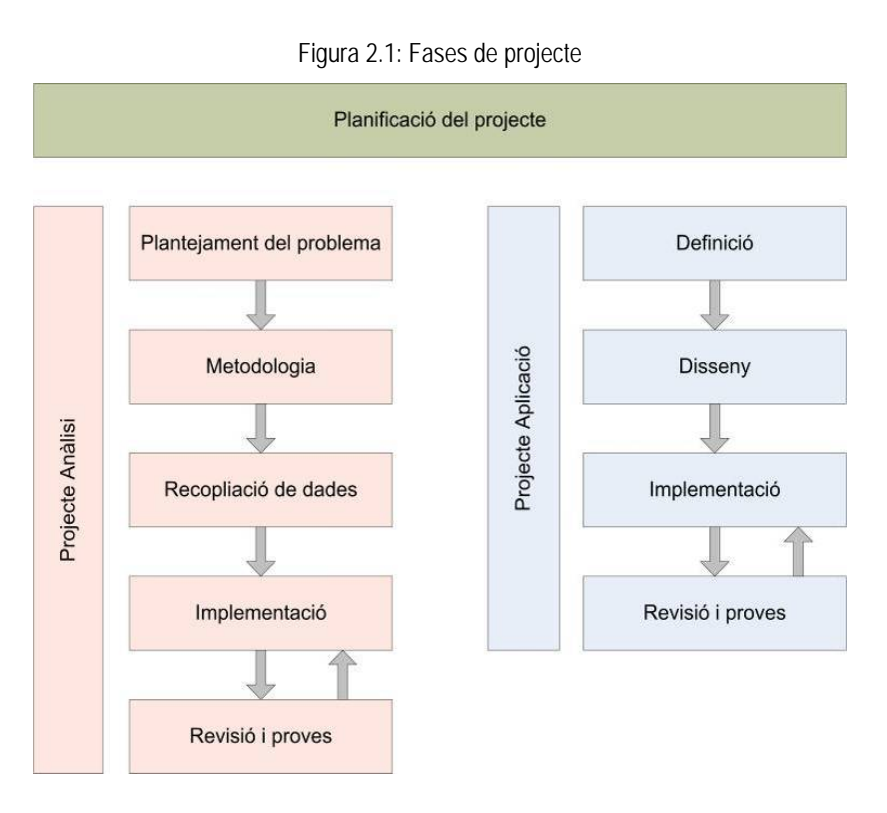

alfanumèriques i espacials, que serviran com a dades inicials per la fase d'**implementació,** on es realitzarà el tractament de dades amb diferents operacions de geoprocés, converció i projecció. A continuació segueix la fase de **proves,** que ha permès l'identificació i posterior eliminació d'errors**.**

La **segona part** del projecte consisteix en el disseny, desenvolupament i implementació d'un visor web per a la publicació de dades d'emissions (desenvolupat segon el tipus de projecte d'una aplicació). El projecte d'aplicació es divideix en les fases de definició, disseny, implementació i proves.

A la fase de **definició de l'aplicació** es descriuen els objectius de l'aplicació i s'analitzen els requeriments i els casos d'ús. A la següent fase, **disseny de l'aplicació,** es defineix la tecnologia i l'arquitectura de l'aplicació web. A continuació es dissenya la interfície d'usuari. A la fase d'**implementació**, es realitzat la part de programació on es transformen els requeriments a línies de codi. I finalment, es du a terme la fase de proves.

## **2.3 PLA DE TREBALL**

A la següent figura es resumeix el pla de treball. Durant tot el moment s'han seguit les diferents fases plantejades al capítol anterior. Cal destacar que les fases d'implementació i proves s'han realitzat al mateix temps.

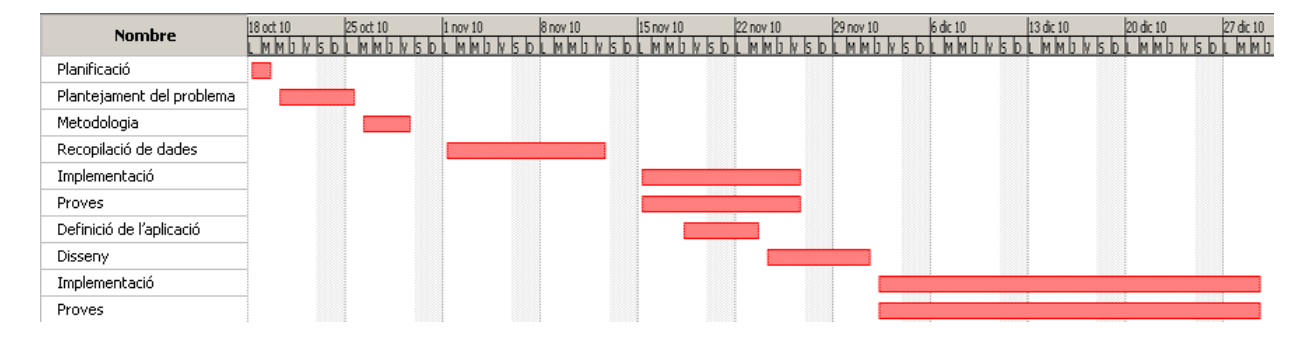

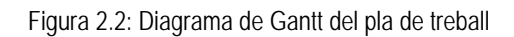

## **3. PROJECTE ANÀLISI**

### **3.1 PLANTEJAMENT DEL PROBLEMA**

L'objectiu del projecte d'anàlisi és l'elaboració d'un inventari d'emissions de CO<sub>2</sub>. En primer lloc, es realitza una diagnosis de les emissions per a l'àrea d'estudi a l'any 2008 i, posteriorment, la prognosis de la situació per a l'any 2015. Per a la diagnosi s'ha elegit l'any 2008 com any base per a la disposició de la base de dades oficials ja tancada.

Per aconseguir un millor coneixement de l'origen de les emissions, aquestes s'han dividit en set sectors d'emissions diferenciats segons el tipus activitat: trànsit, port, aeroport, focus industrials, singulars i centrals elèctriques i focus domèstics i comercials.

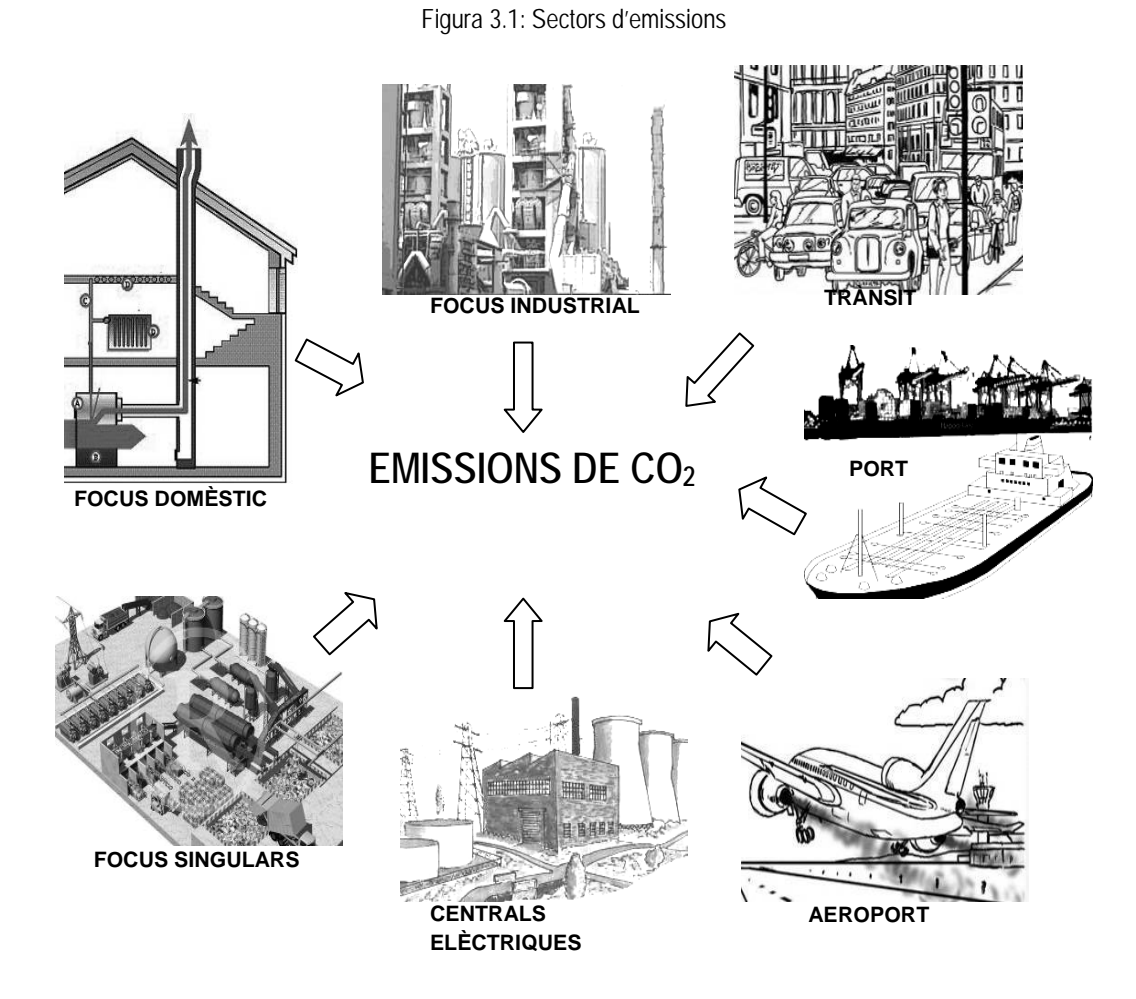

Amb les eines de SIG s'ha elaborat una base de dades amb la qual es calcula les emissions per a cada sector. Posteriorment es converteixen les dades d'emissions a una malla amb cel·les de 200 per 200 m.

## **3.2 METODOLOGIA I IMPLEMENTACIÓ**

### **3.2.1 Introducció**

En aquest capítol es presenta la metodologia i la implementació per a cadascun dels sectors d'emissions. Tenint en compte que cada sector d'emissió té una metodologia diferent, s'ha considerat oportú detallar per a cadascun d'ells la metodologia i implementació utilitzades. Al llarg de l'elaboració de la base de dades per a cadascun dels sectors d'emissions s'ha fet un tractament de dades amb diferents operacions de geoprocés, de conversió, referenciació i projecció.

El terme **geoprocés** descriu el conjunt de processos de tractament de dades espacials per a la comparació, anàlisi o manipulació de dades geogràfiques per a crear noves sets de dades. Especialment la combinació de l'ús d'eines de selecció (per atributs i/o per ubicació) i eines de geoprocés permet una anàlisi quantitativa i qualitativa. Per a l'anàlisi espacial, l'ús d'operacions de geoprocés és fonamental. Per a l'elaboració de cadascuna de la base de dades dels sectors d'emissions s'han utilitzat les següents operacions:

- Sobreposició d'elements geogràfics
- Anàlisi de proximitat en base d'elements seleccionats
- Conversió de dades
- Funcions d'anàlisi tipus Buffer, Clip, Dissolve, Intersect, Merge i Union

La translació i reestructuració de dades d'un a altre format s'anomena procés de **conversió** de dades. Durant l'elaboració de l'inventari ha estat necessària la conversió de dades amb un format de DXF (Drawing Interchange Format) al propi format d'ESRI (Shape).

Per a cartografiar la Terra existeixen varis models matemàtics, cadascun dels quals utilitza diferents coordenades per a representar qualsevol punt de la superfície. Un model molt simplificat és la suposició de que la Terra és una esfera perfecta. Amb el temps i l'acumulació de mesures exactes els models del geoide es van millorar. Alguns dels models s'apliquen només a alguna regió en concret de la Terra i així es proporciona dades amb més precisió. Per exemple el sistema European Terrestrial Reference System 1989 - ETRS89 funciona bé a Europa en canvi a América del Norte no. El sistema oficial que s'utilitza actualment a Catalunya és l'UTM 1950 Zona 31, el qual es utilitza també a l'aplicació web.

Abans d'utilitzar dades espacials amb un SIG tota la cartografia ha d'estar projectada amb el mateix sistema de coordenades i per això a vegades és necessari re-projectar les capes d'informació.

Al llarg de l'elaboració de les bases de dades per a algunes dades era necessari un procés de georreferenciació. La georreferenciació és un terme que es refereix al posicionament amb el qual es defineix la localització d'un objecte espacial (representat mitjançant un punt, vector, àrea, volum, etc.) en un sistema de coordenades determinat (font: http://es.wikipedia.org/wiki/Georreferenciaci%C3%B3n).

Al principi del resum de la metodologia es presenta una breu introducció a la metodologia: com s'han obtingut les dades i quin tractament s'ha aplicat (operacions de geoprocés, conversió, georeferenciació). A continuació, s'indiquen les fonts d'informació amb les quals s'han calculat les emissions.

Finalment s'afegeix un esquema de fluxos de treball per explicar com la metodologia serà implementada. Aquests esquemes estan realitzats amb el ModelBuilder, tot i que les operacions de geoprocés s'han aplicat de manera individual.

ModelBuilder és un entorn de programació visual que permet a l'usuari enllaçar eines de geoprocessing per crear noves eines anomenades models. Aquests models poden ser executats directament o exportats a un llenguatge d'*script* que poden ser executats en *modus batch* (font: http://en.wikipedia.org/wiki/ArcGIS).

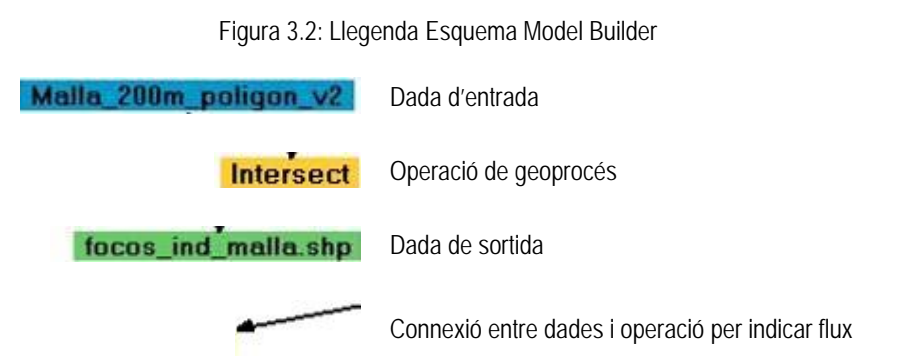

Durant tot el procés del projecte d'anàlisi s'han utilitzat els programes següents: AutoCAD (AUTODESC) ArcGIS (ESRI), Excel (MICROSOFT) i MIRAMON (CREAF).

#### **3.2.2 Construcció de la malla**

Per començar es construeix una malla on posteriorment es guarden les dades d'emissions per a tots els sectors. La malla està definida de 175 per 175 cel·les i cada cel·la és de 200 per 200 m començant a la coordenada inferior esquerra: x: 410000 i y: 4565000.

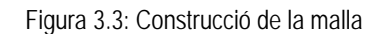

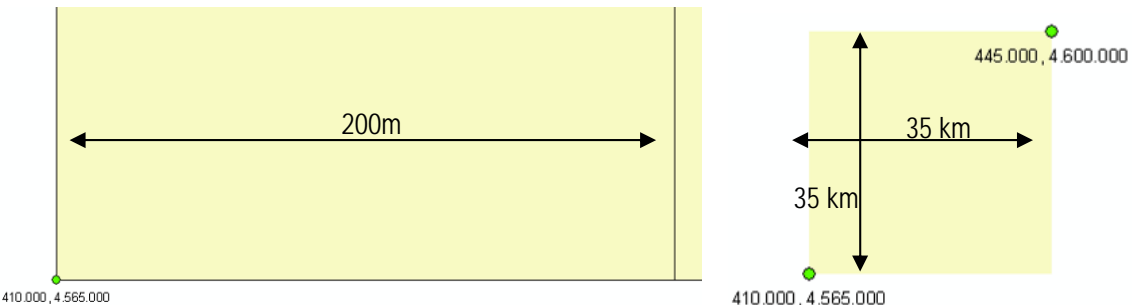

- Construcció d'una cel·la amb un vector de 200 m per a la direcció x i y a patir de la coordenada x: 410000 i y: 45645000 Datum: ED 1959 Us: 31
- Construcció d'una matriu de 175 per 175 cel·les
- Resultat: és una malla de 30.625 cel·les amb una extensió de 35 per 35 km

#### **3.2.3 Focus industrials, centrals elèctriques i focus singulars**

Per a la quantificació de les emissions es van utilitzar dades del Registro Estatal de Emisiones y Fuentes Contaminantes (PRTS-España) i del Pla Nacional d'Assignació de drets d'emissions amb efecte hivernacle 2008- 2012.

A l'àrea d'estudi s'han identificat un total de 25 instal·lacions, que es distingeixen en focus industrials, especials i de centrals elèctriques. De totes elles, 3 instal·lacions són centrals elèctriques i 3 són instal·lacions especials relacionades amb el tractament de residus. A la Taula 3.1 es detallen les característiques de les 25 instal·lacions industrials existents a la zona d'estudi.

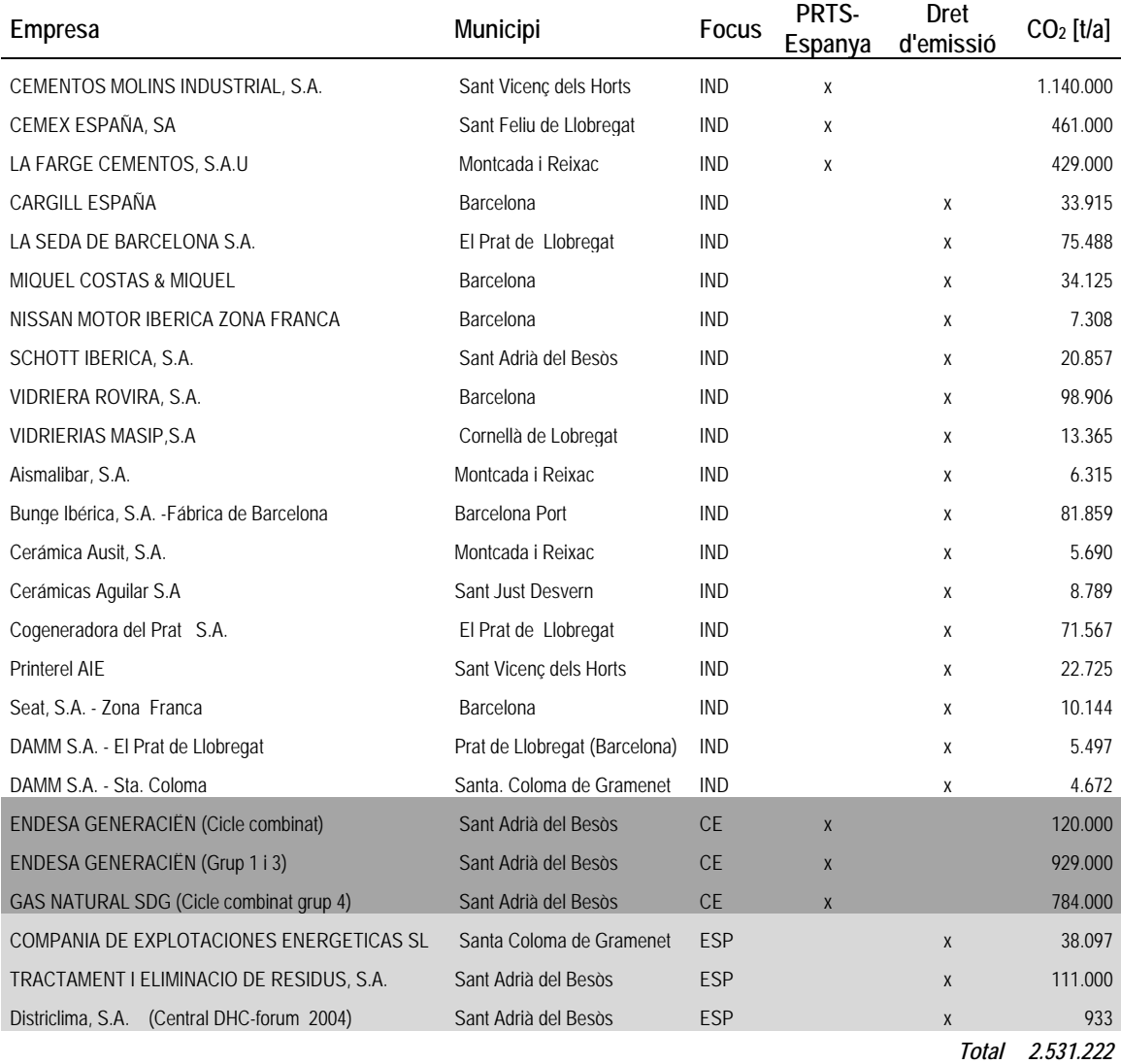

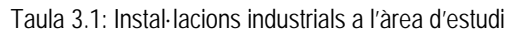

A la figura següent es resumeix la metodologia i la implementació per a l'elaboració de la base de dades per al sector dels focus industrials, centrals elèctriques i focus singulars.

Figura 3.4: Metodologia i implementació: elaboració de la base de dades per al sector focus industrials / centrals elèctriques / focus singulars

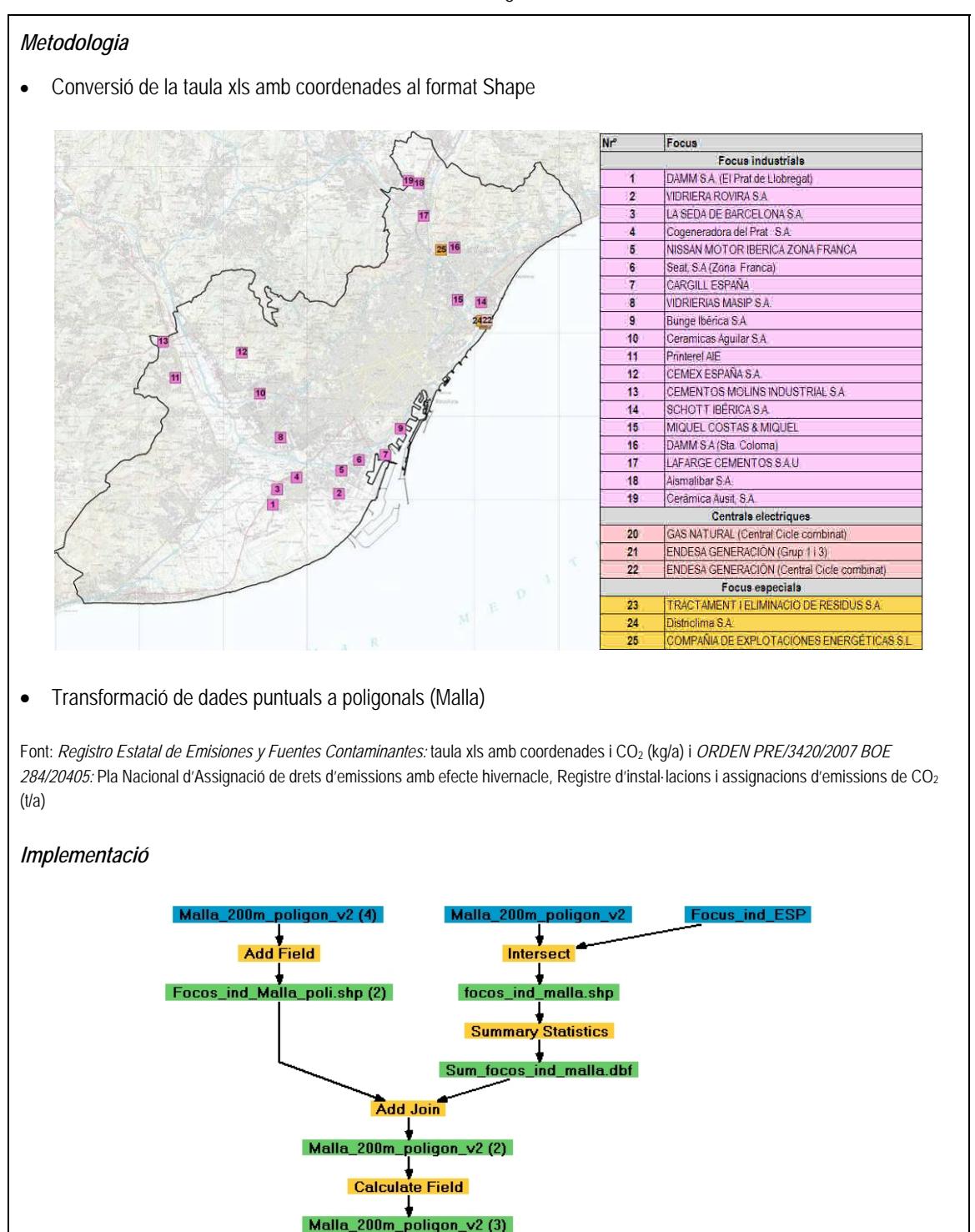

۰ Remove Join Output Layer Name

#### *3.2.4* **Sector Trànsit**

Per a l'estimació de les emissions del sector trànsit s'ha analitzat la IMD<sup>1</sup> de cadascun dels trams de carrer de l'àrea d'estudi. Posteriorment, s'ha aplicat un factor d'emissió per a cada tipus de carrer.

Per una banda, amb l'aranya de trànsit de l'any 2008 es disposa de la IMD per l'àrea del municipi de Barcelona. L'Ajuntament de Barcelona facilita les dades en format PDF. Després d'un procés de digitalització, referenciació i d'afegir atributs tant de la IMD com del tipus de via, s'han obtingut al voltant de 3.500 trams de carrer amb els respectius atributs. El conjunt de les dades representa aproximadament 13,76 milions de vehicles\*km. L'aranya també conté informació del trànsit de les principals vies de L'Hospitalet de Llobregat, que sumen aproximadament 1,5 milions de vehicles\*km.

Per altra banda, es disposa d'informació de trànsit de les principals carreteres y autovies de l'àrea metropolitana (A-2, AP-2B, B-20, B-22, B-23, B-24, B-250, B-500, C-1413a, C-16, C-17, C-245, C-245, C-31, C-31C, C-32, C-32B, C-33, C-58, N-2, N-340) que representen conjuntament 9 milions de vehicles\*km. Aquestes vies estan classificades seguint la pauta de conducció en rondes (Dalt i Litoral), accessos, vies principals, carreteres i autopistes, classificació que es va utilitzar a l'hora d'introduir els factors d'emissió. Posteriorment, es van realitzar els càlculs d'emissions per tram de carrer. Una vegada obtingudes les emissions per tram de carrer, aquests valors es van agrupar en cel·les de 200 per 200 m.

Per a les vies urbanes diferents a Barcelona no es disposa de les IMD, per tant, ha estat necessari aplicar una metodologia alternativa basada en informació sobre mobilitat. En aquest sentit, s'han utilitzat les dades d'una enquesta, l'*Enquesta de Mobilitat en un Dia Feiner 2008 -EMEF'08,* elaborada per l'*Autoritat del Transport Metropolità (*ATM, 2008), en la qual es descriuen per un dia laboral típic el nombre de desplaçaments que es produeixen dins la Regió Metropolitana de Barcelona.

La informació continguda en l'EMEF'08 permet obtenir el nombre de desplaçaments que es produeixen a través de cadascuna de les comarques de la zona d'interès, classificant-los d'acord al mitjà de transport utilitzat. En el nostre cas, ha estat considerada únicament la informació referent als desplaçaments realitzats en vehicle privat (cotxes i motos).

Degut a què la zona d'estudi és més reduïda que l'Àrea Metropolitana, s'han analitzat exclusivament les comarques del Barcelonès, Baix Llobregat, Maresme i Vallès Occidental, mantenint les mateixes consideracions existents per a tota la Regió Metropolitana.

Com a hipòtesi de partida, s'ha considerat que el comportament en el conjunt de cada comarca és extrapolable a cadascun dels municipis que la conformen, i que la distribució del percentatge de cotxes i motos és la mateixa en totes les comarques i municipis.

Prenent com a base aquesta hipòtesi, s'ha calculat el rati de desplaçaments per vehicle per a cada comarca, el qual es mostra en la Taula 3.2 i on s'observa el nombre de desplaçaments totals en vehicle privat, dels quals el

 $\overline{a}$ 

<sup>1</sup> La intensitat de trànsit, coneguda com IMD (Intensitat Mitjana Diària), indica el nombre de vehicles que circulen per un tram de via en un dia laborable mitjà.

87% es realitza en cotxe, el 10,7% en moto i el 2,3% en altres mitjans de transport (furgonetes/camions). A partir de les dades de l'EMEF'08, s'ha estimat l'índex d'ocupació (1,123 per als turismes i 1,03 per a les motos) i s'ha calculat per a cada comarca el nombre total de desplaçaments en un dia feiner.

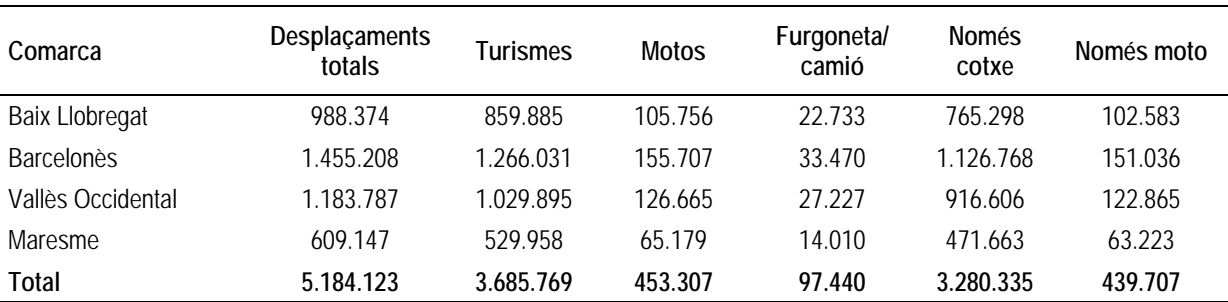

Taula 3.2: Nombre total de desplaçaments per comarca i tipus de vehicle per dia feiner (2008)

Font: EMEF(2008), AUMA(2006)

En base al nombre de desplaçaments i el nombre de vehicles per comarca, s'ha estimat el **rati de desplaçaments per vehicles** (turismes i motos), els quals es mostren a la Taula 3.3.

En el cas de les furgonetes/camions i autobusos no s'ha estimat el nombre de desplaçaments ja que es tindran en compte més endavant.

En aquesta mateixa taula s'hi adjunta l'**autocontenció**, que expressa la relació entre els desplaçaments laborals dins del municipi i els desplaçaments laborals totals (dins i fora del municipi). L'índex d'autocontenció representa el percentatge de treballadors del municipi que desenvolupa la seva feina al propi municipi i es calcula com el quocient entre els desplaçaments per raó de treball dins del municipi=població que viu i treballa en el municipi / Desplaçaments per raó de treball totals=població ocupada del municipi) \* 100.

El càlcul d'aquest índex determina la capacitat d'absorbir la força de treball de la zona analitzada, per tant, com més gran sigui l'índex més contenció laboral hi haurà a la zona estudiada respecte de la població ocupada que hi resideix.

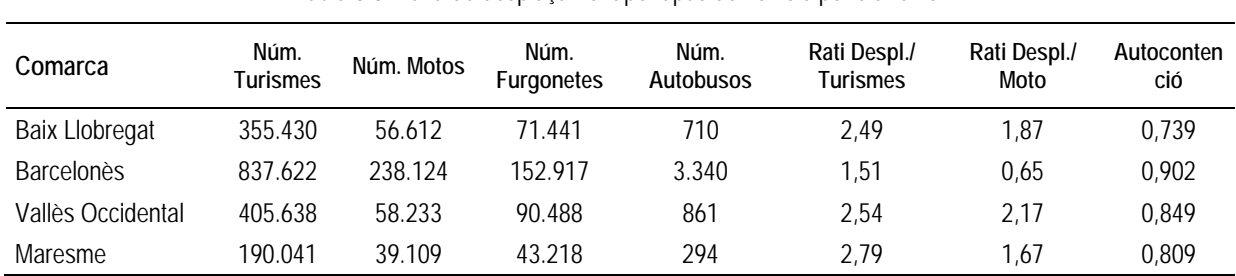

#### Taula 3.3: Taxa de desplaçament per tipus de vehicle per dia feiner

D'altra banda, a través de l'IDESCAT (2010) s'ha obtingut el nombre de vehicles per municipi per a l'any 2008, el qual es mostra a la taula següent (Taula 3.4).

| Municipi                  | <b>Turismes</b> | <b>Motos</b> | Camions/ furgoneta | total   |
|---------------------------|-----------------|--------------|--------------------|---------|
| Badalona                  | 88.609          | 13.204       | 16.780             | 118.593 |
| Barcelona                 | 612.130         | 202.611      | 111.173            | 925.914 |
| Castelldefels             | 27.302          | 5.207        | 4.987              | 37.496  |
| Cornellà de Llobregat     | 32.565          | 4.996        | 6.657              | 44.217  |
| Esplugues de Llobregat    | 20.921          | 4.466        | 3.563              | 28.950  |
| Gavà                      | 20.343          | 3.214        | 4.389              | 27.945  |
| Hospitalet de Llobregat   | 84.563          | 15.949       | 15.191             | 115.703 |
| Molins de Rei             | 11.063          | 2.034        | 2.449              | 15.546  |
| Montcada i Reixac         | 16.031          | 2.081        | 4.332              | 22.444  |
| Montgat                   | 5.183           | 1.016        | 970                | 7.169   |
| Prat del Llobregat        | 28.183          | 3.689        | 5.135              | 37.007  |
| Sant Adrià del Besòs      | 13.295          | 1.856        | 3.199              | 18.349  |
| Sant Boi de Llobregat     | 37.023          | 4.416        | 6.786              | 48.225  |
| Sant Climent de Llobregat | 1.845           | 471          | 650                | 2.966   |
| Sant Feliu de Llobregat   | 18.129          | 3.073        | 3.152              | 24.354  |
| Sant Joan Despí           | 13.668          | 2.963        | 2.742              | 19.373  |
| Sant Just Desvern         | 7.875           | 2.654        | 1.600              | 12.129  |
| Sant Vicenç dels Horts    | 12.805          | 1.663        | 3.143              | 17.612  |
| Santa Coloma de Cervelló  | 3.694           | 675          | 841                | 5.210   |
| Santa Coloma de Gramenet  | 42.543          | 6.115        | 7.255              | 55.913  |
| Tiana                     | 3.674           | 882          | 780                | 5.336   |
| Viladecans                | 28.776          | 3.865        | 5.773              | 38.414  |

Taula 3.4: Nombre de vehicles per municipi (2008)

En base a aquesta informació, s'ha estimat el nombre de desplaçaments en cada municipi i el resultat s'ha multiplicat per la distància mitjana d'un desplaçament de 5 km (en el cas de les motos i ciclomotors s'ha considerat 3 km). En base a aquesta informació s'ha estimat el nombre de veh\*km recorreguts en cada municipi (veure Taula 3.5).

S'ha considerat que el 80% dels desplaçaments motoritzats corresponen als vehicles privats (cotxes i motos), mentre que el 20% restant s'ha assignat als desplaçaments de camions, furgonetes i autobusos. Aquesta consideració s'ha pres del comportament mitjà de les vies urbanes de les quals es disposava de les dades de composició del trànsit.

Tenint en compte aquesta consideració, s'ha estimat el nombre de veh\*km recorreguts en cada municipi (veure Taula 3.5), dels quals s'ha considerat que el percentatge que es realitza en àrea urbana és equivalent al percentatge que en l'enquesta de mobilitat s'anomena autocontenció (veure Taula 3.3.), i el qual oscil·la entre un 73% en el Baix Llobregat y el 90% en el Barcelonès.

|                       |                              | Nombre de<br>desplaçaments |              | Veh*km                     |            |                                  |           |
|-----------------------|------------------------------|----------------------------|--------------|----------------------------|------------|----------------------------------|-----------|
| Comarca               | Municipi                     | <b>Turismes</b>            | <b>Motos</b> | <b>Vehicles</b><br>privats | Total      | <b>Trànsit</b><br>intramunicipal | Carretera |
| <b>Baix Llobregat</b> | Castelldefels                | 68.177                     | 9.728        | 438.246                    | 547.808    | 404.830                          | 142.978   |
| <b>Baix Llobregat</b> | Cornellà de Llobregat        | 81.318                     | 9.332        | 515.904                    | 644.880    | 476.566                          | 168.314   |
| <b>Baix Llobregat</b> | Esplugues de Llobregat       | 52.242                     | 8.344        | 338.484                    | 423.105    | 312.675                          | 110.430   |
| <b>Baix Llobregat</b> | Gavà                         | 50.798                     | 6.004        | 322.800                    | 403.500    | 298.187                          | 105.314   |
| <b>Baix Llobregat</b> | Molins de Rei                | 27.625                     | 3.800        | 177.150                    | 221.438    | 163.642                          | 57.795    |
| <b>Baix Llobregat</b> | Prat del Llobregat           | 70.376                     | 6.891        | 442.929                    | 553.661    | 409.156                          | 144.506   |
| <b>Baix Llobregat</b> | Sant Boi de Llobregat        | 92.450                     | 8.249        | 579.447                    | 724.309    | 535.264                          | 189.045   |
| <b>Baix Llobregat</b> | Sant Climent de<br>Llobregat | 4.608                      | 880          | 30.288                     | 37.860     | 27.979                           | 9.881     |
| <b>Baix Llobregat</b> | Sant Feliu de Llobregat      | 45.270                     | 5.741        | 288.843                    | 361.054    | 266.819                          | 94.235    |
| <b>Baix Llobregat</b> | Sant Joan Despí              | 34.132                     | 5.535        | 221.397                    | 276.746    | 204.515                          | 72.231    |
| <b>Baix Llobregat</b> | Sant Just Desvern            | 19.665                     | 4.958        | 132.864                    | 166.080    | 122.733                          | 43.347    |
| <b>Baix Llobregat</b> | Sant Vicenç dels Horts       | 31.976                     | 3.107        | 201.177                    | 251.471    | 185.837                          | 65.634    |
| Baix Llobregat        | Santa Coloma de<br>Cervelló  | 9.223                      | 1.262        | 59.124                     | 73.905     | 54.616                           | 19.289    |
| <b>Baix Llobregat</b> | Viladecans                   | 71.858                     | 7.219        | 452.805                    | 566.006    | 418.279                          | 147.728   |
| Barcelonès            | Hospitalet de Llobregat      | 127.813                    | 10.429       | 798.165                    | 997.706    | 520.656                          | 477.050   |
| Barcelonès            | Sant Adrià del Besòs         | 20.094                     | 1.213        | 124.203                    | 155.254    | 140.039                          | 15.215    |
| Barcelonès            | Santa Coloma de<br>Gramenet  | 64.301                     | 3.999        | 397.803                    | 497.254    | 448.523                          | 48.731    |
| Barcelonès            | <b>Badalona</b>              | 133.929                    | 8.634        | 829.476                    | 1.036.845  | 935.234                          | 101.611   |
| Barcelonès            | Barcelona                    | 925.209                    | 132.486      | 5.948.712                  | 7.435.890  | 6.707.173                        | 728.717   |
| Vallès Occidental     | Montcada i Reixac            | 1.217                      | 135          | 7.707                      | 9.634      | 8.179                            | 1.455     |
| Maresme               | Montgat                      | 1.407                      | 165          | 8.937                      | 11.171     | 9.038                            | 2.134     |
| Maresme               | Tiana                        | 21.166                     | 807          | 129.417                    | 161.771    | 130.873                          | 30.898    |
|                       | <b>Total</b>                 | 1.954.854                  | 238.918      | 12.445.878                 | 15.557.348 | 12.780.811                       | 2.776.536 |

Taula 3.5: Veh.\*km per municipi (2008)

Es considera que els veh\*km calculats per al trànsit intramunicipal té lloc dins l'àrea urbana i es distribueix de manera homogènia per la xarxa viària del municipi. Els vehicles que fan referència al trànsit en carretera (intermunicipal) no s'han tingut en compte a aquesta distribució ja que s'han inclòs dins les dades de trànsit que es produeix a la xarxa viària estatal i autonòmica, les dades de les quals s'han extret del Mapa de carreteres de la DGT i les proporcionades per la Generalitat de Catalunya.

En total s'han elaborat cinc bases de dades diferents a partir de les quals s'han calculat les emissions per a cada tram de carrer. En relació a les dades de la IMD, amb l'aranya de trànsit es disposa de les dades de la IMD pel municipi de Barcelona i la seva perifèria. A més a més, s'ha utilitzat la IMD per a les vies de la xarxa viària estatal i autonòmica mentre que per la xarxa local s'ha utilitzat les dades Km\*vehicle estimades a partir d'enquestes.

Per al municipi de Barcelona s'estima que l'aranya de trànsit representa un 80% dels trams de carrer i un 95% del total de la IMD. El 5% restant, quals no esten inclòs a la Aranya s'ha distribuït a les vies de la xarxa local. Per a Barcelona, s'han generat les bases de dades **ARANYA** i **5%BCN**.

Per a la resta dels municipis de l'àrea d'estudi s'ha utilitzat com a base la geometria de la xarxa viària. D'aquesta geometria s'han extret tots els trams de carrer dels quals disposa la IMD, informació proporcionada per la DGT, la Generalitat de Catalunya i la Diputació de Barcelona. Posteriorment, s'han extret els trams de carrers on es disposa de valors de la IMD de l'Aranya (perifèria de Barcelona). Per a la geometria restant s'ha utilitzat les dades Km\*vehicle estimades pel trànsit intramunicipal. Per a l'àrea d'estudi que queda fora del municipi de Barcelona s'han generat les bases de dades **ARANYA-AMB**, **XARXA-BÀSICA-AMB** i **XARXA-LOCAL-AMB**.

A continuació es resumeix la metodologia i la implementació per a l'elaboració de les bases de dades pel sector de trànsit.

Figura 3.5: Metodologia i implementació: elaboració de base de dades per al sector Trànsit (dades de l'Aranya per al municipi de Barcelona, 95%)

#### *Metodologia*

- Conversió de la geometria aranya2004.dwg a aranya.shp
- Georeferenciació del feature aranya.shp
- Afegir atributs d'intensitat de trànsit i digitalització de trams de carrers que faltaven a la base de 2004
- Afegir atributs de tipus de carrers i factor d' emissions

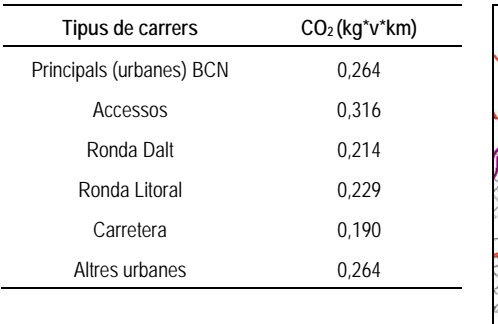

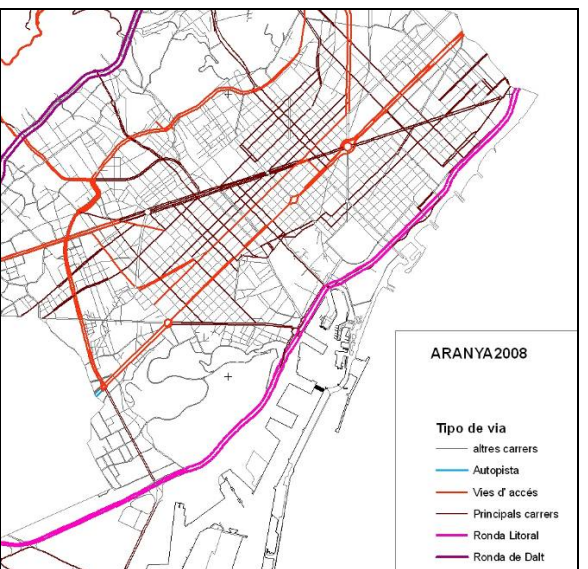

• Transformació de dades lineals a poligonals (Malla)

Font: *Ajuntament de Barcelona: ARANYA2008, ARANYA2004*

#### *Implementació*

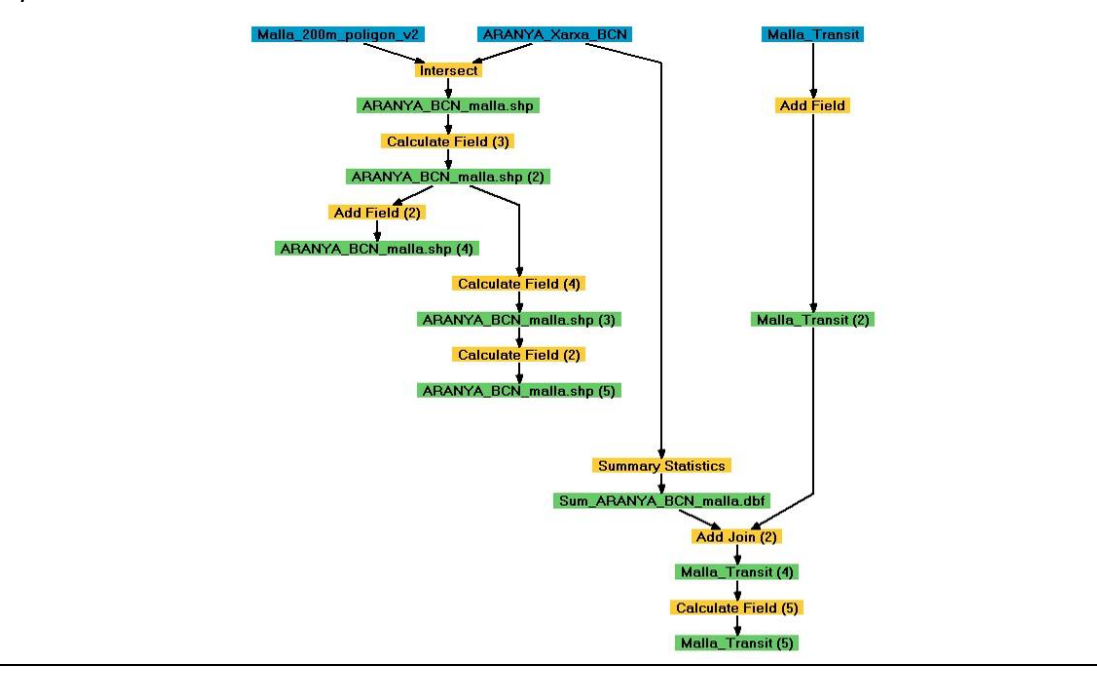

Figura 3.6: Metodologia i implementació: elaboració de base de dades per al sector trànsit (Dades de la xarxa local per al municipi de Barcelona, 5%)

#### *Metodologia*

- Conversió del \*.dwg a \*.shp i fusió (Merge) de tots els fulls
- Selecció de la xarxa local (Query): 'VIA52\_Ln', 'VIA55\_Ln', 'VIA56\_Ln', 'VIA49\_Ln', 'VIA57\_Ln', 'VIA58\_Ln'
- Eliminació dels trams de carrers que apareixen a l'ARANYA2008:
- Buffer de l'ARANYA => Intersect amb xarxa local => Selecció per localització => Eliminació trams seleccionats
- Repartició del 5% de les emissions de l'ARANYA2008 (municipi de Barcelona) proporcionalment respecte de la longitud dels trams

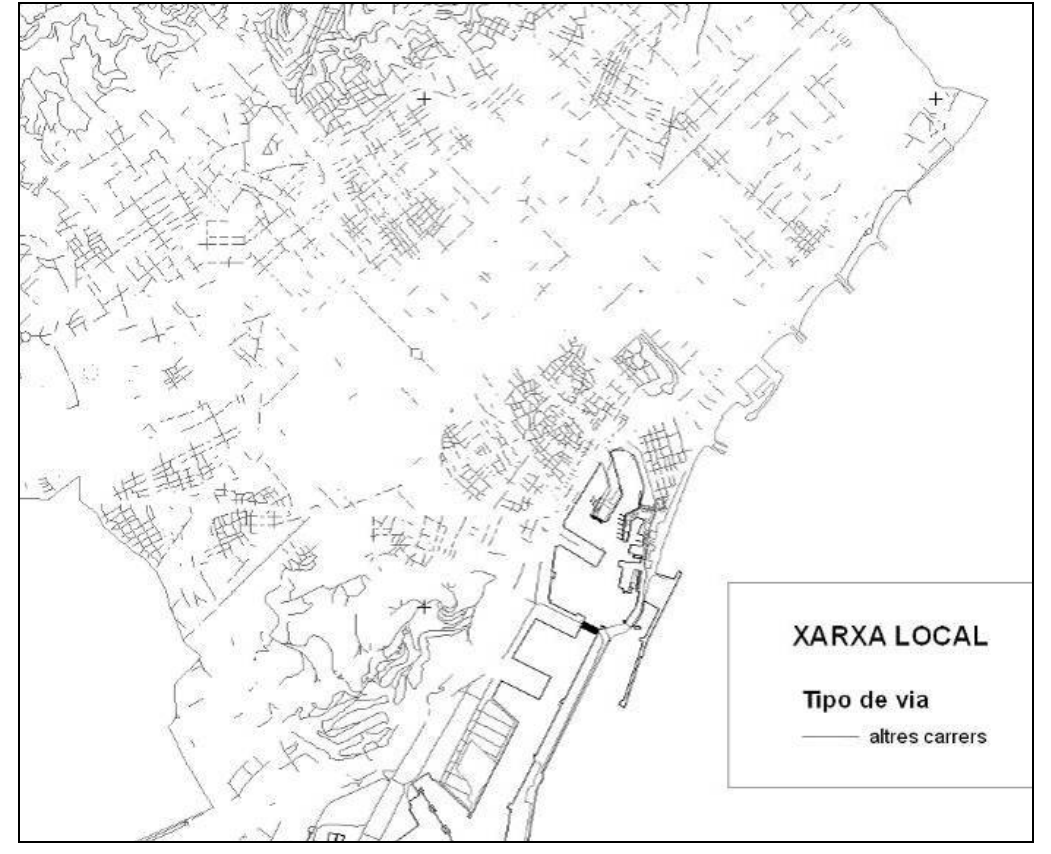

• Transformació de dades lineals a poligonals (Malla)

Font: *Institut Cartogràfic de Catalunya: Base topogràfica de Catalunya 1:50 000 xarxa viària (DFX)*

#### *Implementació*

• Càlcul de les emissions i conversió dels atributs dels trams de carrers (polilínies) a cel•les de la malla (polígons) semblant a la metodologia de l'ARANYA2008

Figura 3.7: Metodologia i implementació: elaboració de base de dades per al sector Trànsit (Dades de la xarxa bàsica per a l'àrea d'estudi exclòs Barcelona)

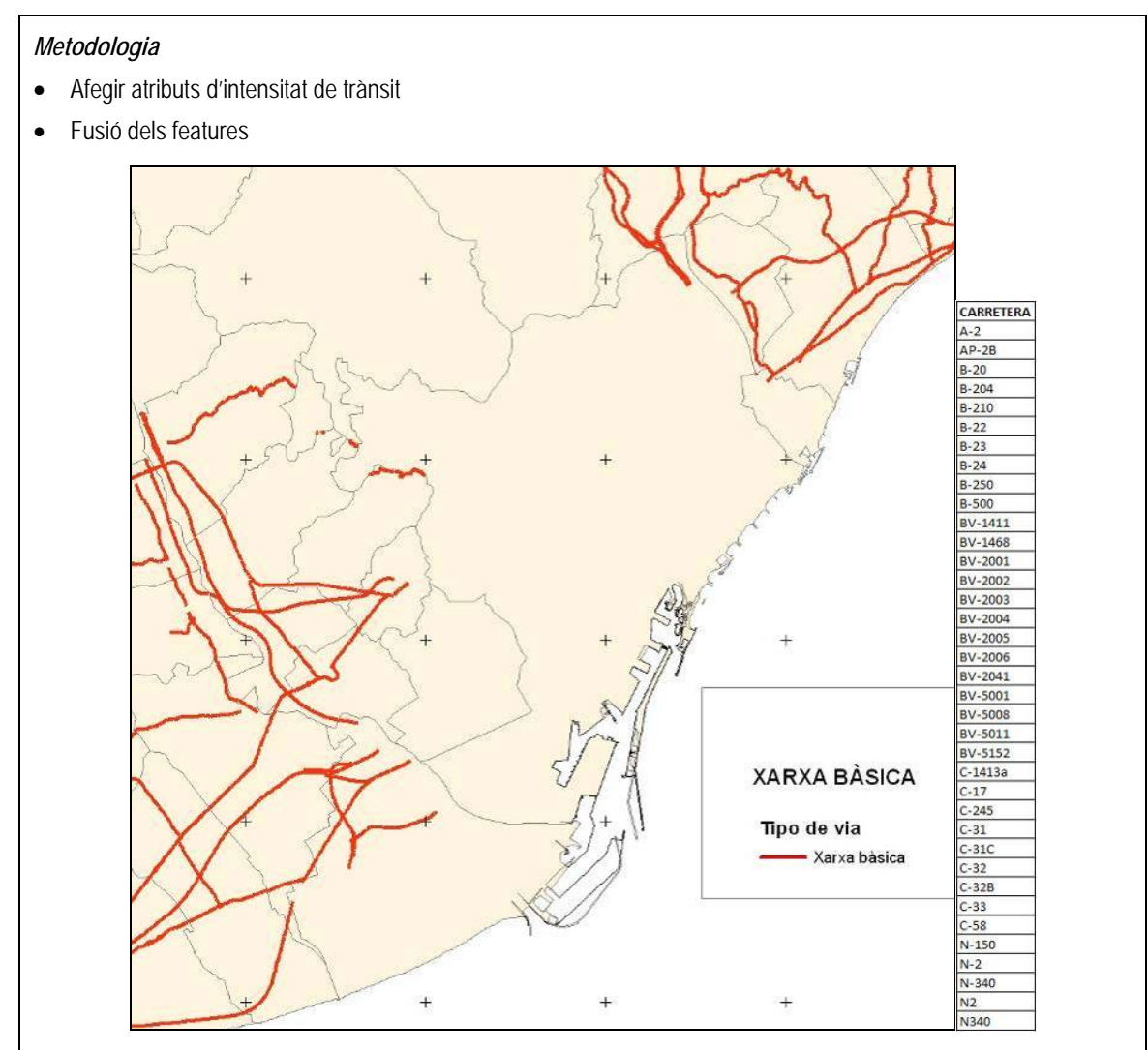

• Transformació de dades lineals a poligonals (Malla**)** 

Font: *Diputació de Barcelona, Generalitat de Catalunya, Gobierno de España (Mapa de tráfico)*

#### *Implementació*

• Càlcul de les emissions i conversió dels atributs dels trams de carrers (polilínies) a cel•les de la malla (polígons) semblant a la metodologia de l'ARANYA2008

Figura 3.8: Metodologia i implementació: elaboració de base de dades per al sector trànsit (Dades de la ARANYA per a l'àrea d'estudi exclòs Barcelona)

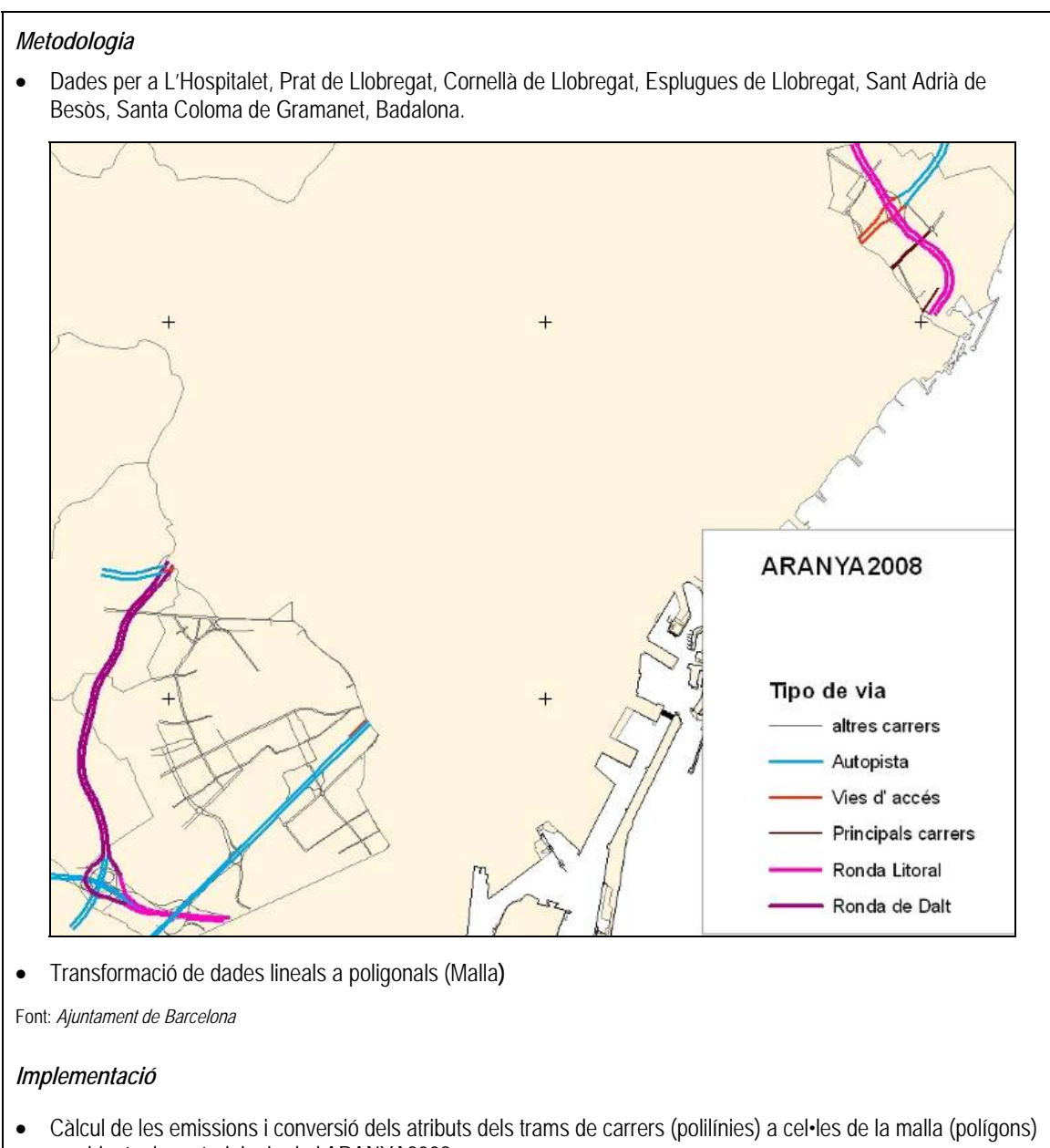

semblant a la metodologia de l'ARANYA2008

Figura 3.9: Metodologia i implementació: elaboració de base de dades per al sector trànsit (Dades de la xarxa local per a l'àrea d'estudi exclòs Barcelona)

#### *Metodologia*

- Selecció de la xarxa local (Query)
- Selecció i eliminació dels trams de carrer que existeixen a la base XARXA BÀSICA (Select by location)
- Intersecció amb el feature MUNICIPIS
- Afegir atributs de mobilitat per a cadascun dels municipis, en concret els **veh\*km** (total de vehicles per distància mitjana dels desplaçaments)
- Selecció i eliminació dels trams de carrer que existeixen a la base ARANYA08 (Select by location).

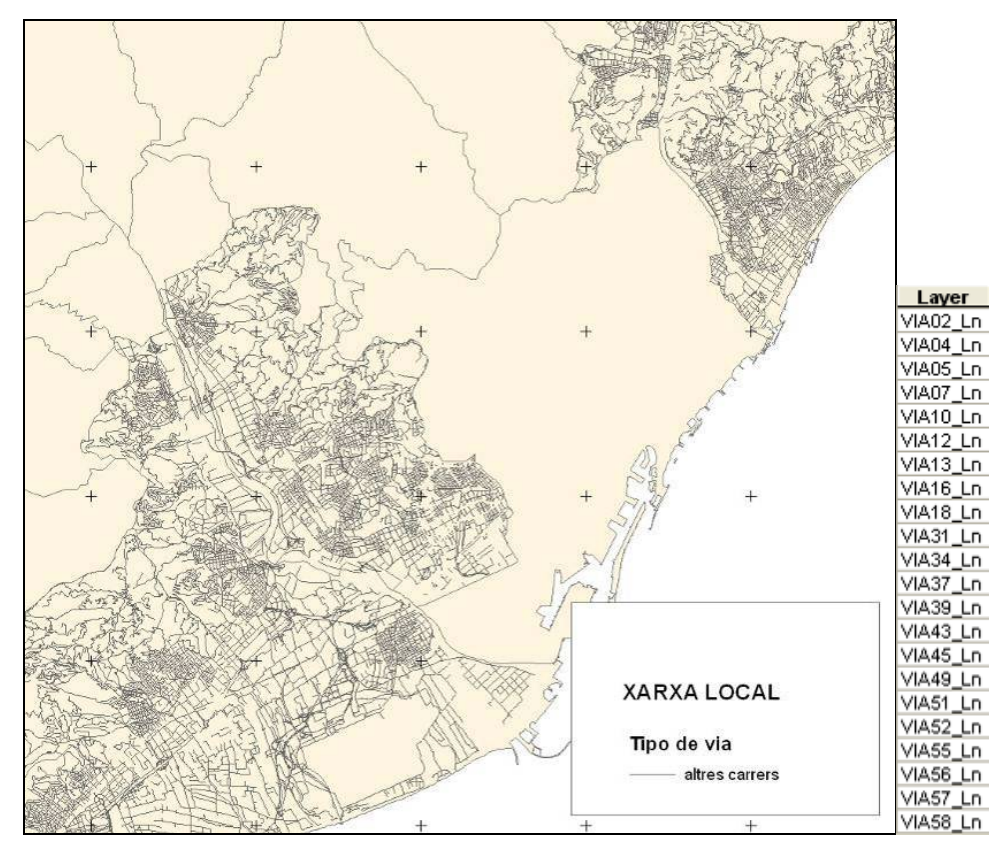

- Repartició de les dades de mobilitat (veh\*km) proporcionalment respecte de la longitud dels trams
- Transformació de dades lineals a poligonals (Malla)

Font: *Institut Cartogràfic de Catalunya: Base topogràfica de Catalunya 1:50 000 xarxa viària (DFX)*

#### *Implementació*

• Càlcul de les emissions i conversió dels atributs dels trams de carrers (polilínies) a cel•les de la malla (polígons) semblant a la metodologia de l'ARANYA2008

#### **3.2.5 Sector Aeroport**

En aquest capítol es descriu la metodologia i la implementació utilitzades en el sector aeroport.

Per a l'estimació de les emissions d'aquest sector s'ha utilitzat la informació de l'aeroport del Prat per a l'any 2008, disponible per tipus de avió i mes/any. En total es van identificar aproximadament 160 tipus d'aeronaus, de les quals 80 tipus d'avió representen el 99,25% del total de les operacions.

Per a l'estimació de les emissions, s'ha utilitzat el model d'inventari d'emissió i dispersió EDMS 5.1.2 de la Federal Aviation Administration USA (FAA, 2010), el qual conté la base de dades sobre avions i els seus factors d'emissió seguint la classificació de la ICAO (International Civil Aviation Organization). Aquest model estima les emissions basant-se en les operacions de l'aviació: aterratge, maniobres en pistes, enlairament i ascens (veure Figura 3.10), així com les unitats d'energia auxiliar (equip de suport a terra i del trànsit rodat de vehicles). L'estimació de les emissions de CO<sub>2</sub> causades per l'aviació es calculen fins a l'alçada de 1.000 m.

Per a l'estimació de les emissions s'han realitzat les següents consideracions:

- L'estimació de les emissions s'ha realitzat amb el 99,25% del total de les operacions per tipus d'avió (aproximadament uns 80 tipus). Del 0,75% restant, un 0,32% de les operacions corresponen a tipus d'avió desconeguts i el 0,43% a 80 tipus d'avions diferents
- Per a l'angle d'enlairament, s'ha près com a referència el valor de 8 graus i per al d'aterratge 3 graus (valor per defecte del model EDMS). Per a la distribució de les emissions s'ha considerat una alçada màxima de 1.000 m tant en l'enlairament com en l'aterratge. A causa d'aquesta diferència la franja de l'enlairament té una longitud a voltant de 7,1 km mentre que la franja d'aterratge té una longitud de 19,0 km.
- Les categories d'equip auxiliar i de suport a terra estan definides per defecte segons el tipus d'avió

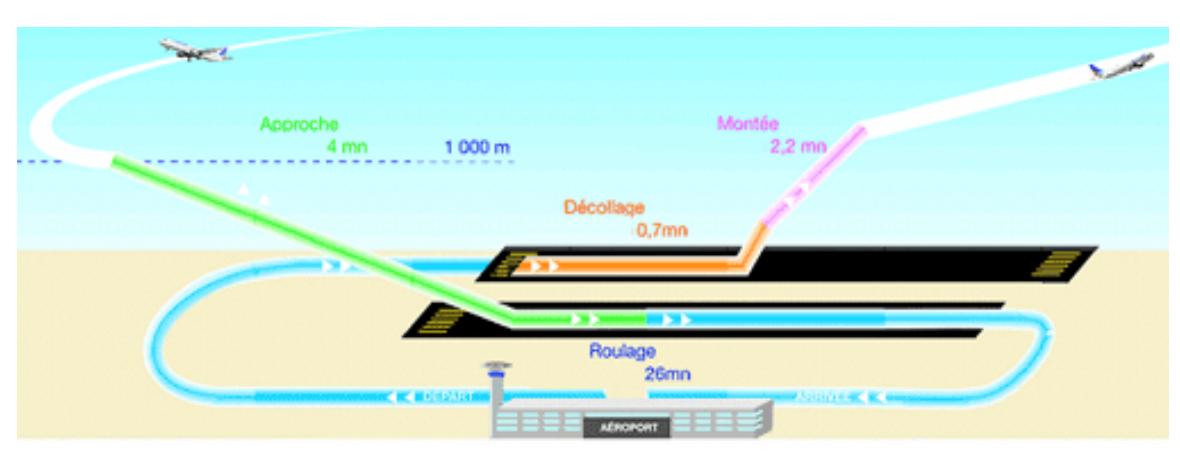

Figura 3.10: Operacions considerades en el cicle LTO (AIRPARIF, 2005)

La següent taula representa el resum de les emissions de CO<sub>2</sub> per operació en el sector aeroport obtingudes pel Model d'inventari d'emissió i dispersió EDMS 5.1.2.

| Operació  |       | $CO2$ t/a |
|-----------|-------|-----------|
| Approach  |       | 153.096   |
| Taxi in   |       | 140.040   |
| Taxi out  |       | 141.961   |
| Climb Out |       | 244.986   |
| Takeoff   |       | 82.476    |
|           | Total | 762.559   |

Taula 3.6: Total d'emissions de CO2 per operació

Font: Model d'inventari d'emissió i dispersió EDMS

La distribució espacial de les emissions s'ha basat en un estudi realitzat per AENA (2010)<sup>2</sup>, el qual delimita les zones d'afectació acústica de l'aeroport basant-se en les trajectòries d'aproximació i enlairament dels avions. Aquest estudi indica també el percentatge d'ús de cadascuna de les pistes. A l'any 2008 els avions utilitzen durant el dia i la tarda la configuració oest en un 79% i la configuració est en un 21%. A la nit s'utilitzen les mateixes configuracions però amb el percentatge a l'inversa. Per la manca de dades del percentatge d'avions que naveguen durant la nit, en els següents càlculs s'ha utilitzat, únicament, la distribució de les configuracions durant el dia i la tarda.

Per a les arribades, les sortides i l'enlairament la distribució de les emissions entre les pistes es mostra a les taules següents.

| Configuració       | Pista     | Ús de la<br>configuració | Ús de la pista | Ús final | $CO2$ [t/a] |
|--------------------|-----------|--------------------------|----------------|----------|-------------|
|                    | $02 - 20$ |                          | 34,3           | 7,2      | 11.011      |
| Est                | 21<br>07L |                          | 65,8           | 13,8     | 21.139      |
| 25L<br>Oest<br>25R |           | 79                       | 4,8            | 3,8      | 5.745       |
|                    |           |                          | 95,3           | 75,2     | 115.201     |
|                    |           |                          |                | Total    | 153.096     |

Taula 3.7: Distribució de les emissions per pistes durant l'aproximació

Font: AENA (2010)

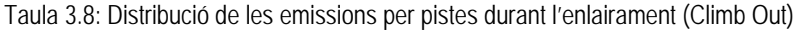

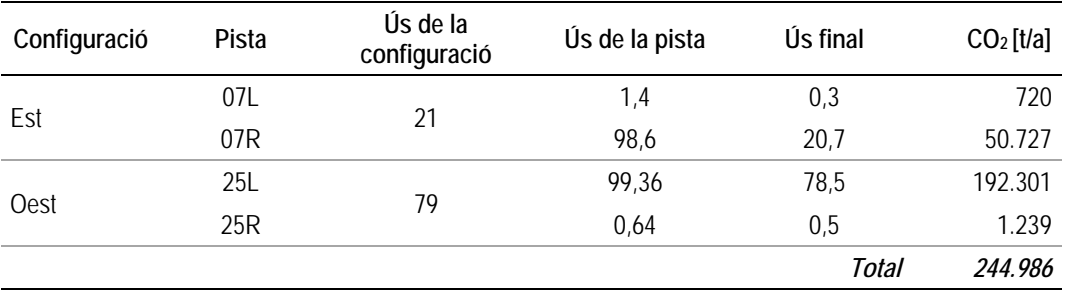

Font: AENA (2010)

 $\overline{\phantom{0}}$ 

<sup>2</sup> *Propuesta de delimitación de servidumbre acústica. Memoria técnica.* Aeropuerto de Barcelona (junio 2010)

| Configuració | Pista | Ús de la<br>configuració | Ús de la pista | Ús final | CO <sub>2</sub> [t/a] |
|--------------|-------|--------------------------|----------------|----------|-----------------------|
|              | 07L   | 21                       | 1,4            | 0,3      | 242                   |
| Est          | 07R   |                          | 98,6           | 20,7     | 17.077                |
|              | 25L   |                          | 99,36          | 78,5     | 64.739                |
| Oest         | 25R   | 79                       | 0,6            | 0,5      | 417                   |
|              |       |                          |                | Total    | 82.476                |

Taula 3.9: Distribució de les emissions per pistes durant l'enlairament (TakeOff)

Font: AENA (2010)

El valor de les emissions per les operacions de TAXI IN/OUT es distribueix de manera homogènia en l'àrea de rodatge de l'aeroport de Barcelona.

Les estimacions mostren que en l'àrea de l'aeroport l'any 2008 es van emetre un total de 914.950 t de CO<sub>2</sub>, amb la font principal del trànsit aeri (81%) i els equips auxiliars i de suport a terra (19%).

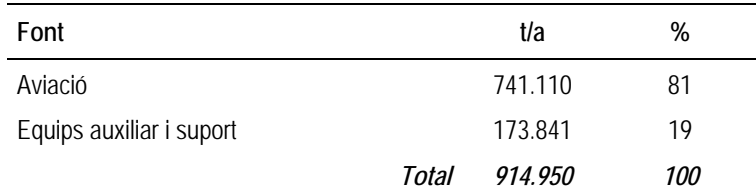

A la figura següent es resumeix la metodologia i la implementació per a l'elaboració de la base de dades pel sector aeroport.

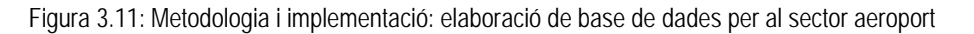

#### *Metodologia*

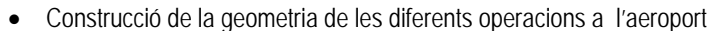

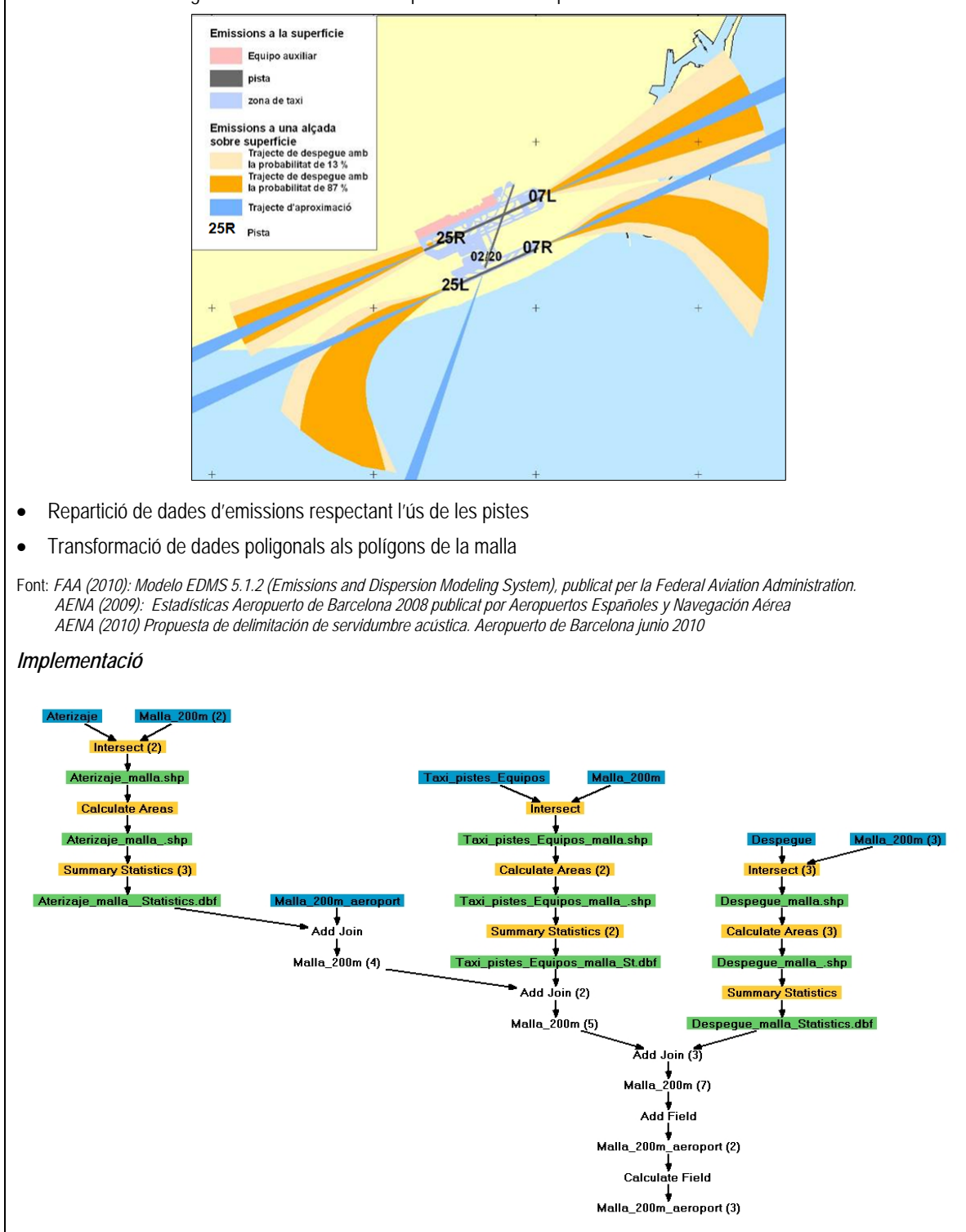

#### **3.2.6 Sector Port**

En aquest capítol es descriu la metodologia i la implementació utilitzades en el sector port. L'activitat dels vaixells en el port de Barcelona es desglossa en les àrees següents:

- Àrea de **maniobra** dels vaixells (maniobra d'entrada i de sortida al port)
- Àrea d'**estància (molls),** aquí atraquen els vaixells i es queden parats habitualment amb el motor auxiliar en funcionament
- Addicionalment es considera un àrea d'**"espera"** on els vaixells s'esperen per entrar al port.

El **procés de maniobra** té en compte les activitats que realitzen les embarcacions per entrar o sortir del port, les quals depenen del tipus de vaixell, mida, nombre de motors, etc. Com a hipòtesi de treball, s'ha considerat l'àrea de maniobra com l'àrea emmarcada pels molls fins a una distància de 2 milles de la costa. L'**estància** consisteix en la permanència de l'embarcació atracada al moll, un règim d'operació que habitualment utilitza els motors auxiliars. Per definir l'àrea d'estància s'ha dividit el Port de Barcelona en 14 zones diferents d'atracament, les quals es mostren a la figura del resum, i on s'indica la correspondència de cadascuna d'elles amb la zonificació de l'Autoritat Portuària de Barcelona. **L'àrea d'espera** és la zona situada a una distància de fins a 2 milles davant del port, on diàriament els vaixells s'esperen per entrar al port, amb una capacitat de 5 vaixells de mitjana.

Com que la metodologia utilitzada en l'estudi es basa en les emissions per tipus de vaixell, s'han considerat individualment els moviments de cada vaixell del port, d'acord amb el llistat oficial depurat subministrat per l'Autoritat Portuària de Barcelona. Aquest llistat contempla un total de 9.079 escales de vaixells comercials i indica per a cadascuna d'elles el tipus de vaixell, el registre brut, el moll d'atracament i la durada de l'escala. Aquest llistat no inclou els vaixells de servei del port, ni els de pesca, esbarjo ni tampoc els militars.

El total de moviments contemplat en la Memòria Anual del Port de Barcelona corresponent a l'any 2008 és de 9.582. Aquest nombre és superior en 503 moviments al registrat al llistat depurat. D'acord amb la informació de l'Autoritat Portuària de Barcelona aquesta diferència és deguda a l'eliminació de moviments interns i a la depuració d'aquests.

A la següent taula es resumeixen els moviments dels vaixells del port de Barcelona (segons llistat detallat), d'acord amb el tipus de vaixell, indicant per a cadascun d'ells el nombre d'activitats, el tonatge registre brut (Gross Ton – GT) total i mitjà i, finalment, la mitjana d'hores d'escala.

| Tipus de vaixell     | <b>Escales</b> | GT total (t) | GT mig (t) | <b>Hores</b><br>d'escala |
|----------------------|----------------|--------------|------------|--------------------------|
| CAR-CARRIER          | 283            | 10.348.453   | 36.567     | 11,8                     |
| CARGA (LO-LO)        | 834            | 4.004.204    | 4.801      | 30,0                     |
| <b>FRIGORIFICO</b>   | 7              | 83.169       | 11.881     | 16,5                     |
| Vaixells de càrrega  | 145            | 2.555.353    | 17.623     | 74,7                     |
| Passatge             | 820            | 60.618.592   | 73.925     | 12,8                     |
| <b>PETROLIER</b>     | 12             | 323.412      | 26.951     | 19,7                     |
| PORTACONTENEDOR      | 2.644          | 72.530.727   | 27.432     | 14,0                     |
| RO-RO                | 478            | 11.018.893   | 23.052     | 13,6                     |
| <b>TANQUES</b>       | 1.064          | 18.938.161   | 17.799     | 23,9                     |
| <b>TRANSBORDADOR</b> | 2.792          | 74.415.433   | 26.653     | 8,1                      |
| Total general        | 9.079          | 254.836.397  | 28.069     | 15,6                     |

Taula 3.10: Característiques dels moviments en el port de Barcelona (2008)

Font: EMEP/EEA Emision inventory guidebook 2009, updated 2010.

Per a l'estimació de les emissions, el procediment de càlcul es basa en l'estimació de l'energia generada pels motors del vaixell i la corresponent aplicació de factors d'emissió, per la qual cosa s'han utilitzat les recomanacions i taules contingudes en la versió actual del EMEP/EEA (EEA 2009, revisió 2010), el qual està basat en els factors desenvolupats en l'informe ENTEC 2007.

Per a la determinació de l'energia generada en els motors (principal i auxiliars) es parteix de l'estimació de la seva potència a partir de la tipologia del vaixell i del seu registre brut aplicant els factors que es recullen de les taules de EMEP/EEA en els epígrafs corresponents a la flota del Mediterrani de l'any 2006 i els quals es transcriuen a la Taula 3.11 que es presenta a continuació.

| Tipus de buc        | <b>Motor Principal</b> | Auxiliar (%sobre<br>principal) |
|---------------------|------------------------|--------------------------------|
| Petrolier           | 14.602*GT0.6278        | 35%                            |
| Vaixells de càrrega | 47.115*GT0.504         | 39%                            |
| Portacontenidors    | 1.0839*GT0.9617        | 27%                            |
| Càrrega             | 1.2763*GT0.9154        | 35%                            |
| Ro-Ro               | 45.7*GT0.5237          | 39%                            |
| Passatge            | 42.966*GT0.6035        | 27%                            |
| Altres              | 183.18*GT0.4028        | 18%                            |

Taula 3.11: Potència dels motors (kW) segons tonatge i tipus vaixell. Flota del Mediterrani 2006

Font: EMEP/EEA Emision inventory guidebook 2009, updated 2010.
La determinació de l'energia generada en maniobra i estància considera:

- El temps de durada de les maniobres i el temps d'atracament.
- El factor de càrrega dels motors (% sobre la potència total) i el factor de funcionament (% de temps del motor en funcionament).

El temps de durada de les maniobres comprèn l'aproximació al port des de la zona de maniobra considerada com la franja situada fins a 2 milles del mateix així com la maniobra fins a l'atracament. A partir de les consultes realitzades a tècnics de Medi Ambient de les Autoritats Portuàries del Port de Barcelona l'any 2006 (APB 2006) s'ha establert que el temps de maniobra és de 2h30' per a la majoria dels vaixells (sumant l'entrada i sortida), excepte per als ferries (transbordadors) i vaixells de passatge, per als quals s'ha considerat d'1 hora.

El temps d'estància queda reflexat individualment per a cadascuna de les 9.079 escales recollides en el llistat de moviments subministrat per l'Autoritat Portuària de Barcelona.

Per determinar el factor de funcionament i el factor de càrrega dels motors s'han aplicat els coeficients recollits de la taula de l'EMEP /EEA.

|                     |          |        | Motor Principal (%) |        | Motor Auxiliar (%) |          |         |          |  |
|---------------------|----------|--------|---------------------|--------|--------------------|----------|---------|----------|--|
| Tipus de buc        | Maniobra |        | Estància            |        |                    | Maniobra |         | Estància |  |
|                     | Càrrega  | T.Func | Càrrega             | T.Func | Càrrega            | T.Func   | Càrrega | T.Func   |  |
| Petrolier           | 20       | 100    | 20                  | 100    | 50                 | 100      | 60      | 100      |  |
| Vaixells de càrrega | 20       | 100    | 20                  | 5      | 50                 | 100      | 40      | 100      |  |
| Portacontenidors    | 20       | 100    | 20                  | 5      | 50                 | 100      | 40      | 100      |  |
| Carga               | 20       | 100    | 20                  | 5      | 50                 | 100      | 40      | 100      |  |
| Ro-Ro               | 20       | 100    | 20                  | 5      | 50                 | 100      | 40      | 100      |  |
| Pasaje              | 20       | 100    | 20                  | 5      | 50                 | 100      | 40      | 100      |  |
| Otros               | 20       | 100    | 20                  | 5      | 50                 | 100      | 40      | 100      |  |

Taula 3.12: Temps de funcionament i règim dels motors segons fases de navegació

Font: EMEP/EPA Emision inventory guidebook 2009, updated 2010.

Els factors mitjans d'emissió d'òxid de nitrogen dels motors per unitat d'energia generada en les fases de maniobra i estància estan tabulats a les taules de l'EMEP/EEA, en funció de la tipologia del motor i del combustible utilitzat, ja sigui oli de combustible (BFO) o gasoil (MDO/MGO). Aquests factors mitjans, corresponents a l'any 2005, es recullen a la Taula 3-13.

Taula 3.13: Factors d'emissió de CO<sub>2</sub> (2005) en g/kWh segons tipus de motor i combustible per les fases de maniobra i estància.

| Tipus de motor   | Turbina de Gas |         | Diesel d'alta<br>velocitat |         | Diesel de mitja<br>velocitat |         | Diesel de baixa<br>velocitat |                | Turbina de vapor |         |
|------------------|----------------|---------|----------------------------|---------|------------------------------|---------|------------------------------|----------------|------------------|---------|
|                  | <b>BFO</b>     | MDO/MGO | <b>BFO</b>                 | MDO/MGO | <b>BFO</b>                   | MDO/MGO | <b>BFO</b>                   | <b>MDO/MGO</b> | <b>BFO</b>       | MDO/MGO |
| Motor principal  | 336.0          | 319.0   | 234.0                      | 223.0   | 234.0                        | 223.0   | 215.0                        | 204.0          | 336.0            | 319.0   |
| Motors auxiliars |                |         | 227.O                      | 217.O   | 227.O                        | 217.O   |                              |                |                  |         |

Font: EMP/EPA Emision inventory guidebook 2009, updated 2010.

Com a referència per definir la tipologia del motor, en funció de la classificació del vaixell s'ha utilitzat la composició mitjana recollida de la taula de l'EMEP/EEA per la flota de 2010.

| Tipus de buc            | Turbina de Gas |         | Diesel d'alta<br>velocitat |         | Diesel de mitja<br>velocitat |         | Diesel de baixa<br>velocitat |         | Turbina de vapor |         |
|-------------------------|----------------|---------|----------------------------|---------|------------------------------|---------|------------------------------|---------|------------------|---------|
|                         | <b>BFO</b>     | MDO/MGO | <b>BFO</b>                 | MDO/MGO | <b>BFO</b>                   | MDO/MGO | <b>BFO</b>                   | MDO/MGO | <b>BFO</b>       | MDO/MGO |
| Petrolier               | 0.14           | 0.00    | 0.75                       | 0.52    | 20.47                        | 3.17    | 74.08                        | 0.87    | 0.00             | 0.00    |
| Vaixells de càrrega     | 0.00           | 0.00    | 0.02                       | 0.06    | 7.29                         | 0.63    | 91.63                        | 0.37    | 0.00             | 0.00    |
| <b>Portacontenidors</b> | 0.00           | 0.00    | 0.09                       | 0.03    | 5.56                         | 0.11    | 92.98                        | 1.23    | 0.00             | 0.00    |
| Càrrega                 | 0.10           | 0.00    | 0.45                       | 4.30    | 41.71                        | 8.48    | 44.59                        | 0.36    | 0.00             | 0.00    |
| Ro-Ro                   | 0.00           | 2.27    | 2.23                       | 5.57    | 59.82                        | 9.86    | 20.09                        | 0.17    | 0.00             | 0.00    |
| Passatge                | 3.29           | 4.79    | 1.76                       | 3.68    | 76.98                        | 5.68    | 3.81                         | 0.00    | 0.02             | 0.00    |
| Altres                  | 0.20           | 0.38    | 2.96                       | 16.67   | 19.63                        | 29.54   | 30.14                        | 0.48    | 0.00             | 0.00    |

Taula 3.14: Percentatge de motors principals instal·lats segons tipus de motor i combustible (Flota 2010)

Font: EMP/EPA Emision inventory guidebook 2009, updated 2010.

En relació a l'àrea d'espera, i d'acord amb la informació genèrica de l'Autoritat Portuària de Barcelona, es considera que de mitjana i de manera permanent hi ha 5 vaixells a la zona d'espera. S'ha aplicat una distribució equivalent a la mitjana dels vaixells ingressats exceptuant vaixells de passatge i transbordadors.

A la taula següent es resumeixen les emissions de CO<sub>2</sub> per zona, les quals s'han considerat individualment pels moviments de cada vaixell al port de Barcelona.

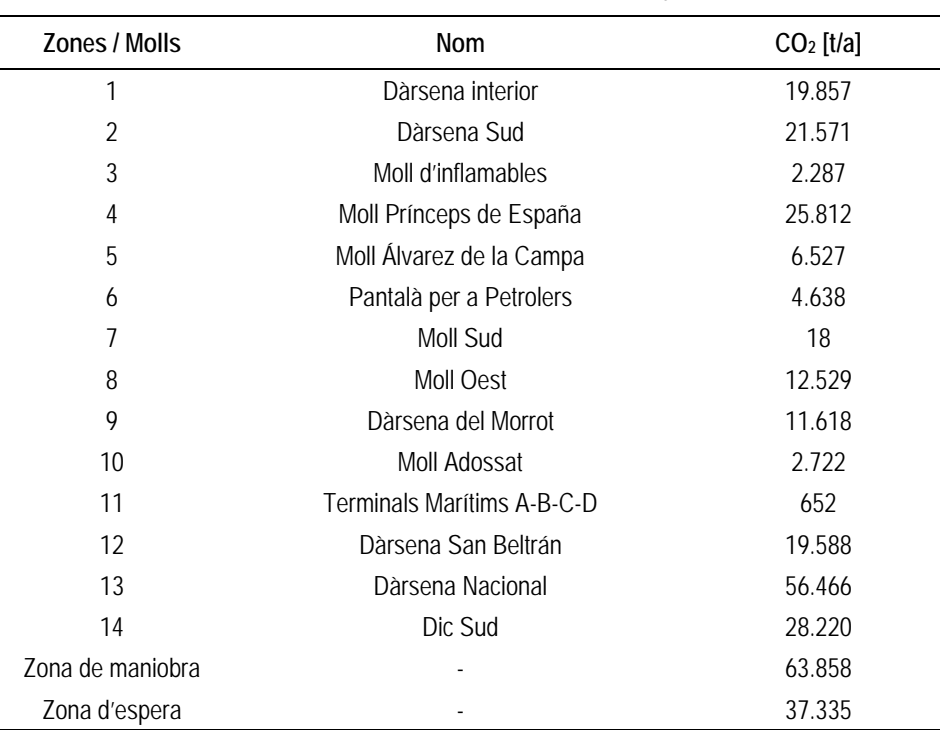

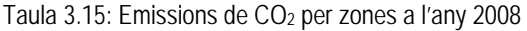

A la figura següent es resumeix la metodologia i la implementació per a l'elaboració de la base de dades per al sector port.

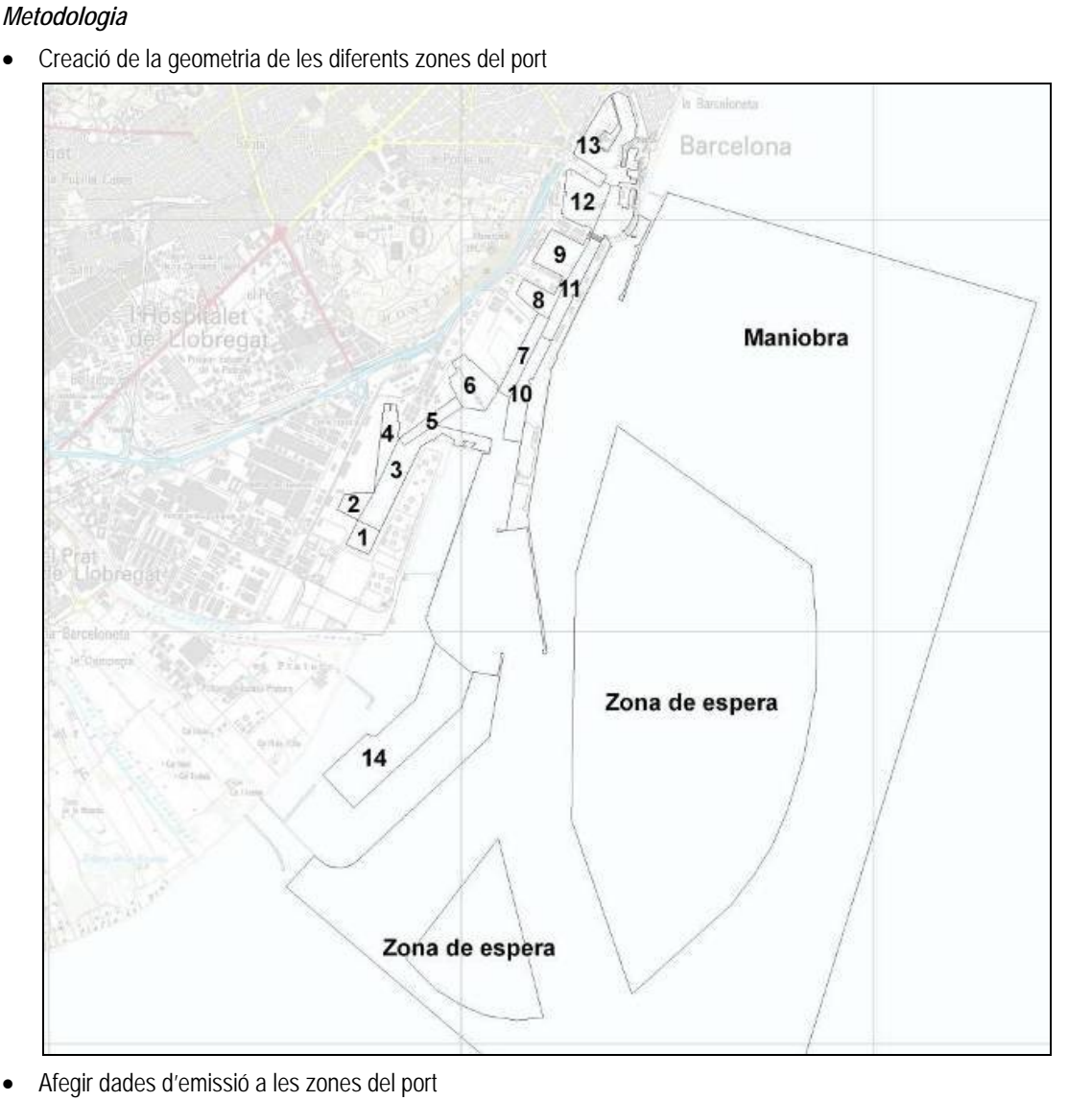

Figura 3.12: Metodologia i implementació: elaboració de base de dades per al sector port

- 
- Fusió de la geometria del port i la malla i càlcul de la superfície dels polígons
- Distribució de les emissions per zona proporcionalment respecte de la superfície dels polígons
- Transformació de dades poligonals als polígons de la malla

Font: *Autoritat Portuària de Barcelona: Memòria Anual 2008 del Puerto de Barcelona*

#### *Implementació*

• Càlcul de les emissions i conversió dels atributs de les zones de l'aeroport (polígons) a cel·les de la malla (polígons) semblant a la metodologia de l'Aeroport

#### **3.2.7 Sector Focus Domèstic**

En aquest capítol es descriu la metodologia i la implementació utilitzades en el sector domèstic i comercial. L'estimació de les emissions de  $CO<sub>2</sub>$  per al focus domèstic i comercial es calcula a partir del consum de combustible. A la base de dades del consum de combustible per a tota Catalunya s'estima el consum i les emissions per càpita a nivell de municipi. Posteriorment, es distribueixen les emissions a les edificacions amb ús residencial o comercial. Les zones amb elevats valors d'emissions són les zones amb una alta densitat de població.

Les dades sobre consum de combustible s'han obtingut de l'ICAEN (2008) per a cada combustible, malgrat tot, aquestes dades només estan disponibles fins al 2007. Per poder utilitzar les dades actualitzades fins al 2008, s'ha aplicat a cada combustible un factor de creixement anual d'acord amb l'evolució en el consum de combustible registrat en el conjunt de l'estat espanyol entre els anys 2007 i 2008 i que està registrat en el document del MITYC (2008).

Els consums del 2007 i la projecció per al 2008 a Catalunya del sector domèstic i comercial es resumeixen a la següent taula i fan referència a dades globals per al conjunt de Catalunya.

| Combustible        | Consum<br>domèstic<br>2007 (GJ) | Consum<br>comercial<br>2007 (GJ) | Factor<br>creixement<br>07/08 | Consum<br>domèstic<br>2008 (GJ) ** | Consum<br>comercial<br>2008 (GJ) ** | Consum<br>energètic<br>2008 (GJ) ** |
|--------------------|---------------------------------|----------------------------------|-------------------------------|------------------------------------|-------------------------------------|-------------------------------------|
| <b>Gas Natural</b> | 40.307.800                      | 14.204,100                       | 4.98%                         | 42.316.312                         | 14.911.881                          | 57.228.193                          |
| Gasoil             | 6.201.200                       | 4.177.430                        | $-15.4$                       | 5.244.241                          | 3.532.776                           | 8.777.017                           |
| $GLP^*$            | 6.569.920                       | 2.162.040                        | 4.98%                         | 6.897.295                          | 2.269.773                           | 9.167.068                           |

Taula 3.16: Consums de combustibles a Catalunya dels sectors domèstic i comercial per al període 2003-2004

Font: ICAEN, 2005 & 2006, CORES, 2004

\* Propà, Butà, \*\* Estimat

D'altra banda, i segons l'Institut d'Estadística de Catalunya (IDESCAT, 2009), la població total de Catalunya era de 7.363.202 habitants l'any 2008. Amb aquesta informació s'ha calculat el consum de combustibles per càpita, el qual es mostra a la Taula 3.17 A més a més, es mostren els factors per estimar les emissions de CO2 .

Taula 3.17: Consum per càpita de combustibles a Catalunya i factors d'emissions considerats per al càlcul de les emissions de  $CO<sub>2</sub>$ 

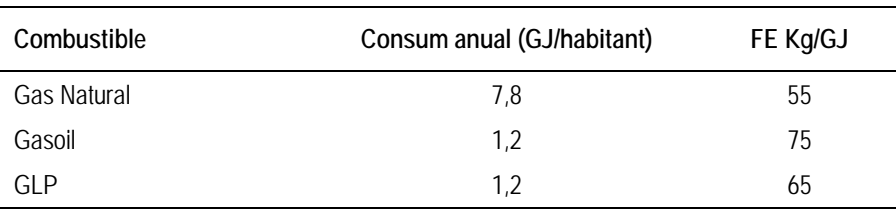

Font: EEA, 2009

Una vegada obtingut el consum de combustible per càpita per tipus de combustible s'apliquen els factors d'emissió i es calculen les emissions de  $CO<sub>2</sub>$  a nivell municipal, les quals es mostren a la següent taula.

| Municipi                  |              | <b>Habitants</b> | CO <sub>2</sub> [t/a] |
|---------------------------|--------------|------------------|-----------------------|
| Badalona                  |              | 219.547          | 131.244               |
| Barcelona                 |              | 1.621.537        | 969.347               |
| Castelldefels             |              | 62.080           | 37.111                |
| Cornellà de Llobregat     |              | 86.519           | 51.720                |
| Esplugues de Llobregat    |              | 46.862           | 28.013                |
| Gavà                      |              | 45.994           | 27.495                |
| Hospitalet de Llobregat   |              | 257.038          | 153.656               |
| Molins de Rei             |              | 24.067           | 14.387                |
| Montcada i Reixac         |              | 33.453           | 19.998                |
| Montgat                   |              | 10.270           | 6.139                 |
| Prat del Llobregat        |              | 63.418           | 37.911                |
| Sant Adrià del Besòs      |              | 33.761           | 20.182                |
| Sant Boi de Llobregat     |              | 82.428           | 49.275                |
| Sant Climent de Llobregat |              | 3.779            | 2.259                 |
| Sant Feliu de Llobregat   |              | 42.919           | 25.657                |
| Sant Joan Despí           |              | 32.030           | 19.147                |
| Sant Just Desvern         |              | 15.811           | 9.452                 |
| Sant Vicenç dels Horts    |              | 27.701           | 16.560                |
| Santa Coloma de Cervelló  |              | 7.744            | 4.629                 |
| Santa Coloma de Gramenet  |              | 119.717          | 71.566                |
| Tiana                     |              | 7.590            | 4.537                 |
| Viladecans                |              | 63.489           | 37.953                |
|                           | <b>Total</b> | 2.907.754        | 1.738.613             |

Taula 3.18: Emissions de CO<sub>2</sub> per municipi

Font: Habitants: IDESCAT, 2009

Les emissions domèstiques i comercials per municipi es reparteixen en tots els polígons de la capa d'edificis (base topogràfica 1:50.000 versió 3 de l'ICC) on l'ús és residencial, comercial, administratiu o d'equipaments.

A continuació es resumeix la metodologia i la implementació per a l'elaboració de la base de dades pel sector del focus domèstic i comercial.

Figura 3.13: Metodologia i implementació: elaboració de base de dades per al sector domèstic i comercial

#### *Metodologia*

- Repartició del total de les emissions proporcionalment respecte de la població per municipi
- Transformació de cobertes del sòl de format Miramon a Shape
- Fusió dels feature edificis, cobertes del sòl, municipis i malla (Intersect)
- Selecció del feature edificis amb els atributs **cobertes2** (Query)

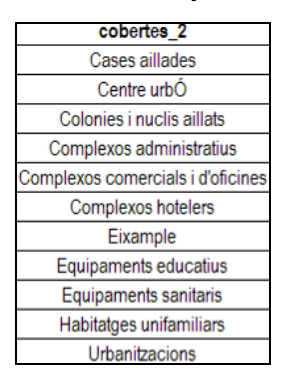

- Afegir atributs: població i emissió per municipi
- Càlcul de la superfície dels polígons (edifici o part d'edifici) i el total per municipi
- Distribució de les emissions per municipi proporcionalment respecte de la superfície dels edificis
- Transformació de dades poligonals als polígons de la malla

Font: *Institut Català de l'Energia: Balanç Energètic de Catalunya. Principals Resultats (2008) Institut d'Estadística de Catalunya: Dades de població Institut Cartogràfic de Catalunya: Base topogràfica de Catalunya 1:50 000 edificis (DFX), Centre de Recerca Ecològica i Aplicacions Forestals (CREAF): Mapa de Cobertes del Sòl de Catalunya (3ª edició)*

#### *Implementació*

• Càlcul de les emissions i conversió dels atributs de les zones de l'aeroport (polígons) a cel·les de la malla (polígons) semblant al la metodologia de l'Aeroport

#### **3.3 RESULTATS**

En aquest capítol es resumeixen les dades calculades segons la metodologia exposada al capítol anterior per a cada sector.

Els resultats finals es guarden tots junts a un shape (Polígon) amb la geometria de la malla de 200 per 200m. Al shape estan associats els següents atributs.

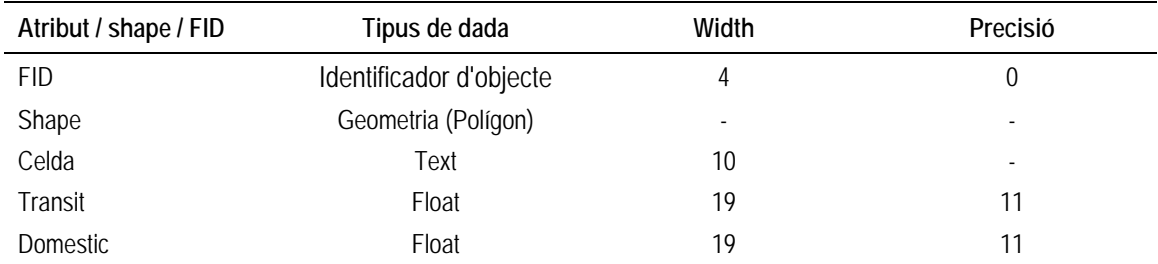

Taula 3.19: Descripció de la taula de atributs de la base de dada final amb les emissions de tot els sectors i el total

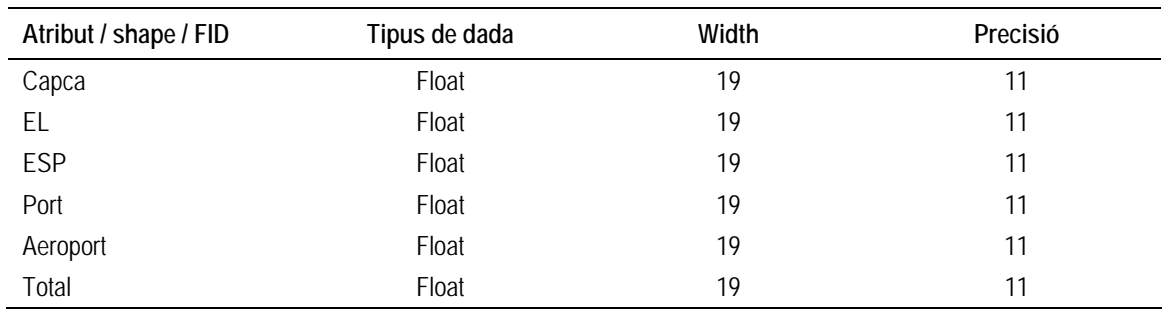

#### **Sector industrial**

Les emissions causades per la indústria s'han separat en les tres sectors focus industrials, singulars i de centrals elèctriques quals estan representats en la següent taula.

| Sector               | Total d'emissions de CO <sub>2</sub> [kt/a] |
|----------------------|---------------------------------------------|
| Focus industrials    | 2.531.2                                     |
| Focus singulars      | 150.0                                       |
| Centrals elèctriques | 1.833.0                                     |
|                      |                                             |

Taula 3.20: Total d'emissions de CO<sub>2</sub> per sector

El sector dels focus industrials representa un 25,4 % del total de les emissions de l'àrea d'estudi, el sector del focus de centrals elèctriques un 18,1 % i el dels focus singulars un 1,1 %. El conjunt dels focus industrials són la principal font d'emissió de CO<sub>2</sub> a l'àrea d'estudi amb un total de 4.514,3 kt que representen un 44,6 % del total de les emissions.

Els **focus industrials** són focus puntuals que estan situats majoritàriament en els municipis de la perifèria de Barcelona. Aquests focus corresponen a 19 instal·lacions que causen al voltant del 25% del total de les emissions. La indústria cimentera és amb diferència respecte la resta el principal focus d'emissió de CO<sub>2</sub>. Destaca la instal·lació de Cementos Molins Industrials, ubicada a Sant Vicenç dels Horts, amb 1.140 kt anuals.

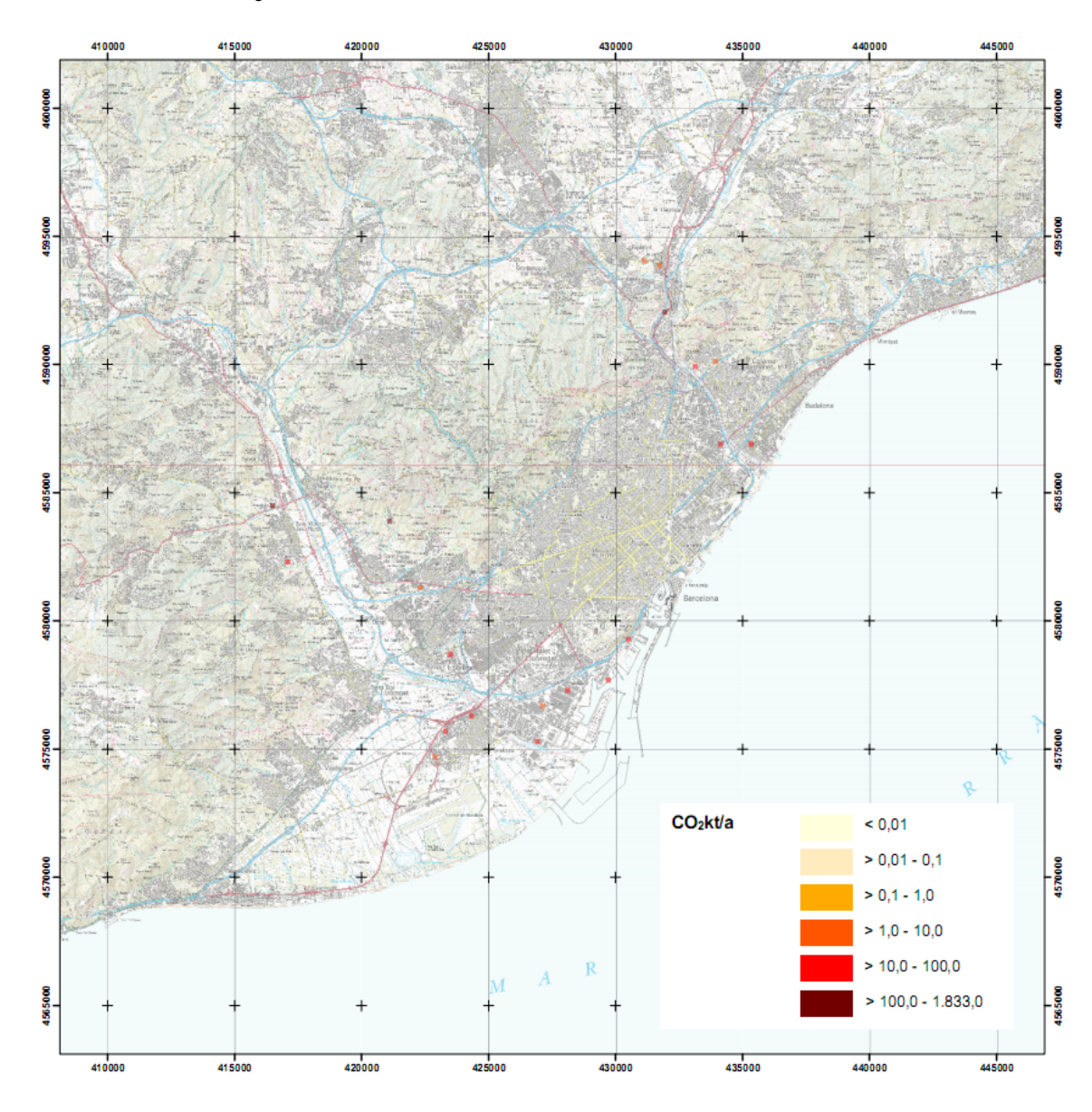

Figura 3.14: Distribució de les emissions de CO<sub>2</sub> de les focus industrials

Les plantes de tractament de residus (**focus singulars**) són focus puntuals que es concentren únicament als municipis de Sant Adrià de Besòs i Santa Coloma de Gramenet. El nivell d'emissió respecte del total és amb un 1% molt baix.

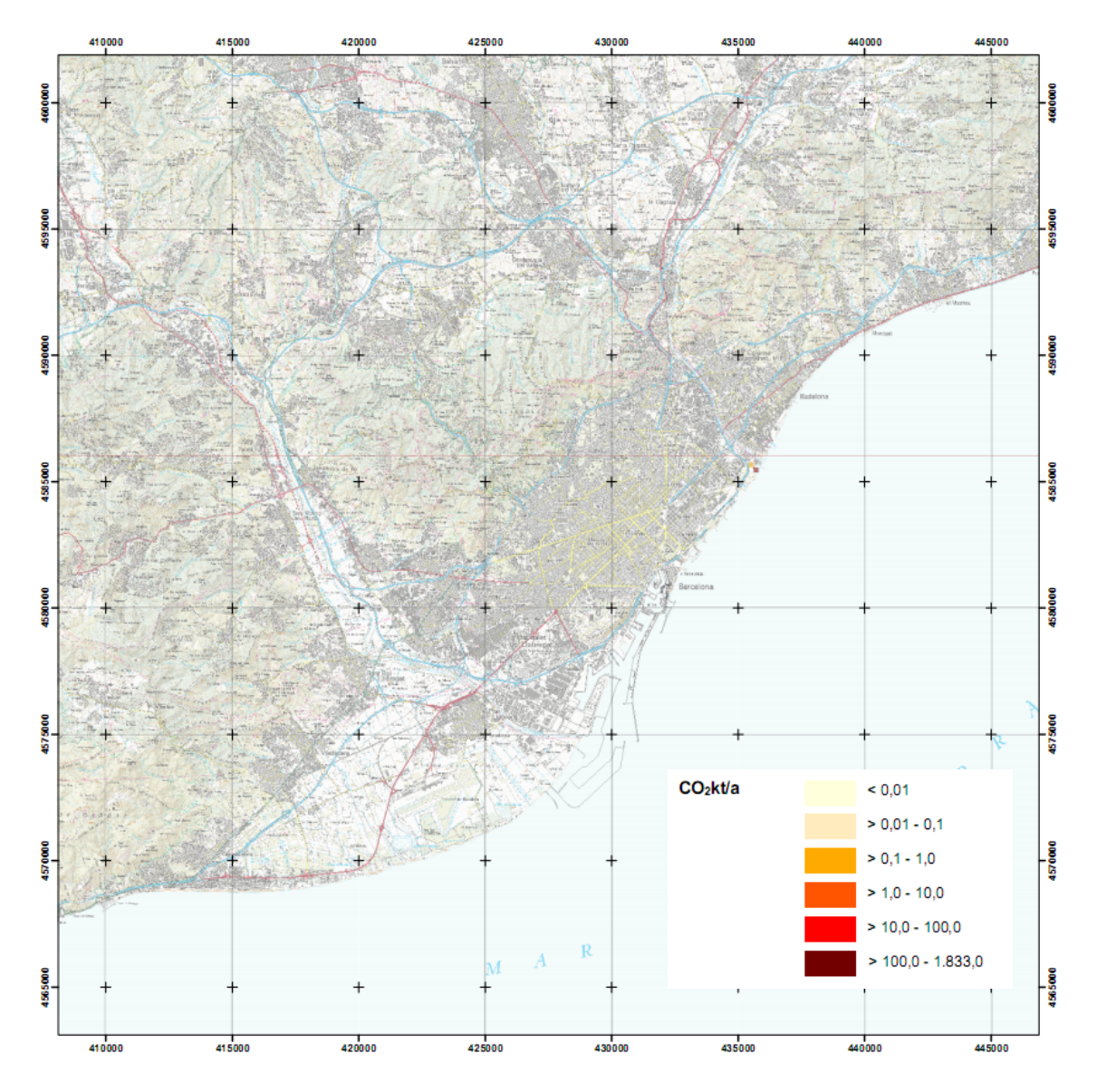

Figura 3.15: Distribució de les emissions de CO<sub>2</sub> de les focus singulars

Els **focus de les centrals elèctriques**, amb un total de 3 instal·lacions, estan situats tots ells en el municipi de Sant Adrià del Besòs, tocant al Mediterrani i al riu Besòs. Tot i que els focus ocupen una superfície molt reduïda el nivell d'emissió assoleix un 18% del total.

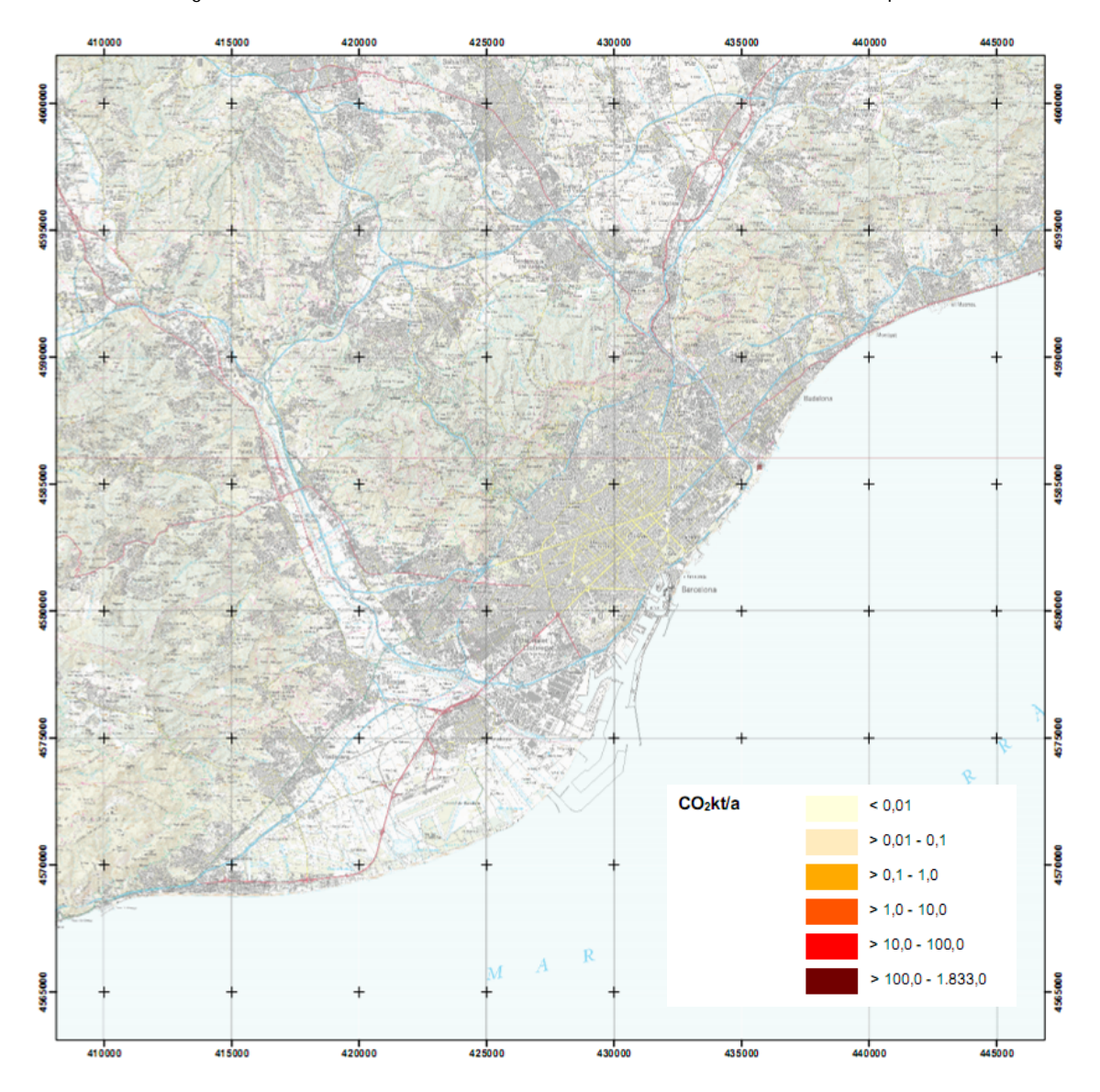

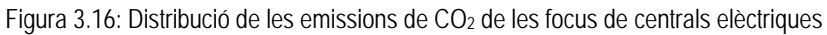

Els focus mòbils del **sector trànsit** cobreixen gairebé tota la superfície de l'àrea d'estudi. Amb un elevat nivell d'emissió destaquen les autopistes, rondes, vies principals i el centre de Barcelona.

Per aquest sector s'han estimat per a l'any 2008 un total de 2.643,5 kt de CO<sub>2</sub>, que representa un 26,1 % de l'àrea d'estudi. La següent figura mostra la distribució de les emissions de CO<sub>2</sub> del sector trànsit.

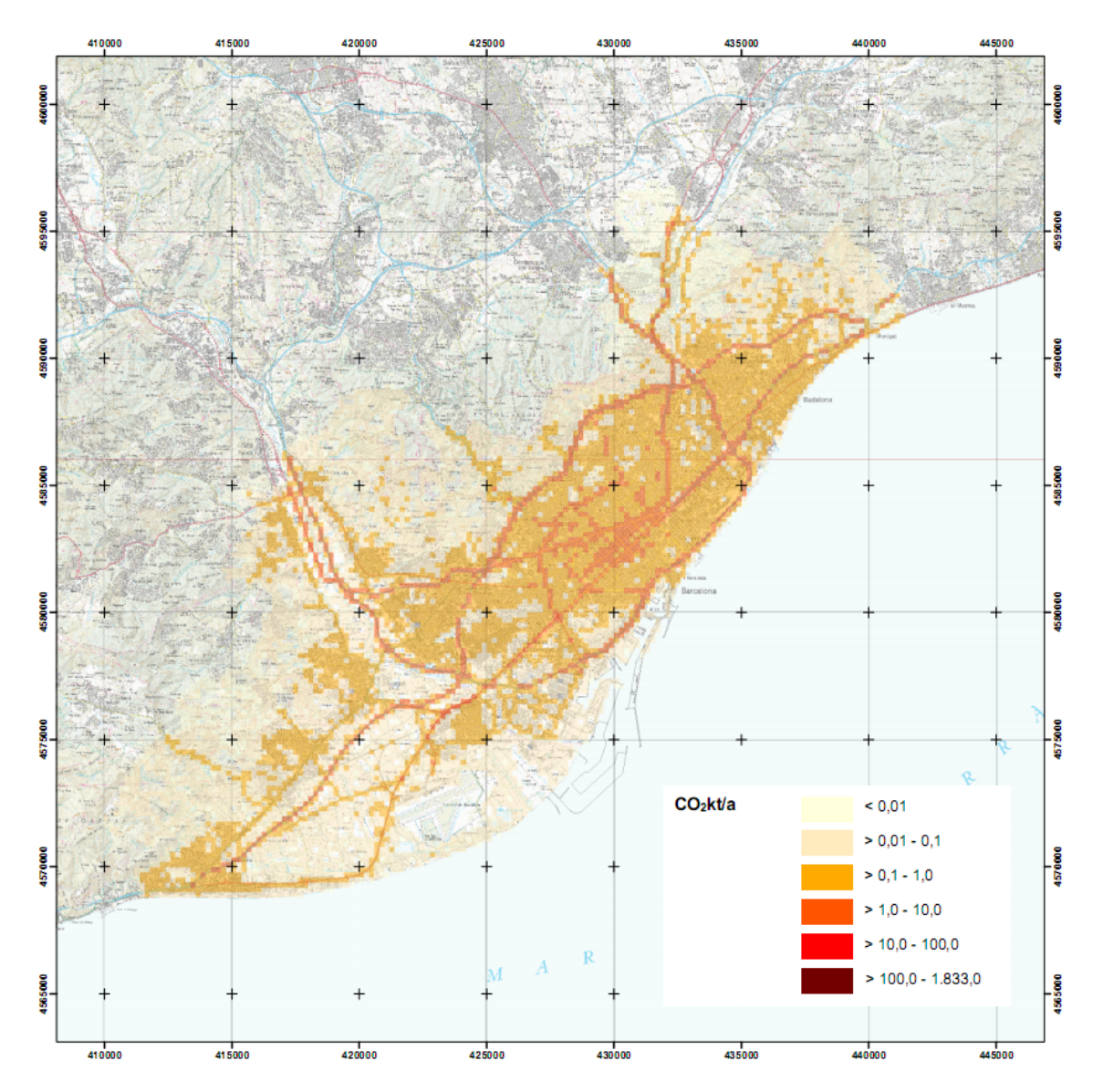

Figura 3.17: Distribució de les emissions de CO<sub>2</sub> del sector trànsit

La següent taula mostra el resum de la km\*veh./dia per tipus de via obtinguda pera cadascuna de les cinc bases de dades utilitzades.

| Tipus de carrer          | <b>Barcelona</b> |               |           | Área d'estudi exclòs Barcelona  | km*veh. /dia laboral |            |
|--------------------------|------------------|---------------|-----------|---------------------------------|----------------------|------------|
|                          | ARANYA           | <b>5% BCN</b> |           | ARANYA Xarxa básica Xarxa local |                      |            |
| Principals (urbanes) BCN | 2.810.755        |               | 9.567     |                                 |                      | 2.820.322  |
| Accessos                 | 2.745.447        |               | 102.759   |                                 |                      | 2.848.206  |
| Ronda Dalt               | 1.930.129        |               | 366.794   |                                 |                      | 2.296.923  |
| Ronda Litoral            | 1.591.267        |               | 434.500   |                                 |                      | 2.025.767  |
| Carretera                | 133.559          |               | 885.980   | 10.116.043                      |                      | 11.135.582 |
| Altres Urbanes           | 4.607.957        | 814.791       | 809.140   |                                 | 6.073.640            | 12.307.528 |
|                          | Total 13.819.113 | 814.791       | 2.608.741 | 10.116.043                      | 6.073.640            | 33.434.328 |

Taula 3.21: Resum dels veh.\*km/dia obtinguts per als diferents tipus de vies

Les emissions s'han calculat per a sis tipus de vies: vies principals, Ronda Litoral, Ronda de Dalt, els accessos, les carreteres i autopistes i les vies de la xarxa local. En la següent taula s'indiquen els factors d'emissió, els valors km\*veh.\*dia i les emissions per tipus de via.

Taula 3.22: Resum de les emissions obtingudes per a les diferents vies

| Tipus de carrer          | FE Kg/km | km*veh. /dia<br>laborable | $CO2$ t/d dia<br>laborable | $CO2$ t/a 2008 |
|--------------------------|----------|---------------------------|----------------------------|----------------|
| Principals (urbanes) BCN | 0.264    | 2.820.322                 | 745                        | 247.218        |
| <b>Accessos</b>          | 0.316    | 2.848.206                 | 899                        | 298.553        |
| Ronda Dalt               | 0,214    | 2.296.923                 | 491                        | 162.924        |
| Ronda Litoral            | 0,229    | 2.025.767                 | 464                        | 153.936        |
| Carretera                | 0.190    | 11.135.582                | 2.115                      | 702.088        |
| Altres Urbanes           | 0.264    | 12.307.528                | 3.249                      | 1.078.828      |
| Total                    |          | 33.434.328                | 7.962                      | 2.643.547      |

El **sector aeroport** genera emissions amb un total de **915,0 kt** de CO2, que és un 9,0 % de les emissions de l'àrea d'estudi.

Els focus mòbils causats pel trànsit aeri es concentren a l'aeroport i a les franges d'aterratge i enlairament. L'inventari inclou les emissions de l'enlairament i aterratge des de la superfície fins a una alçada de 1.000 m. Els avions s'enlairen amb un inclinació de 8º i aterrissen amb una inclinació de 3º. A causa d'aquesta diferència la franja de l'enlairament té una longitud menor que la d'aterratge.

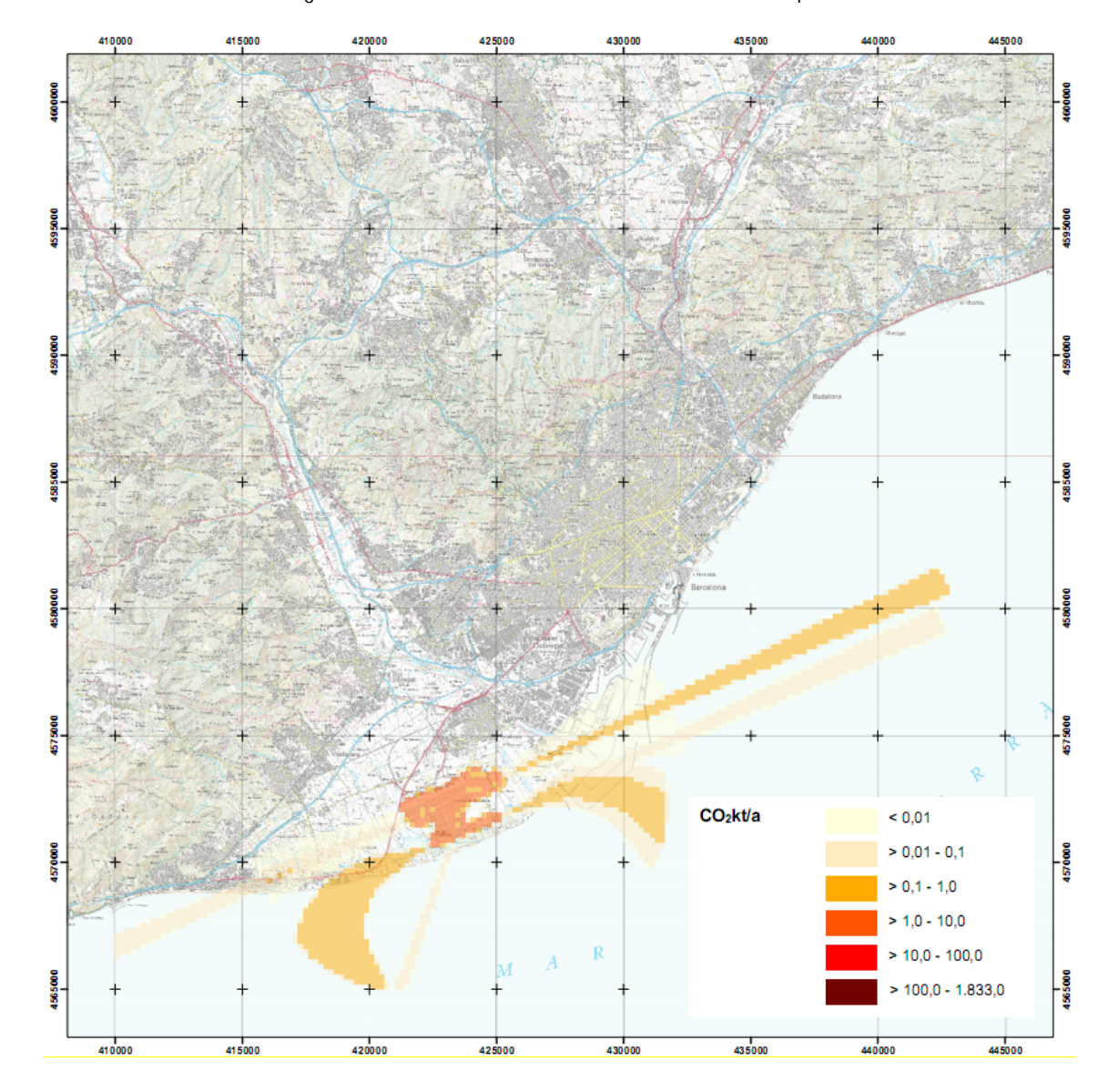

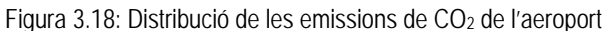

Pel sector port s'han estimat un total de 313,7 kt de CO<sub>2</sub>, que representa un 3,1 % per a l'àrea d'estudi. Els focus mòbils dels vaixells estan situats a totes les zones del port, entre les quals cal destacar els molls pels seus valors elevats d'emissions.

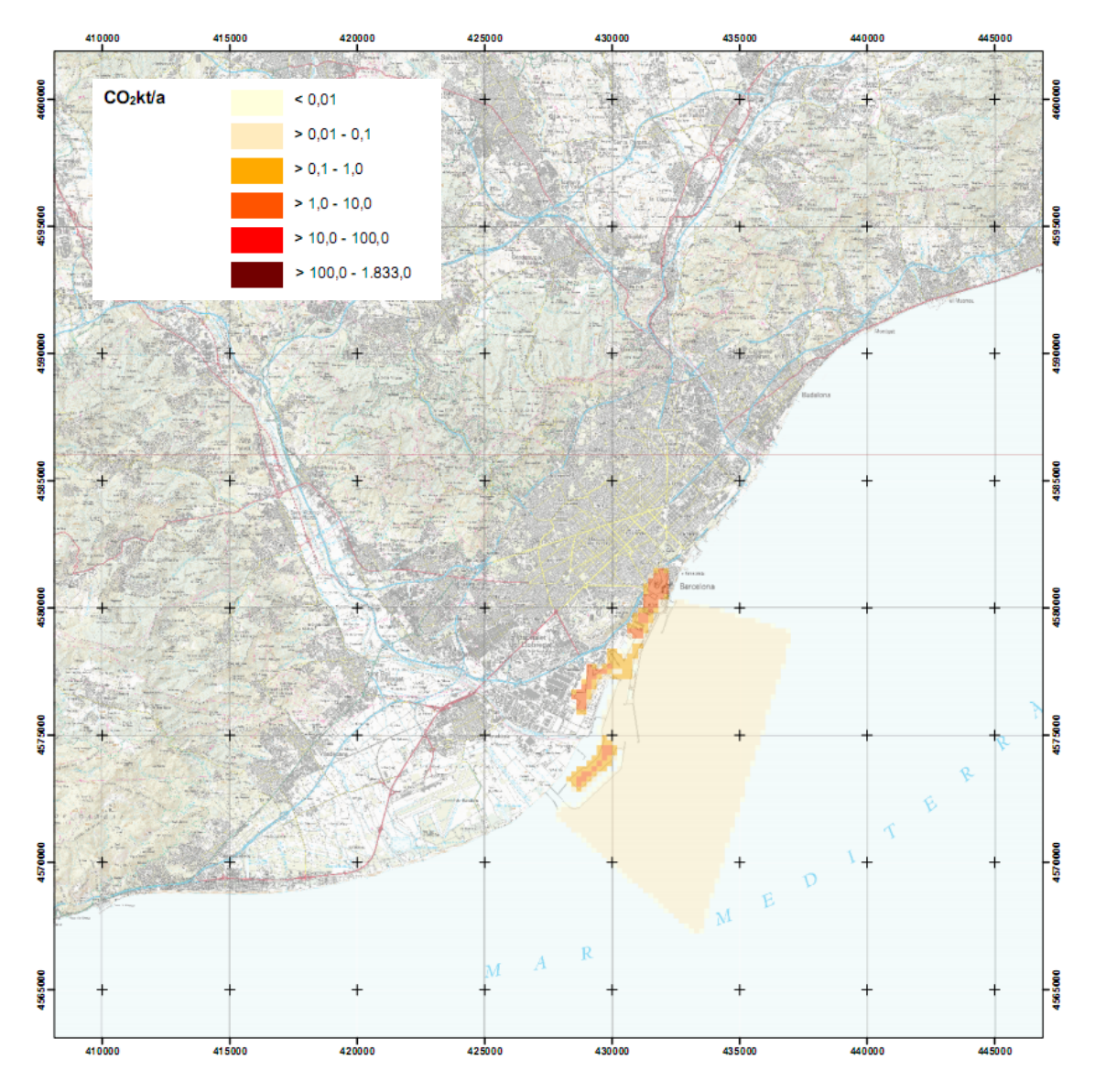

Figura 3.19: Distribució de les emissions de CO2 del port

La distribució espacial dels **focus domèstics i comercials** reflexa els edificis amb ús residencial i comercial. Els focus cobreixen gairebé tota la superfície de l'àrea d'estudi tot i que els nivells més elevats d'emissions es concentren als barris de l'Eixample de Barcelona i als municipis de l'Hospitalet de Llobregat i Santa Coloma de Gramenet.

Aquest tipus de focus causa una emissió de CO<sub>2</sub> en un total de **1.738,6 kt** a l'any 2008, que sumen un 17,2 % per a l'àrea d'estudi.

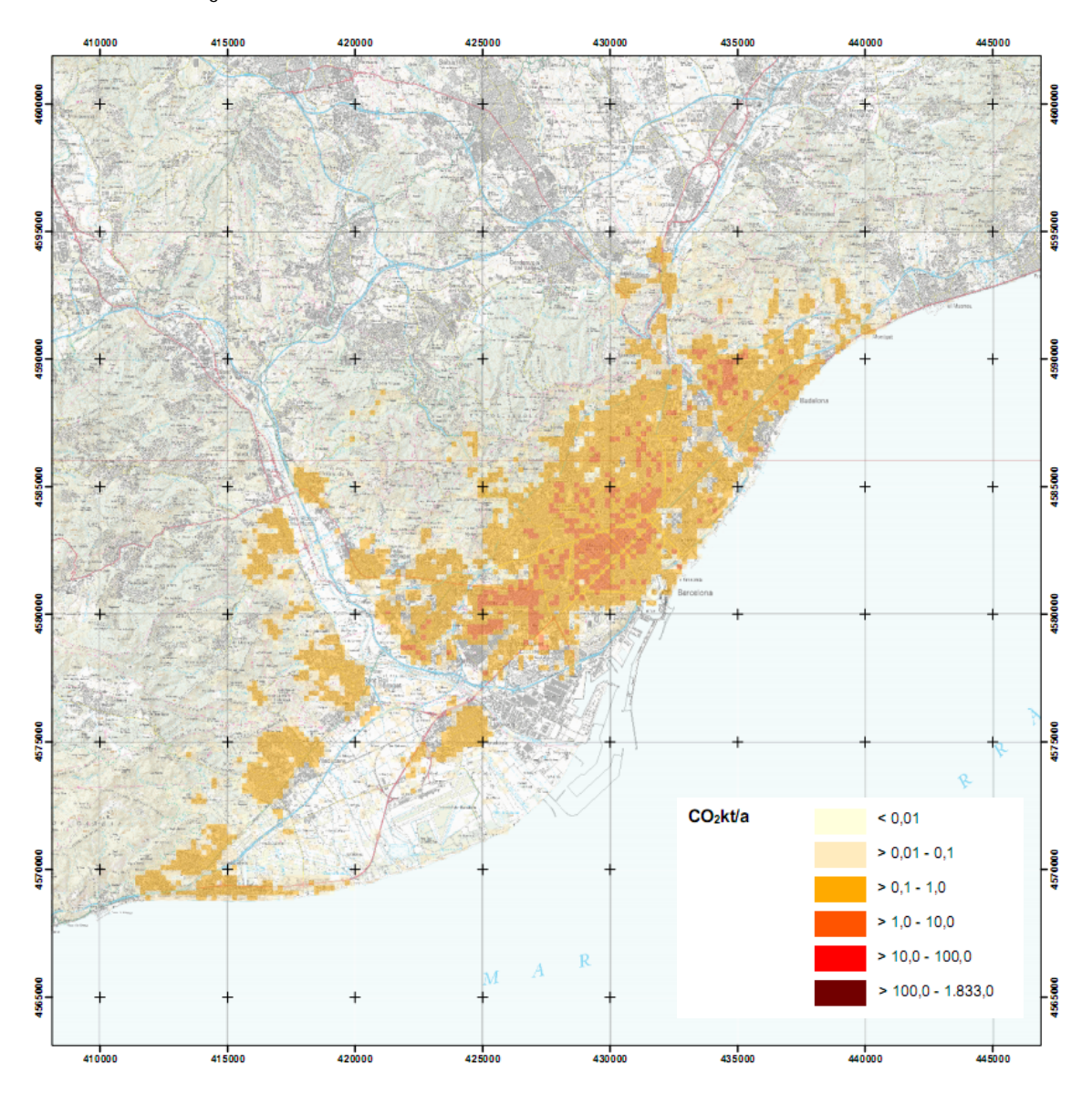

Figura 3.20: Distribució de les emissions de CO<sub>2</sub> del sector domèstic i comercial

En el mapa que presenta el total de les emissions de CO<sub>2</sub> pel conjunt dels 7 sectors analitzats destaquen pels seus nivells elevats els municipis de Barcelona, l'Hospitalet, Esplugues de Llobregat, Cornellà de Llobregat, Santa Coloma de Gramenet i Badalona, les zones del port i de l'aeroport, les vies principals de la xarxa viària i els focus puntuals de la indústria. A l'àrea d'estudi es van emetre a l'any 2008 un total de **10.125,0 kt de CO2**.

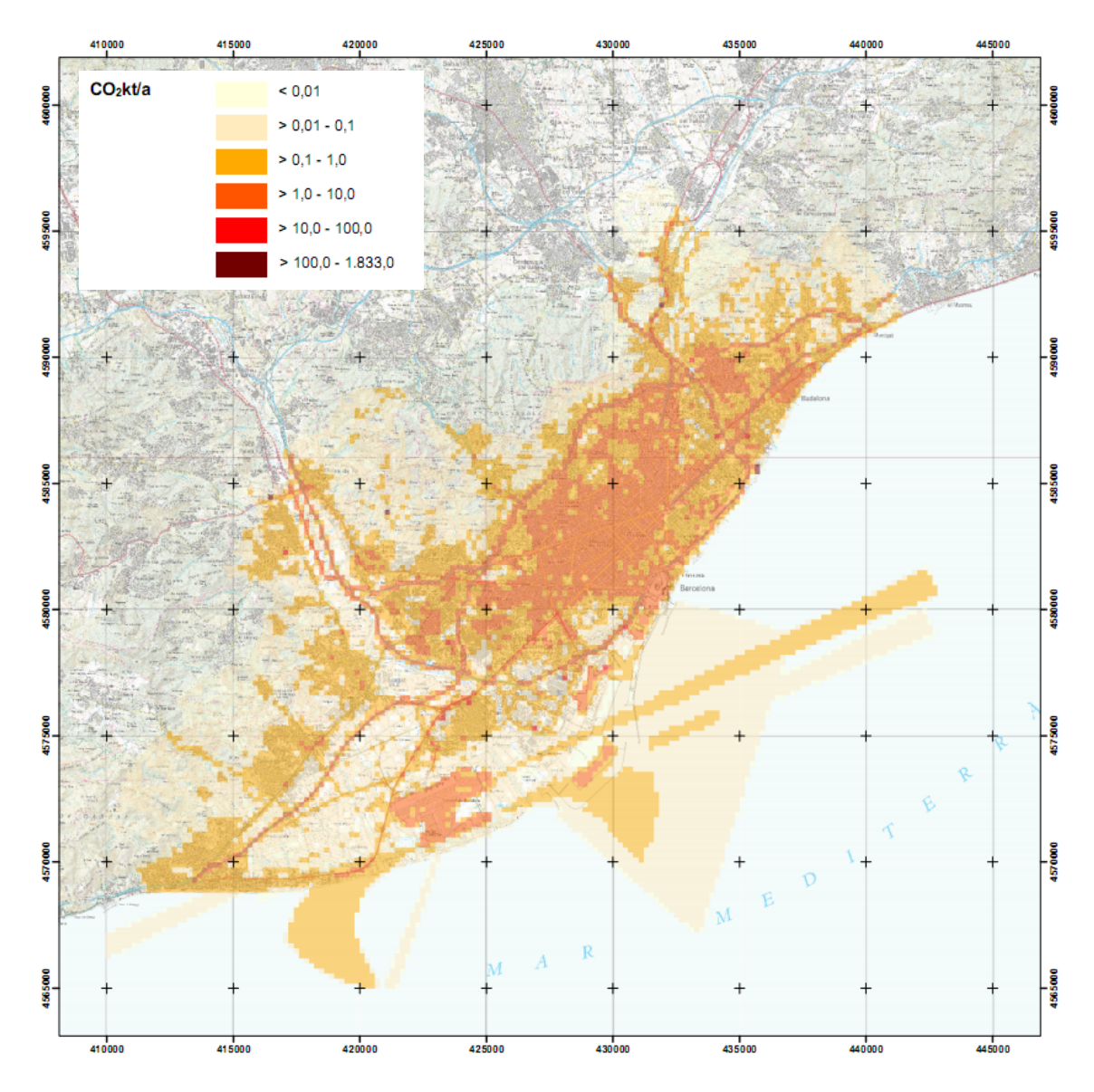

Figura 3.21: Distribució del total de les emissions de CO2

La figura següent presenta la contribució de cada sector al total de les emissions de CO<sub>2</sub> a l'àrea d'estudi.

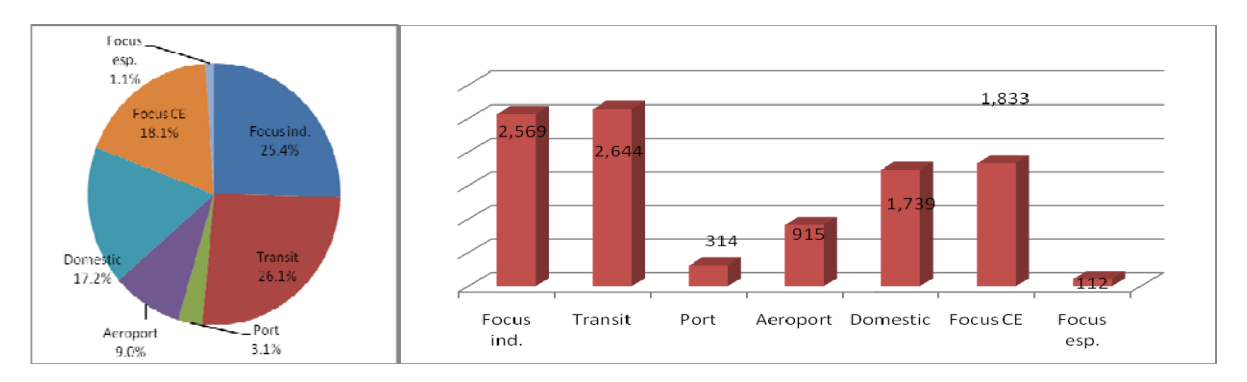

Figura 3.22: Contribució absoluta [kt CO2] i percentual de les emissions totals anuals per sectors

# **4. PROJECTE APLICACIÓ**

# **4.1 DEFINICIÓ DE L'APLICACIÓ**

L'aplicació de processos i metodologies sistemàtiques per al desenvolupament de software ha guanyat en pes durant les últimes dècades. Un producte de software és relativament costós. S'espera millorar la productivitat durant el procés del desenvolupament i un producte final amb més qualitat. A l'enginyeria de software normalment es requereix dur a terme les següents tasques:

- **Objectius**
- Anàlisi de requeriments
- Especificacions (casos d'ús)
- Arquitectura
- Programació
- Proves
- Documentació
- **Manteniment**

Per a la recerca i captura de tots els requeriments necessaris existeix una bibliografia molt àmplia. En el següent capítol s'ha utilitzat la metodologia de Volere com a guia. La plantilla d'especificacions de requeriments de Volere està creada per analitzar els requeriments de sistemes de software d'una manera lògica (font: http://www.volere.co.uk/)

#### **4.1.1 Objectius**

La meta o l'objectiu del projecte es pot resumir amb una frase que ens diu, perquè volem aquest producte, és a dir, quina és la raó per la qual es desenvolupa aquest producte. Els objectius queden fixats pensant, per una banda, en el propietari final (comprador) i per altra en l'usuari. La decisió final sobre el producte la tindrà l'usuari. Si l'usuari no està satisfet l'aplicació no serà utilitzada. En última instància és el comprador el responsable final, ja que és ell qui decideix si compra el producte. Només es pot especificar els requeriments correctes si es pot entendre al propietari final i les seves aspiracions.

L'objectiu consisteix en el desenvolupament i posada en funcionament d'una aplicació web que visualitza els mapes temàtics amb els resultats del projecte d'anàlisi. Un valor afegit són les diferents eines que faciliten a l'usuari la visualització de les dades així com l'obtenció de gràfics estadístics. L'aplicació web, que té un caràcter més divulgatiu, substitueix una publicació en paper. Un altre objectiu consisteix en l'ús de software lliure per al desenvolupament de l'aplicació.

El comprador o propietari en aquest cas és AUMA Consultores en medio ambiente y Energía S.L.

L'aplicació, en primer lloc, està orientada a l'ús no professional per al públic local, la població que viu a l'àrea d'estudi. Per tant, el sistema ha de ser senzill i el seu ús ha de ser auto explicable. El nombre d'eines i funcions ha d'estar limitat als què són absolutament necessaris. En segon lloc, l'aplicació està destinada a l'administració, polítics i científics en matèria de medi ambient, tant a nivell nacional com internacional.

### **4.1.2 Restriccions del projecte**

Les restriccions del projecte són restriccions del producte final respecte del pressupost o temps disponible per a dur a terme l'aplicació.

Temps disponible

• 30 dies per persona

**Tecnologia** 

• Ús de software lliure

Aplicacions i software de col·laboració:

- **MapServer**
- Apache 2.2

Software Disponible

• Mozilla Firefox 3.6.13, Google Crome o navegador semblant

#### **4.1.3 Requeriment funcionals**

El requeriment d'una aplicació descriu la capacitat necessària per l'usuari per resoldre un problema o aconseguir un objectiu. Es mostren quins elements i funcions ha de tenir l'aplicació i quines són les característiques necessàries per aconseguir l'objectiu final. Els requeriments d'un sistema es classifiquen en funcionals i no funcionals. L'anàlisi del requeriment funcional dóna la resposta al què, mentre que l'anàlisi dels requeriment no funcional al com ho ha de fer el sistema per aconseguir una detallada traducció dels objectius (font: http://www.evolt.org/node/60393).

Els **requeriments funcionals** defineixen la funció o els serveis d'una aplicació o un dels seus components i descriuen les capacitats del sistema, és a dir, el què ha de fer o quines són les accions de processament que ha de prendre. Les funcions es poden definir pels seus inputs (informació de partida), el comportament i els resultats. En el conjunt dels requeriments funcionals se'n diferencien dos tipus, els requeriments d'usuari i els del sistema, els quals es descriuen a continuació.

Els **requeriments d'usuari** determinen de forma detallada quins són els resultats per aconseguir. Per a l'aplicació es defineixen cinc requeriments d'usuaris:

- 1. Visualització de les dades d'emissió
- 2. Visualització de mapes de base (mapes topogràfics, ortofotos) i cartografia complementària (Límits municipals)
- 3. Provisió d'eines i funcionalitats que facilitin a l'usuari l'explotació de les dades:
	- Eines de navegació i medició
	- Canvis d'escala
	- Canvis d'opacitat
	- Visualització d'escala numèrica i gràfica i les coordenades UTM de l'estat actual
	- Visualització de l'àmbit del mapa a un mapa guia
	- Manual d'usuari
- 4. Possibilitat de fer consultes de dades estadístiques (diagrames)
	- Eina per a la consulta d'una o vàries (rectangle) cel·les en concret
	- Eina per a la consulta a nivell de municipi
- 5. Possibilitat de fer un canvi d'idioma

Els **requeriments del sistema** representen un aprofundiment dels requeriments d'usuaris. Es mostren una sèrie de condicions que són imprescindibles per a cadascun dels requeriments d'usuari.

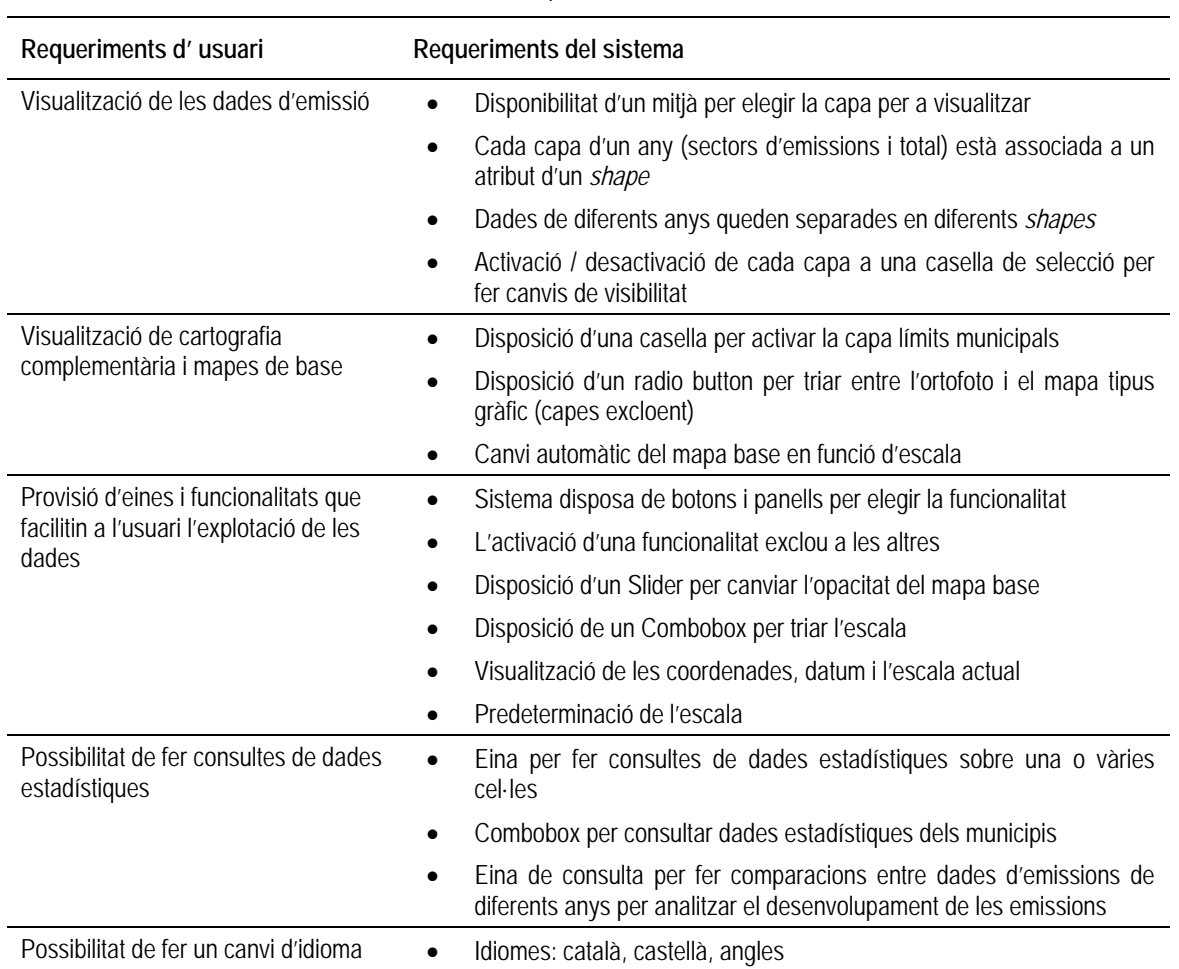

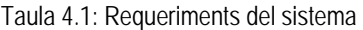

#### **4.1.4 Casos d'ús**

A continuació es descriuen els casos d'ús, que determinen com hauria d'interactuar el sistema amb l'usuari per obtenir un objectiu específic. Cada cas d'ús descriu la seqüència d'interaccions que es desenvolupa entre el sistema i l'usuari per realitzar una tasca o obtenir una informació determinada. El conjunt de casos d'ús defineixen el sistema.

Al diagrama de casos d'ús apareixen actors que interactuen amb el sistema (aplicació). A part del tècnic, que és responsable per al manteniment tant de l'aplicació com de les dades, existeixen dos actors més; d'una banda, l'usuari interactua amb la interfície de l'aplicació i per l'altra el servidor proporciona a l'aplicació les dades.

El diagrama del cas d'ús del producte (aplicació) mostra els actors fora del contorn del producte (rectangle). Els casos d'ús del producte corresponen a les el·lipses dins del contorn. Les línees signifiquen l'ús. Els actors poden ser automatitzats o humans. Amb la condició de que l'usuari accedeixi a l'aplicació des de la xarxa sense problemes i de que el servidor respongui adequadament a les peticions, es diferencien els següents casos d'usos:

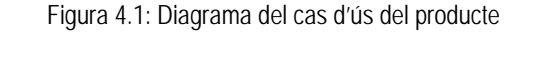

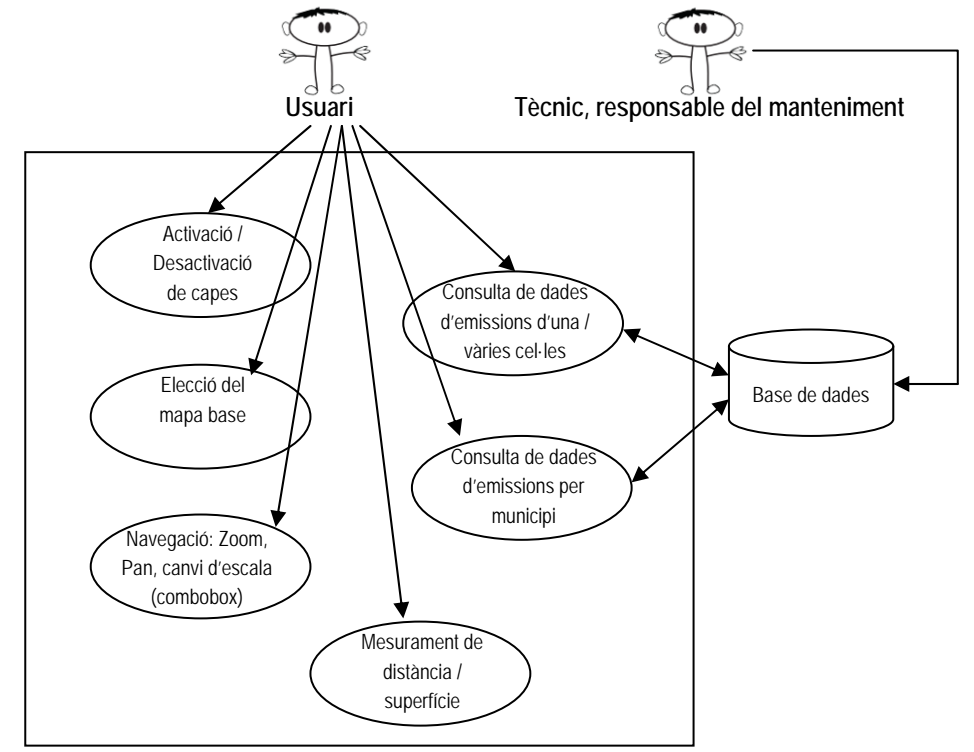

L'escenari principal és en el moment quan l'usuari accedeix via navegador web a l'aplicació. A l'iniciar-se l'aplicació es visualitza tota l'àrea d'estudi amb la capa del total de les emissions de tots els sectors amb una escala de 1:150.000. L'ortofoto de l'ICC està definit com a mapa de base. L'aplicació està esperant una acció de l'usuari. A continuació es descriuen els casos d'ús per les dues consultes de l'aplicació.

La figura següent descriu el cas d'ús de la consulta de dades d'emissions pel cas de la selecció d'una o varies cel·les.

| Resum       |                                                          |                                                              |                                                                                                    |                 |  |  |  |
|-------------|----------------------------------------------------------|--------------------------------------------------------------|----------------------------------------------------------------------------------------------------|-----------------|--|--|--|
| Descripció: | • L'usuari decideix fer una consulta sobre una cel·la    |                                                              |                                                                                                    |                 |  |  |  |
|             | àrea d'interès                                           |                                                              | L'usuari sol·licita l'opció de consulta per cel·les i introdueix un punt / rectangle per seleccionar un |                 |  |  |  |
|             | $\bullet$<br>visualitza el gràfic                        |                                                              | L'aplicació accedeix a les dades de les cel·les seleccionades, suma tots els valors per sector i        |                 |  |  |  |
|             | d'eina                                                   |                                                              | · L'aplicació es queda en modus d'espera fins que l'usuari dibuixa un altre punt o rectangle o canvia   |                 |  |  |  |
| Objectiu:   |                                                          | Consultar dades estadístiques d'un àrea d'interès en concret |                                                                                                    |                 |  |  |  |
| Actor:      | Qualsevol usuari que accedeixi a l'aplicació             |                                                              |                                                                                                    |                 |  |  |  |
| Diagrama:   |                                                          |                                                              | Ĵ                                                                                                    |                 |  |  |  |
|             | <b>USUARI</b>                                            | <b>SISTEMA</b>                                               | <b>BASE DE DADES</b>                                                                                    | <b>RESULTAT</b> |  |  |  |
|             | Fer clic per activar funció<br>Dibuixar punt / rectangle | Access a shape<br>Selecció de polígons<br>(cel·les)          | Recuperació de les<br>dades (Emissions) I<br>càlcul de la suma<br>Visualització de gràfic               |                 |  |  |  |

Figura 4.2: Cas d'ús: consulta de dades estadístiques d'una o vàries cel·les

La Figura 4.3 descriu el cas d'ús de la consulta de dades d'emissions pel cas de la selecció d'un municipi.

| Resum       |                                                                                                    |                                                                         |                                                                                                    |                 |  |  |  |
|-------------|----------------------------------------------------------------------------------------------------|-------------------------------------------------------------------------|----------------------------------------------------------------------------------------------------|-----------------|--|--|--|
| Descripció: | · L'usuari sol·licita l'opció de consulta per municipi i tria un municipi al combobox                           |                                                                         |                                                                                                    |                 |  |  |  |
|             | $\bullet$                                                                                                    | filtre espacial, suma tots els valors per sector i visualitza el gràfic | L'aplicació accedeix a les dades del municipi, recupera la geometria i selecciona les cel·les amb un |                 |  |  |  |
|             | · L'aplicació es queda en modus d'espera fins que l'usuari dibuixa un altre punt o rectangle o canvia<br>d'eina |                                                                         |                                                                                                    |                 |  |  |  |
| Objectiu:   |                                                                                                    | Consultar dades estadístiques d'un municipi en concret                  |                                                                                                    |                 |  |  |  |
| Actor:      | Qualsevol usuari que accedeixi a l'aplicació                                                                    |                                                                         |                                                                                                    |                 |  |  |  |
| Diagrama:   |                                                                                                    |                                                                         |                                                                                                    |                 |  |  |  |
|             | <b>USUARI</b>                                                                                                   | <b>SISTEMA</b>                                                          | <b>BASE DE DADES</b>                                                                                 | <b>RESULTAT</b> |  |  |  |
|             | Fer clic per activar funció<br>Dibuixar punt / rectangle                                                        | Access a shape<br>Selecció de polígons<br>(cel·les)                     | Recuperació de les<br>dades (Emissions) I<br>càlcul de la suma<br>Visualització de gràfic            |                 |  |  |  |

Figura 4.3: Cas d'ús: consulta de dades estadístiques d'un municipi

#### **4.1.5 Requeriments no funcionals**

Els requeriments no funcionals són les propietats de les funcions que ha de tenir el producte, com l'acompliment i la capacitat d'ús. Per a l'acceptació per part de l'usuari aquests requeriments són tan importants com els requisits funcionals.

El **requeriment de facilitat d'ús** especifica les aspiracions del client sobre com de fàcil ha de ser l'ús del producte per als usuaris. El requeriment guia al dissenyador per tal de desenvolupar un producte que satisfaci les expectatives dels seus usuaris finals. La utilització del producte depèn dels següents factors:

- l'eficiència d'ús: amb quina rapidesa l'usuari pot fer ús del producte
- la facilitat de recordar: quan s'espera que un usuari informal recordi utilitzar el producte
- el rati d'error: per a alguns productes és crucial que l'usuari faci pocs o cap error
- la satisfacció en general de l'ús del producte.

L'aplicació està principalment destinada a un usuari no professional. Per això l'usuari ha de fer ús de manera immediata amb tota la facilitat, sense temps d'aprenentatge. A més a més, l'aplicació ha de ser resistent a l'aparença d'errors.

Per evitar l'aparició d'un gràfic amb un nivell d'emissions "zero", s'han eliminat totes les cel·les de la malla on el total d'emissions sigui igual a "zero". En el cas de que l'usuari seleccioni una àrea on no hi ha dades o seleccioni una àrea fora de l'àmbit d'estudi, l'aplicació avisarà a l'usuari informant-lo que encara no hi ha cap cel·la seleccionada.

El **requeriment de personalització i internacionalització** aplicat a l'aplicació es refereix exclusivament a l'ús de l'idioma. Els usuaris locals parlen català i castellà, per tant, l'aplicació utilitza aquests idiomes. Els usuaris potencials de fora d'Espanya poden triar l'anglès.

El **requeriment de velocitat i latència** especifica la quantitat de temps disponible per acabar les tasques especificades. Aquest requeriment es refereix al temps de resposta. A l'aplicació, la part que té un consum de temps relativament alt és quan l'usuari fa una consulta de dades estadístiques sobre les cel·les. El temps de resposta és directament proporcional al nombre de cel·les. El cas de la consulta del municipi de Barcelona té el cost de temps més alt.

El **Requeriment de fiabilitat i disponibilitat** quantifica la fiabilitat necessària del producte. La fiabilitat s'expressa generalment com el temps permissible entre errors, o el nombre total d'errors permissibles. A més a més, es quantifica la disponibilitat esperada del producte. L'aplicació estarà disponible per l'ús les 24 hores del dia, 365 dies l'any amb l'única excepció del temps de manteniment.

El **Requeriment d'interfície amb sistemes adjacents** descriu els requeriments per interactuar amb altres aplicacions i/o dispositius que necessiti l'aplicació per operar. S'han fet proves amb els navegadors web Mozilla Firefox i Google Crome. L'aplicació no funciona amb el navegador Internet Explorer.

El r**equeriment de suport** especifica el nivell de suport que requereix el producte. El suport es pot fer via un escriptori d'ajuda o amb un manual. L'aplicació web és autodescriptiu i no requereix cap suport addicional.

El **requeriment d'accés** determina qui té accés autoritzat a l'aplicació (tant a la funcionalitat com a les dades). Com que el propietari és AUMA, l'accés a l'aplicació la tenen únicament els tècnics d'aquesta entitat.

Els **requeriment de sala d'espera** són tots aquells que no formen part de la versió actual. Tots aquests **requeriments** poden estar inclosos en una propera versió. Amb aquest registre s'assegura que no es perden les bones idees.

L'aplicació actual manca de les següents funcionalitats:

- Versió en diferents idiomes
- Visualització de capes de diferents anys
- Possibilitat de comparar diferents anys

El **requeriment de disseny de la interfície** es basa en els principis del disseny com la claredat i visibilitat, la consistència i coherència i un fàcil reconeixement. La qualitat de la interfície gràfica d'usuari es defineix per les següents característiques:

- adequació a la tasca
- auto descriptiu
- capacitat de control
- visibilitat de l'estat del sistema

Amb la interficie, l'usuari té una eina per visualitzar i consultar les dades d'emissions. Les funcions estan disponibles mitjançant icones auto-descriptius. Quan el ratolí esta a sobre d'una icona apareix un missatge amb informació de la seva funcionalitat. L'usuari té en qualsevol moment el control sobre l'escala (escala gràfica i numèrica) i les coordenades de la posició del punter sobre el mapa. La icona de la funció activa queda marcada per fer visible el seu estatus actiu.

Els **requeriments tècnics** estableixen les condicions tècniques mínimes per al disseny, la creació, la implementació, l'explotació i el manteniment de l'aplicació.

La condició tècnica mínima de l'ús de programari lliure s'ha aconseguit amb l'única excepció del manteniment de dades pel qual s'utilitza el ArcGIS de ESRI.

En primer lloc, s'ha de disposar d'un navegador web. Les proves de l'aplicació s'han fet amb Mozilla Firefox i Google Crome. Per als dos navegadors existeix la possibilitat d'integrar l'eina pel desenvolupament web·Firebug. Aquest complement permet l'edició, la depuració i control en directe pel codi de CSS, HTML, i JavaScript a qualsevol pàgina web. El WMS Inspector és un complement per Mozilla Firefox que facilita eines per treballar amb Web Map Services (WMS).

Com a servidor de mapes, s'ha utilitzat el OSGeo3 Project MapServer que incorpora en la versió actual el servidor web Apache

Per a l'elaboració del map-file com entrada pel servidor de mapa es pot utilitzar tant el gySIG<sup>4</sup> com el Q-GIS<sup>5</sup>. Per a l'elaboració de la base de dades s'ha utilitzat l'ArcGis tot i que els programaris lliures gv.SIG, Q-GIS o GRASS GIS6 podrien substituir-lo.

La programació de l'aplicació s'ha fet amb l'ajuda de l'editor de text Notepad++.

## **4.2 DISSENY DE L'APLICACIÓ**

#### **4.2.1 Tecnologia**

La creació de pàgines per publicar-les a la Web és un procés que es basa en diferents tecnologies i tècniques les quals han anat evolucionat des de la seva creació i han permès que les pàgines cada vegada siguin més complexes i dinàmiques. Totes les tecnologies utilitzades es basen en programaris de codi obert. Codi de font obert és un terme que determina si la llicència d'un programari inclou els següents criteris:

- el programari ha de ser de lliure redistribució de manera gratuïta o venut lliurement
- es pot accedir al codi font de manera lliure
- permet modificacions del programari i la seva redistribució
- per garantir la integritat del codi font de l'autor es poden redistribuir les modificacions només com un annex del codi original
- no es pot restringir el seu ús a cap persona o grup ni a cap activitat, negoci o iniciativa
- s'han d'aplicar els mateixos drets a tothom qui rebi el programa i la llicència queda intacta al distribuir o modificar el programari
- La llicència no ha de ser específica d'un component o part d'un producte mentre que per a altres programaris no es poden exigir restriccions
- La llicència ha de ser tecnològicament neutral

El fet de tenir lliure accés tant al programari com al codi promou el seu desenvolupament (font: www.opensource.org)

A continuació es descriuen les principals característiques de les tecnologies i tècniques utilitzades pel desenvolupament de l'aplicació web.

HTML i CSS són dues de les principals tecnologies per a la creació de pàgines web. **HTML** (Hypertext Markup Language) és el llenguatge que s'utilitza per a l'elaboració de pàgines web amb el qual es creen fitxers de text amb extensió HTML i un navegador d'internet (Internet Explorer, Mozilla Firefox, etc.) interpreta obtenint documents amb text formatat, imatges, taules, formularis i elements multimedia. A més a més, aquest llenguatge

l

<sup>&</sup>lt;sup>3</sup> Open Source Geospatial Foundation,

<sup>4</sup> gvSIG és un projecte OSGeo d'una aplicació SIG

<sup>&</sup>lt;sup>5</sup> QUANTUM-GIS és un projecte OSGeo d'una aplicació SIG

<sup>6</sup> Geographic Resources Analysis Support System és un projecte OSGeo d'una aplicació SIG

permet definir enllaços amb altres documents, possibilitant la construcció d'hipertextos. L'aplicació utilitza la versió 4.01 de llenguatge HTML.

HTML proporciona l'estructura i el contingut de la pàgina web. HTML defineix el text, l'estructura i les etiquetes (tags), que són les instruccions del llenguatge HTML i la base del llenguatge. Les etiquetes, fragments de text inclosos entre els símbols major i menor (<,>) defineixen l'estructura lògica del document, els estils, els hiperenllaços per accedir a altres documents o fonts d'informació i la inclusió d'altres elements, com són les imatges. Normalment existeix una etiqueta d'inici i una altra de fi; la de fi conté el mateix text que la d'inici afegint al principi una barra inclinada /. La instrucció que defineix l'etiqueta és vàlid per a tot el que queda inclòs entre les etiquetes de principi i fi.

Els documents HTML estan definits per una etiqueta inicial <HTML> i una altra de tancament /<HTML> i consten de dues parts, un encapçalament entre <HEAD> i </HEAD>, que inclou les definicions generals que afecten a tot el document, i un cos entre <BODY> i </BODY> (font: http://es.wikipedia.org/wiki/HTML#Referencias)

**CSS** (Cascading Style Sheets), és el llenguatge que determina l'aparença d'un pàgina web (espais, marges, colors, tipus de lletra). CSS és independent de HTML, és a dir, de l'estructura de la pàgina (paràgrafs encapçalaments, enllaços, etc.) i es pot utilitzar amb qualsevol llenguatge basat en XML.

Els fulles d'estil tenen més avantatges que les etiquetes tradicionals. Per exemple, és possible crear un únic fulla d'estil que el comparteixin molts documents i al realitzar un canvi al full d'estil s'aplicarà a tots els documents que l'utilitzen i a més a més permeten controlar certs aspectes del document que les etiquetes no permeten, com ara els marges del document o els espais entre caràcters (font: http://en.wikipedia.org/wiki/Cascading\_Style\_Sheets).

HTML és capaç d'incloure un llenguatge de programació, com **Javascript**, el qual afecta el comportament del navegador web i altres processadors de HTML. JavaScript és un dels llenguatges de script més usat en les pàgines web i aplicacions de servidor (font: https://developer.mozilla.org/en/JavaScript/About\_JavaScript)

JavaScript és un llenguatge orientat a objectes, permet programar els objectes de computació dins d'un entorn web i dóna dinamisme a la pàgina web (font: http://en.wikipedia.org/wiki/JavaScript).

El Llenguatge **XML** (Extensible Markup Language) és un format simple basat en text per representar informació estructurada com per exemple documents, dades o la configuració. XML és un dels formats més utilitzats avui en dia. L'aplicació utilitza XML per intercanviar informació estructurada (font: http://www.w3.org/standards/xml/core).

**JSON** (JavaScript Object Notation) és un altre format d'intercanvi de dades. JSON és un format de text que es basa en el llenguatge de programació JavaScript, però és completament independent del llenguatge. Aquest format és fàcil per als éssers humans de llegir i escriure i fàcil per a les màquines per analitzar i generar. Gràcies a aquestes propietats JSON és un llenguatge ideal per a l'intercanvi de dades. JSON pot estar estructurat de dues maneres:

- Una col·lecció de parells nom / valor. En diversos idiomes, això es realitza com un objecte, registre, estructura, diccionari, taula hash, llista amb clau, o una matriu associativa.
- Una llista ordenada de valors. En la majoria d'idiomes, això es realitza com una matriu, llista, seqüència o un vector.

Aquestes estructures de dades són universals. Pràcticament tots els llenguatges de programació moderns donen suport d'una o altra forma (font: http://en.wikipedia.org/wiki/JSON).

**GML** (Geography Markup Language) és una aplicació de XML definida per l'Open Geospatial Consortium (OGC) per representar dades geogràfiques. GML és un format per a sistemes geogràfics, així com un format d'intercanvi obert per a la transacció geogràfica a Internet. El concepte del funcionament de GML és molt general i inclou a part les convencionals dades vector altres com les cobertures o dades de sensor. La capacitat d'integrar totes les formes de la informació geogràfica és clau per a la utilitat de GML.

**AJAX** ( Asynchronous Javascript and XML) és una tècnica de desenvolupament web per crear aplicacions interactives que combina tecnologies que ja existeixen:

- La interfície es basa en estàndards com XHTML and CSS
- Visualització o interacció dinàmiques utilitzant DOM (Document Object Model)
- Intercanvi i manipulació de dades utilitzant format XML and JSON
- Recuperació de dades de manera asincrònica (independentment de la comunicació amb el servidor) utilitzant XMLHttpRequest (tot i que no és necessari utilitzar XML ni un Request asincrònica)
- JavaScript (llenguatge de seqüència) uneix totes les tècniques

Les aplicacions AJAX es caracteritzen per disposar d'un motor AJAX que fa d'intermediari entre l'usuari i el servidor cosa que permet eliminar el temps d'espera per part de l'usuari quan aquest realitza una acció mentre el servidor fa la seva feina.

El navegador, en comptes de carregar una pàgina web a l'inici de la sessió, carrega un motor Ajax, escrit en JavaScript. Aquest motor té dues responsabilitats: per una banda genera la interfície que l'usuari veu i per altra es comunica amb el servidor. El motor Ajax permet que la interacció de l'usuari amb l'aplicació sigui independent de la comunicació amb el servidor, és a dir, es realitza asincrònicament.

Cada acció de l'usuari genera una petició al motor Ajax en comptes d'una petició HTTP. Que és el que normalment succeïria. És el mateix motor qui gestiona la resposta a una acció de l'usuari sempre que aquesta no requereixi el suport d'un servidor. En cas que el motor necessiti accedir al servidor per generar resposta les peticions les realitza asíncrònicament, normalment utilitzant XML, sense parar la interacció de l'usuari amb l'aplicació (font: http://www.adaptivepath.com/ideas/essays/archives/000385.php).

**OpenLayers** és una biblioteca de JavaScript de codi obert per a la visualització de dades espacials dins d'un navegadors web (font: http://www.osgeo.org/openlayers).

OpenLayers faciliten al programador un conjunt d'eines per a la creació de pàgines web que visualitza dades espacials basat en tecnologia Ajax i proporciona tecnologies com el serveis de mapes WMS i serveis de dades WFS (font: http://where2conf.com/where2009/public/schedule/detail/7165).

Com el seu nom indica, la veritable força d'OpenLayers és la seva capacitat de crear mapes a partir d'una sèrie de capes de dades de diferents formats. OpenLayers suporta els formats estàndard WMS, WFS, GML, SLD i GeoJSON (font: http://www.geowebguru.com/articles/136-technical-overview-openlayers).

**Ext JS** és una biblioteca de JavaScript per a la creació d'aplicacions web interactives. Tant Ext JS com OpenLayers treballa a la banda del client i està basat en les tecnologies Ajax, DHTML7 i DOM8 (font: http://www.sencha.com/learn/Overview).

**GeoExt** reuneix el coneixement espacial de OpenLayers amb el de la interfície d'usuari d' Ext JS per ajudar a crear aplicacions web potents d'estil SIG d'escriptori (font: http://www.geoext.org/index.html).

**WMS** (Web Map Service) proporciona una interfície HTTP per sol·licitar imatges de dades espacials d'una o vàries bases de dades. Una petició WMS defineix la capa geogràfica i l'àrea d'interès per a ser processat. La resposta de la petició és una o vàries imatges en format de JPEG, PNG, etc, que es mostren al navegador web (font: http://www.opengeospatial.org/standards/wms).

**WFS** (Web Feature Service) proporciona una interfície que permet peticions de dades geogràfiques a través de Internet. Mentre que la resposta d'un servei WMS és un imatge, el servei WFS recupera les dades espacials. L'especificació WFS, que està determinada per la OGC (Open Geospatial Consortium), defineix la interfície per a descriure operacions de manipulació de dades geogràfiques. Les operacions de manipulació de dades inclouen les següents capacitats:

- Obtenir o consultar dades basades en les limitacions espacials i no espacials
- Crear dades noves
- Eliminació dades
- Actualitzar dades

Web Feature Service permet fer consultes i recuperació de dades. Una WFS-T (transaccional Web Feature Service) permet la creació, supressió i actualització de dades. El client genera la sol·licitud i l'envia a un servidor web mitjançant HTTP i el servidor de dades executa la petició. (font:http://en.wikipedia.org/wiki/Web\_Feature\_Service).

#### **4.2.2 Arquitectura**

La següent figura mostra l'arquitectura de l'aplicació. A nivell de servidor de dades hi ha el programa Q GIS (QUANTUM GIS) que té accés a la base de dades espacials.

l

<sup>7</sup> Dynamic HTML

<sup>8</sup> Document Object Model

*Projecte Final. Màster en Tecnologies de la Informació Geogràfica – 12a Edició* 55

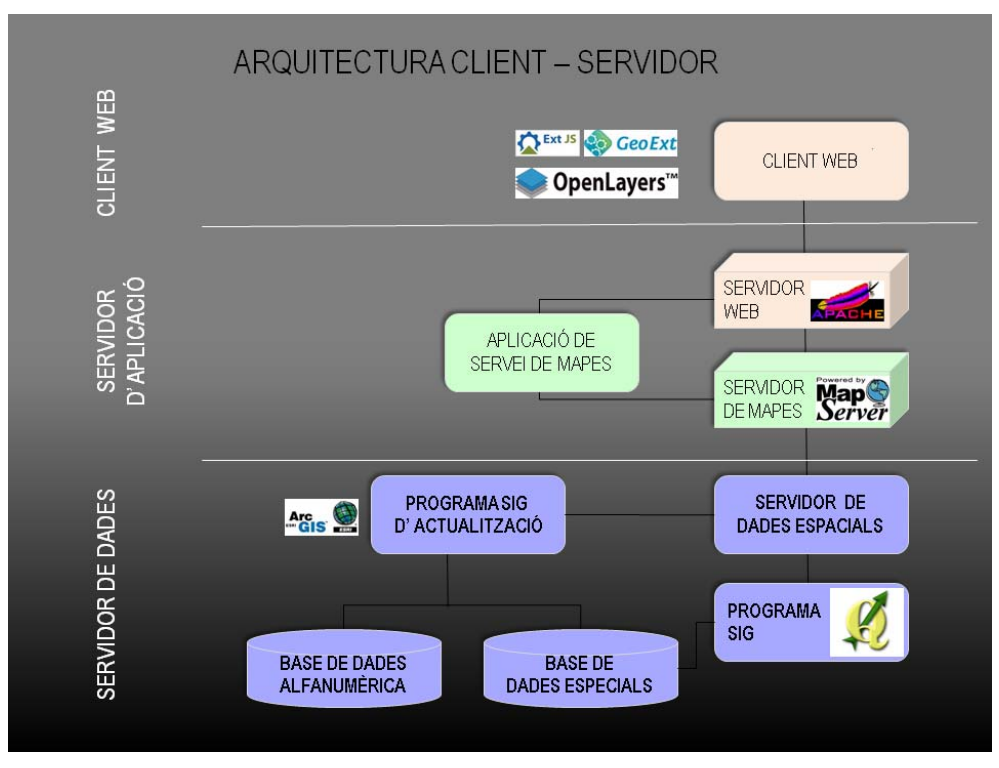

Figura 4.4: Arquitectura de 3 nivells Dades - Aplicació - Client

L'arquitectura del sistema està dividida en tres nivells i està compartida per un client, un servidor d'aplicacions i un servidor de dades.

El client és l'equip que sol·licita els recursos, equipat amb una interfase d'usuari (el navegador Web) per a la presentació.

Un servidor d'aplicacions (també denominat software intermedi), la tasca del qual és proporcionar els recursos sol·licitats, però requereix un altre servidor per a fer-ho.

El servidor de dades proporciona al servidor d'aplicacions les dades que requereix (font: http://es.kioskea.net/contents/cs/cs3tier.php3).

#### **4.2.3 Interfície gràfica**

La Interfície gràfica és la part de l'aplicació on l'usuari entra en contacte físic i cognitivament. L'objectiu principal és donar a l'usuari un mitjà per poder comunicar-se amb el sistema. Un segon objectiu és una comunicació de qualitat. Per aconseguir vincles entre l'usuari i l'aplicació, la interfície ha de respectar principis de disseny. A més a més, ha de ser usable i accesible, destacar per la claredat i visibilitat, consistència i coherència i un fàcil reconeixement.

Segons la Figura 4.5 els components de la interfície es componen de les següents parts:

- Capçalera: espai per al títol i l'entitat propietària de l'aplicació
- Gestor de contingut: l'arbre de capes, la llegenda i el mapa guia
- Barra d'eines: conjunt d'eines de navegació, medició i consulta
- Mapa: espai reservat per a la vista
- Barra d'informació
- Visor de dades estadístiques: espai per als diagrames

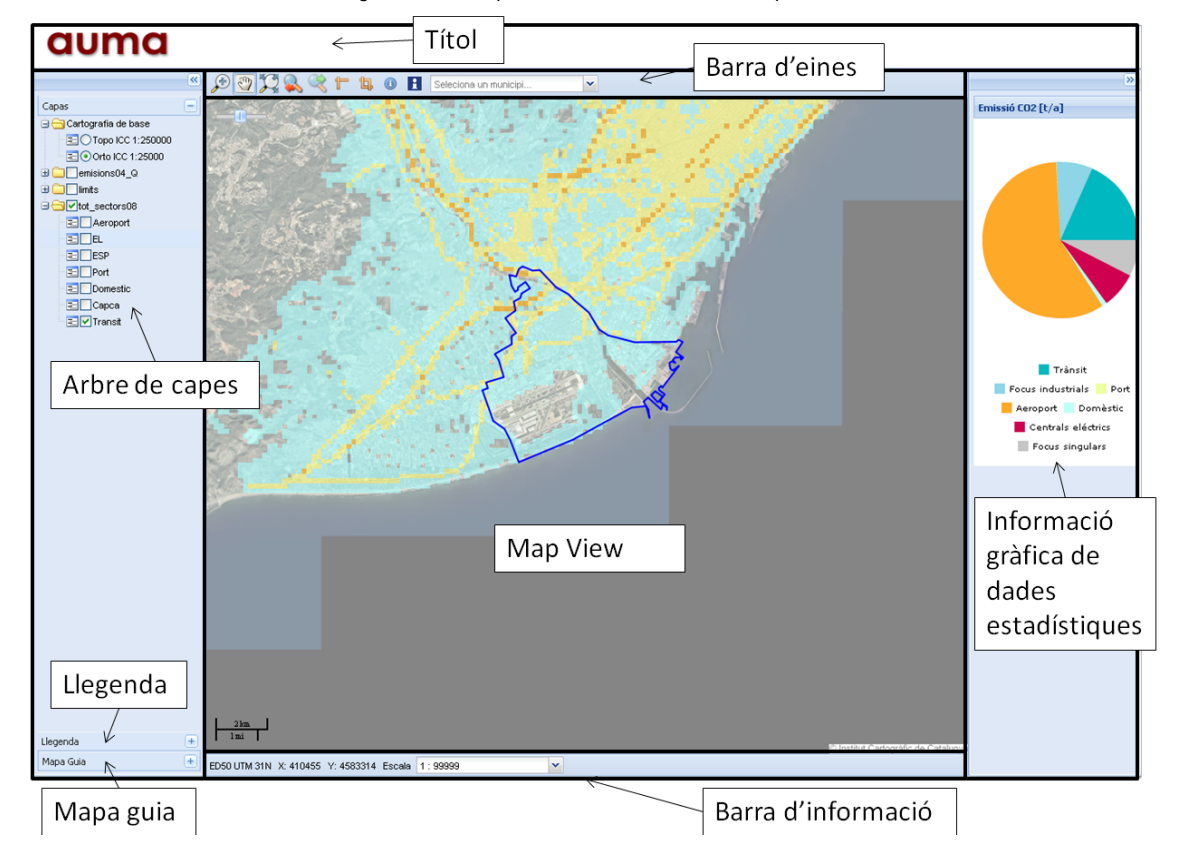

Figura 4.5: Components de la interfície de l'aplicació

# **4.3 IMPLEMENTACIÓ**

#### **4.3.1 Solució de programació**

La següent figura representa l'estructura general del codi de l'aplicació, on destaca la complexitat de les funcions de consulta.

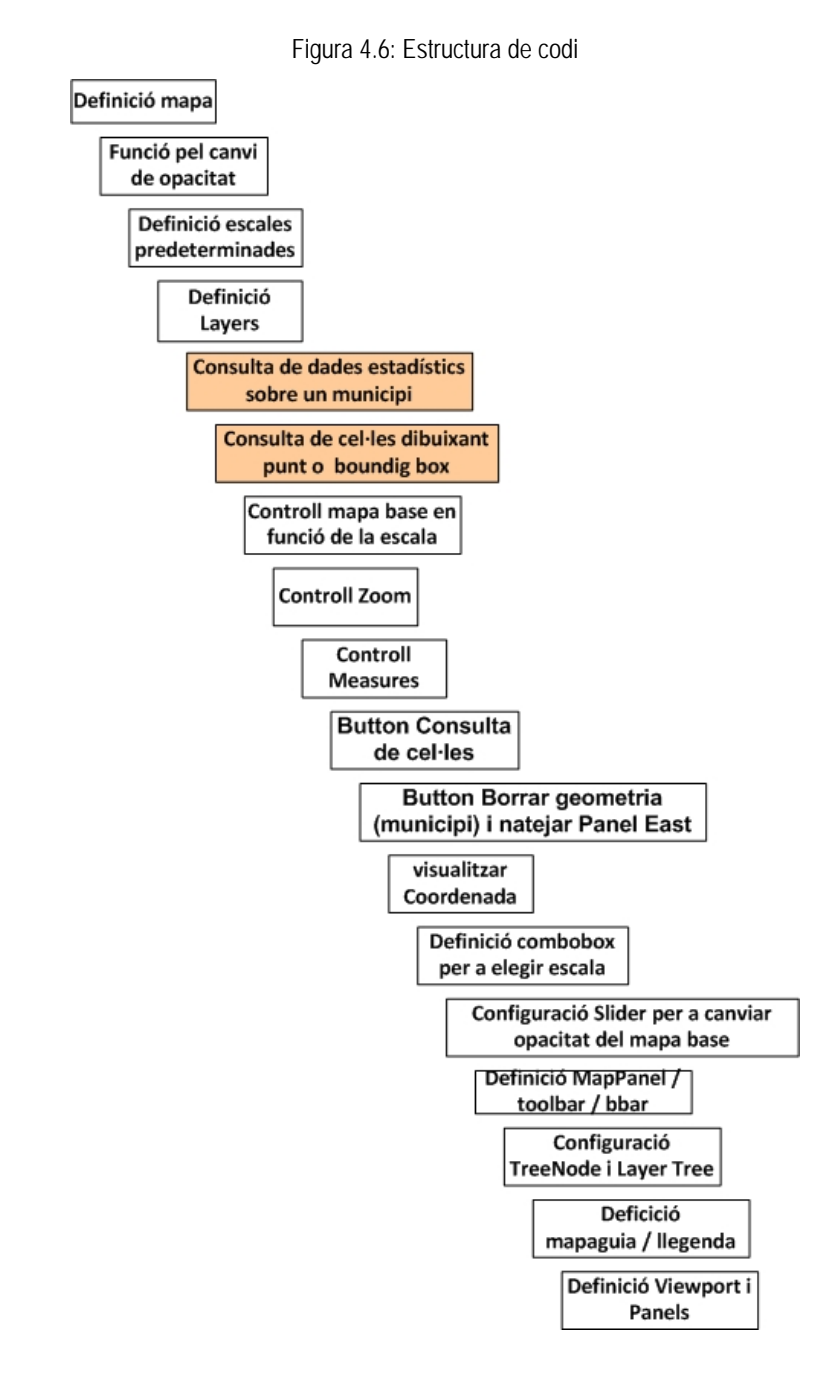

A continuació es descriu amb detall el codi de la consulta de municipis i de cel·les.

Quan l'usuari activa la funció i selecciona amb el punter una o vàries cel·les dibuixant un punt o un rectangle, l'aplicació envia al servidor de dades una petició i demana les dades seleccionades (a dins del BoundingBox). El servidor de dades envia les dades al sistema en el format de GML. L'aplicació llegeix element per element i suma els valors dels diferents sectors d'emissió. Les sumes seran guardades en una llista en el format JSON. Finalment el sistema presenta un gràfic amb el diagrama utilitzant les dades guardats al JSONStore. La següent figura

resumeix el funcionament de la consulta de municipis.

L'usuari selecciona un municipi en el "combobox". L'aplicació crida a la funció *highlightfeature,* la qual envia al servidor de dades una petició amb un filtre d'atributs per demanar la geometria del municipi seleccionat. El servidor de dades respon amb la geometria en el format de GML.

El sistema realitza un zoom al municipi i truca la funció *highlight\_them.* Aquesta funció recupera la geometria, guardant-la en el format XML i defineix un filtre espacial. Posteriorment crida una altra vegada al servidor de dades i li demana les dades d'emissions aplicant el filtre espacial.

El servidor de dades envia totes les dades en format GML. Després el sistema fa una crida a la funció *grafico\_multiple.* Aquesta funció recupera tot els elements i suma els

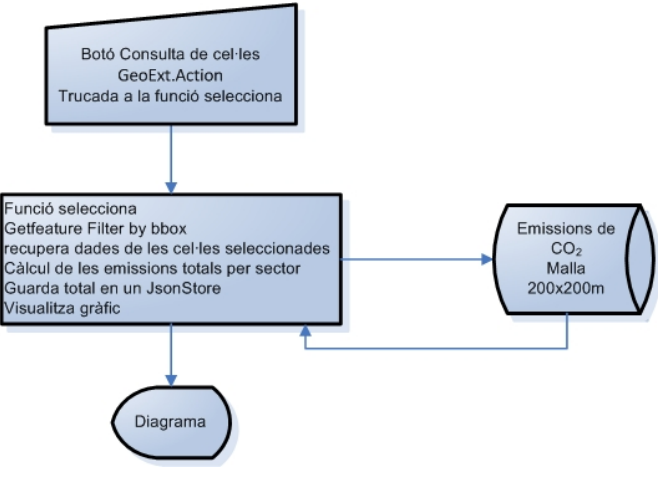

Figura 4.7: Codi de la consulta de cel·les

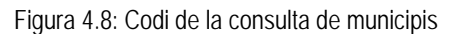

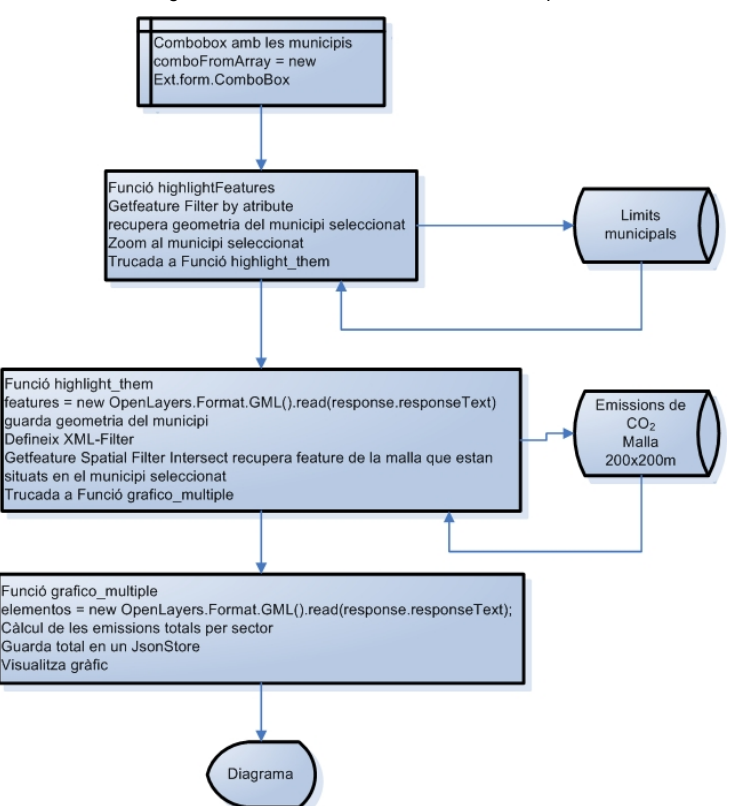

valors dels diferents sectors d'emissió. Les sumes seran guardades en una llista tipus JSONStore. Finalment el sistema representa el diagrama amb les sumes del municipi seleccionat.

#### **4.3.2 Manual d'usuari**

A continuació es descriuen les característiques i el funcionament de l'aplicació web. L'usuari accedeix via navegador a l'aplicació i aquesta s'inicia visualitzant tota l'àrea d'estudi amb la capa del total de les emissions de tots els sectors amb una escala de 1:150.000. L'ortofoto 25.000 de l'ICC s'estableix com mapa base.

La interfície d'usuari es compon d'un gestor de contingut amb l'arbre de capes, la llegenda i el mapa guia a l'esquerra del mapa, l'espai reservat per a la vista al mig i a la dreta el panel on es visualitzen els diagrames. La barra d'eines, amb les eines de navegació, mesurament i consulta està situada a la part superior de la interfície. La barra d'informació es troba a la part inferior. Tant el gestor de contingut com el panell per a la visualització del gràfic es pot desplegar.

A l'arbre de capes l'usuari pot activar / desactivar les diferents capes. Les capes representen els sectors d'emissions i el total de les emissions. El conjunt de les capes està agrupat per anys. En aquesta versió només es publiquen les emissions per a l'any 2008 però en el futur està previst afegir dades d'altres anys.

L'ortofoto (ICC) es visualitza per defecte com a mapa base, però l'usuari pot canviar aquesta capa pel mapa topogràfic (ICC) amb un canvi del Radio Button. Com a cartografia complementària, es poden visualitzar els límits municipals de tots els municipis de l'àrea d'estudi.

A l'usuari se li faciliten eines de navegació. Amb el botó ZoomIn es pot ampliar la vista per una determinada zona del mapa introduint un punt o un rectangle, tot i que l'aplicació només permet un canvi d'escala predeterminat. L'aplicació defineix un total de 10 nivells d'escales des de 1 :100 fins a 1 : 150.000. A més a més es pot aplicar un ZoomIn o ZoomOut sobre la posició del ratolí canviant la roda del ratolí. Per últim, a l'aplicació està implementat un combobox amb el qual es pot canviar directament el nivell d'escala.

Amb el botó Pan es canvia la vista mantenint el nivell d'escala. Amb el botó ZoomExtend l'usuari pot tornar a la vista principal amb tot l'àrea d'estudi i una escala de 1:150.000. A l'usuari es facilita també un control de l'historial del zoom. Aplicant el botó Zoomprevious es torna a la vista anterior i amb el botó Zoomnext es torna a la vista després. A la part superior esquerra del mapa s'ha incorporat un Slider per canviar l'opacitat del mapa base.

Amb les funcions de mesurament l'usuari pot mesurar distàncies i àrees. Els resultats es visualitzen a la barra d'informació. En aquesta barra es presenta també l'escala numèrica i les coordenades UTM de la posició actual del ratolí.

La implementació d'un canvi d'idioma està prevista per a la propera versió de l'aplicació.

A l'usuari se li faciliten dues eines de consulta de les dades d'emissions. Amb el botó "Consulta Cel·la" activat l'usuari pot introduir un punt o un rectangle per seleccionar les cel·les de la malla d'emissions. L'aplicació recupera les dades i presenta un gràfic amb els percentatges i valors absoluts de les emissions per sector del total de les cel·les seleccionades. Per consultar dades estadístiques de municipis, l'usuari ha d'elegir un municipi en el combobox implementat en la barra d'eines. L'aplicació amplia la vista pel municipi seleccionat i presenta el gràfic amb els percentatges i valors absoluts de les emissions per sector del total de les cel·les del municipi seleccionat.

#### **4.4 PROVES**

La capacitat de resposta o rendiment d'una aplicació ha de ser prou alta perquè l'usuari faci ús de la mateixa amb satisfacció. En cas contrari, l'aplicació fracassarà.

El rendiment de l'aplicació depèn, per una banda, de la demanda de l'usuari que ha de atendre i per l'altra banda de l'oferta, que tipus hardware, software i dades ofereix l'aplicació. Respecte al hardware, l'aplicació depèn de la memòria RAM, de la CPU (nombre, tipus de nucli, etc.), la capacitat de la xarxa (ample de banda) i l'emmagatzematge i velocitat del disc dur. L'elecció del sistema operatiu, el servidor web, el servidor de bases de dades, el servidor de mapes i fins i tot del navegador influeix en la capacitat de resposta de l'aplicació. Respecte a les dades, s'ha d'utilitzar estrictament les dades necessàries, un format adequat, capes petites i fitxers locals. Amb la simplificació (generalització) de la geometria d'una capa es pot minimitzar espai i temps de resposta.

A llarg de l' implementació de l'aplicació s'han fet nombroses proves, amb les quals s'han identificat errors i problemes de rendiment. S'han eliminat els següents errors:

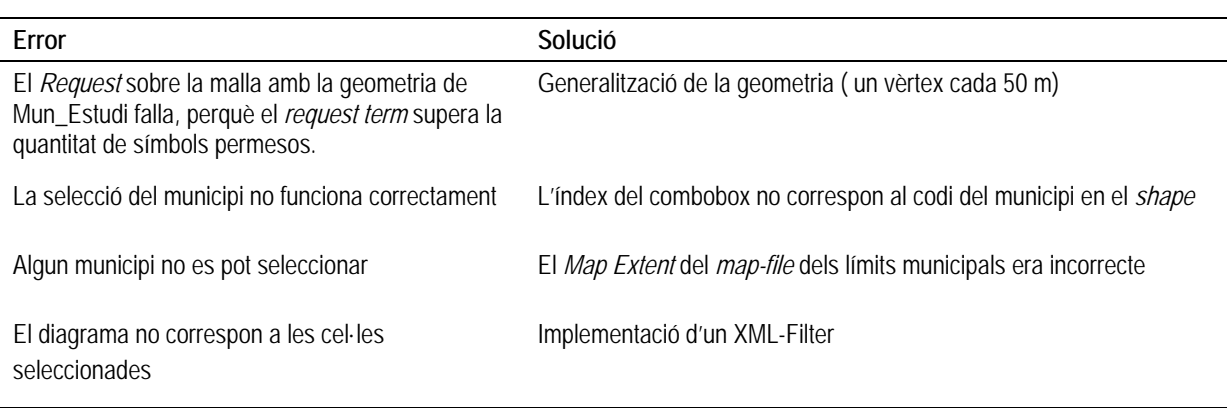

Taula 4.2: Correcció d'errors

En la següent taula es presenta les millores del rendiment.

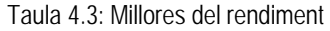

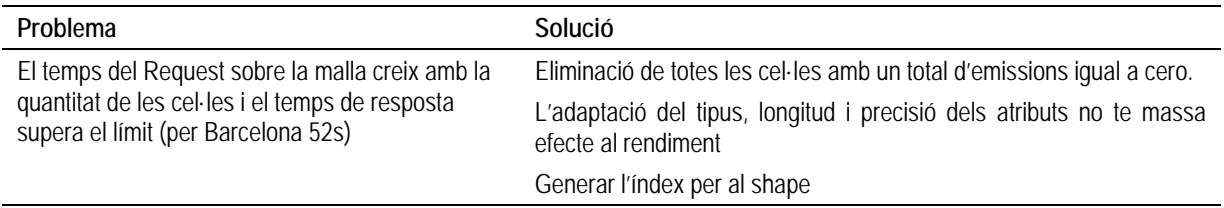

Finalment s'han realitzat proves de rendiment per determinar el temps de resposta del servidor de dades. Es destaca la importància del tipus de CPU (nuclis, freqüència de rellotge, cache, etc.) i el tipus de navegador.

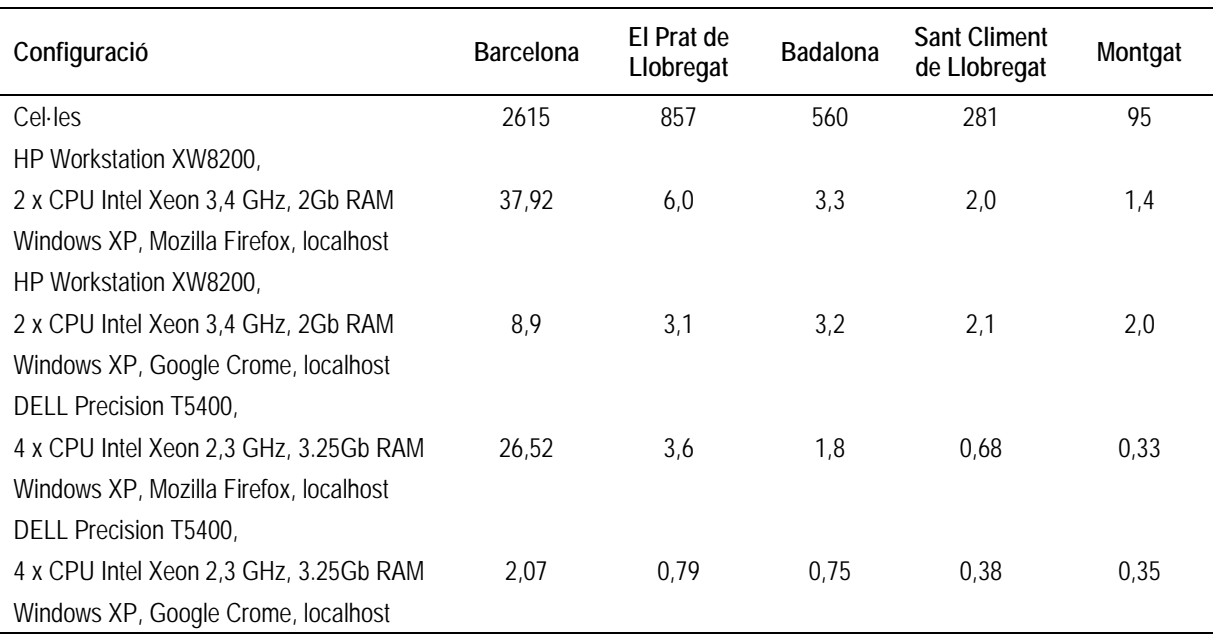

# Taula 4.4: Proves del rendiment
### **5. RESULTATS**

L'inventari de CO<sub>2</sub> a l'àrea de Barcelona es una aplicació web per la visualització i consulta de dades d'emissions. Quan s'obre l'aplicació amb un navegador (Mozilla Firefox o Google Crome) apareix la interfície de l'usuari (veure Figura 5.1) amb el total de les emissions de tot l'àmbit d'estudi.

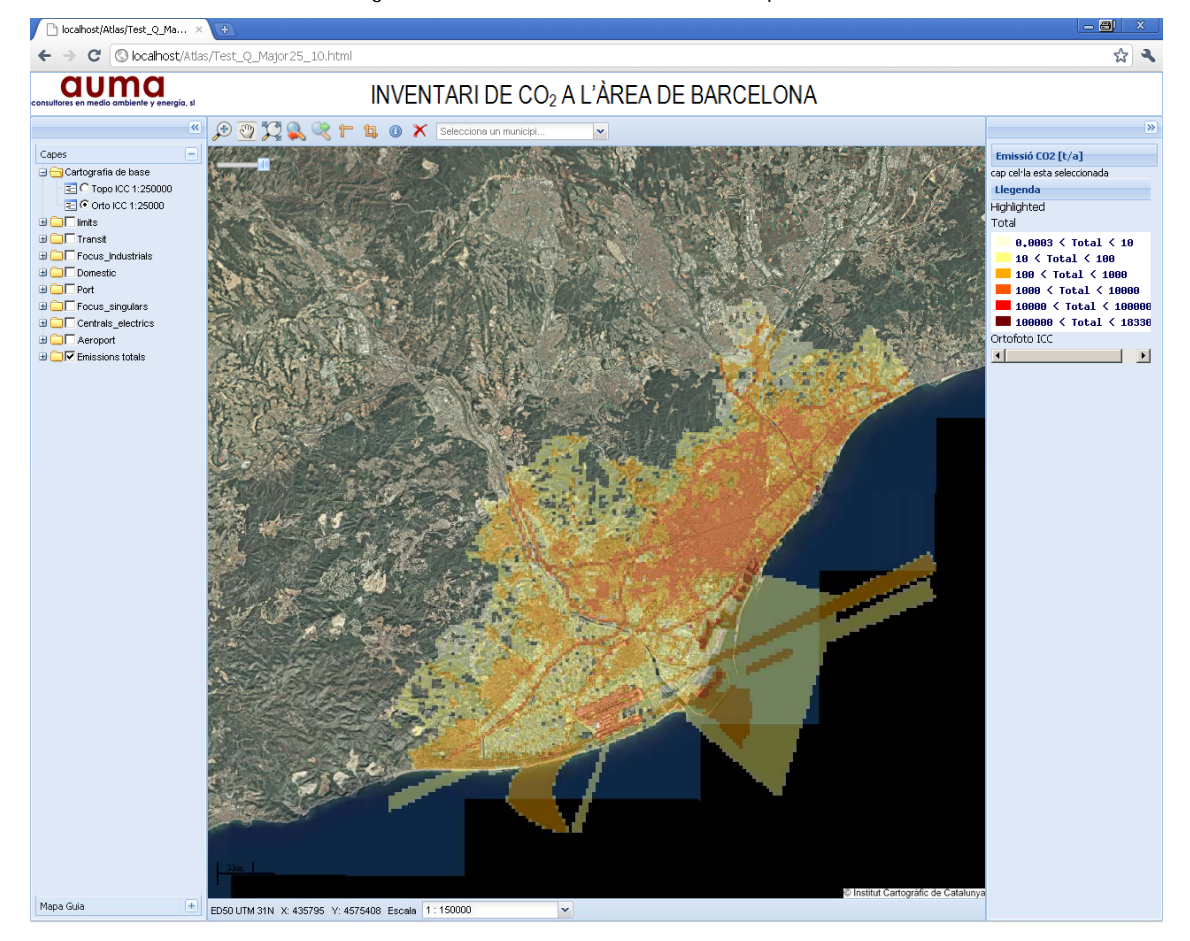

Figura 5.1: Interfície de l'usuari al iniciar l'aplicació

L' interfície té una barra d'eina que inclou funcions de navegació, mesurament i consulta.

Figura 5.2: Barra d'eines

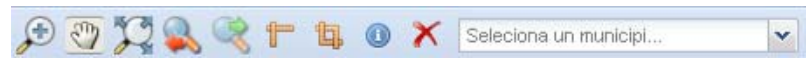

La següent taula descriu les funcions de la barra d'eines.

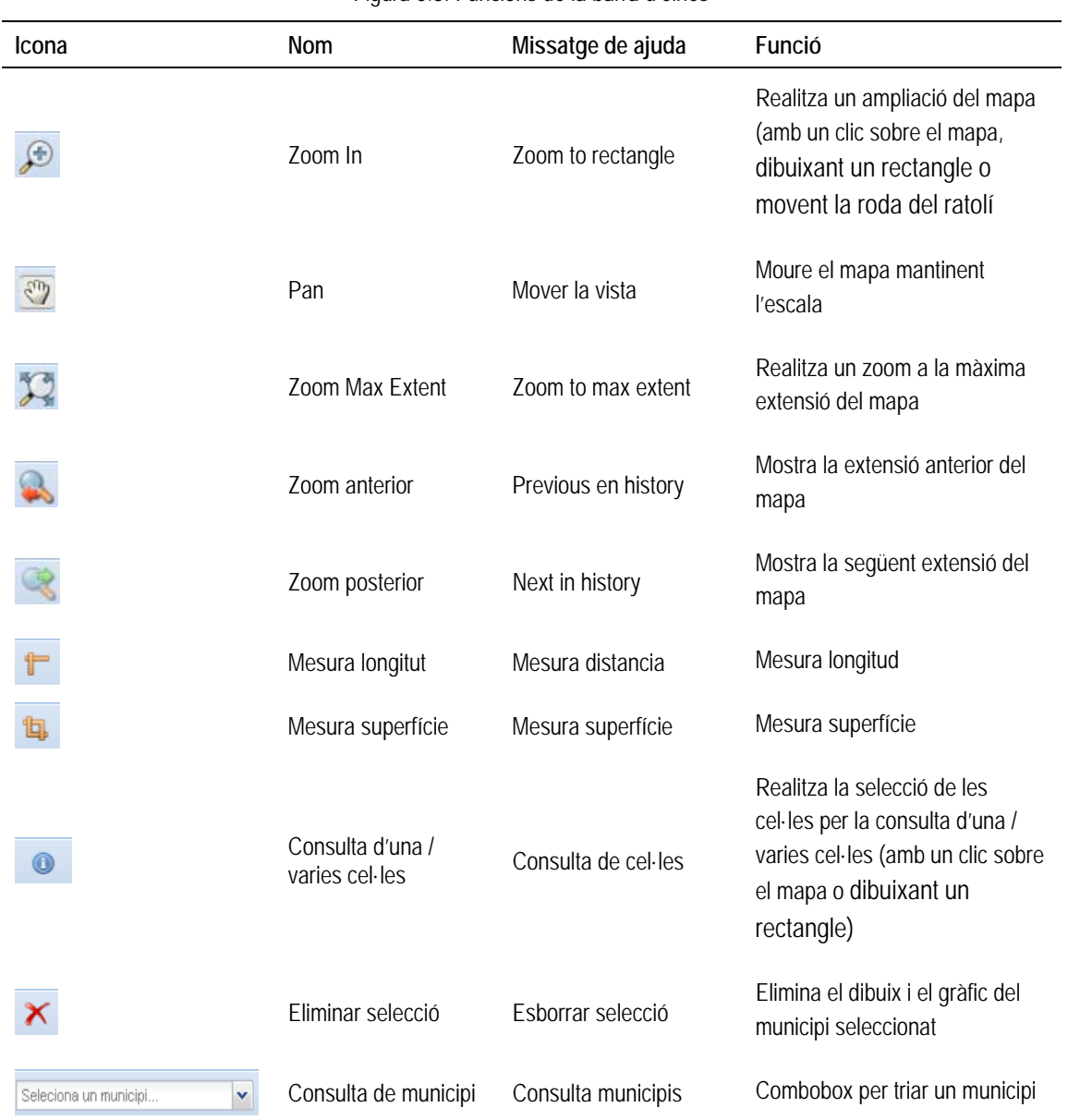

Figura 5.3: Funcions de la barra d'eines

Amb aquest combobox (veure Figura 5.4) es poden consultar dades d'emissions de totes les cel·les d'un municipi. L'usuari tria un municipi i l'aplicació realitza un zoom al municipi seleccionat i presenta un gràfic amb dades estadístiques.

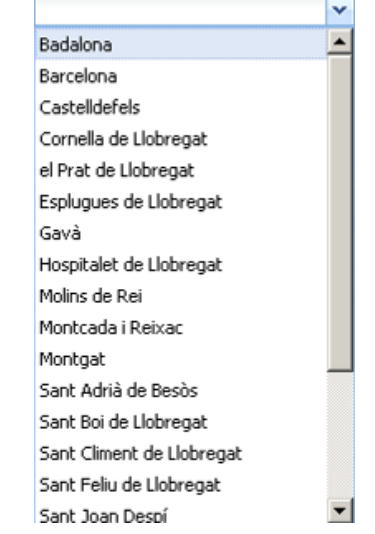

Figura 5.4: Combobox per fer la selecció d'un municipi

A la part inferior de la interfície hi ha situada una barra d'informació on es pot consultar les coordenades de punter i l'escala actual. Amb el combobox (veure Figura 5.6) es pot triar un dels nivells d'escala. A continuació es presenten els resultats dels mesuraments.

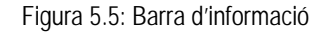

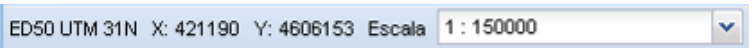

Amb l'arbre de capes (veure Figura 5.7) l'usuari té una eina per activar i desactivar diferents sectors d'emissió i per elegir entre l'ortofoto i el mapa topogràfic com mapa base.

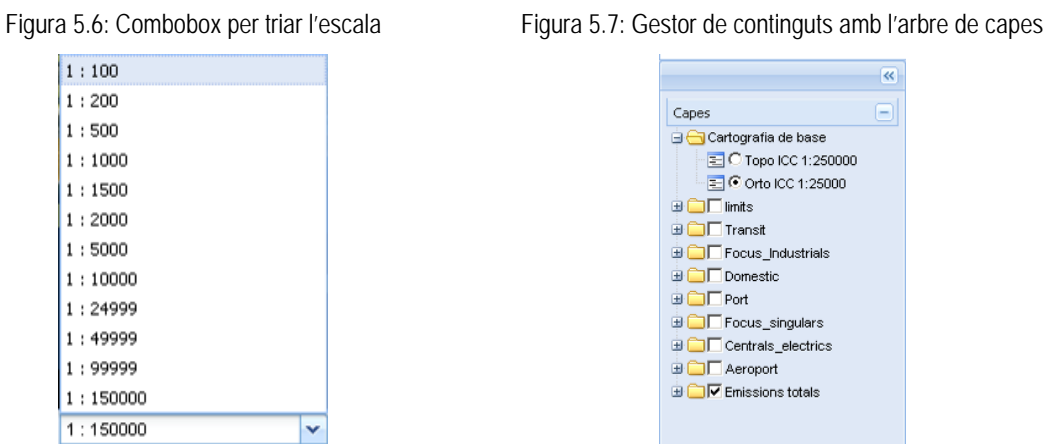

Amb el mapa guia situat a dins del gestor de continguts l'usuari té un control de l'extensió del mapa respecte de l'àmbit d'estudi.

Figura 5.8: Gestor de continguts amb el mapa guia

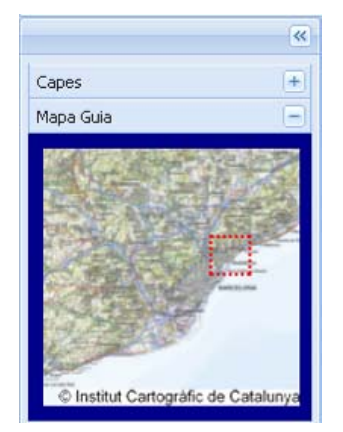

Quan l'usuari ha triat un municipi, l'aplicació realitza un zoom al municipi seleccionat i presenta un gràfic amb dades estadístiques (veure Figura 5.9.)

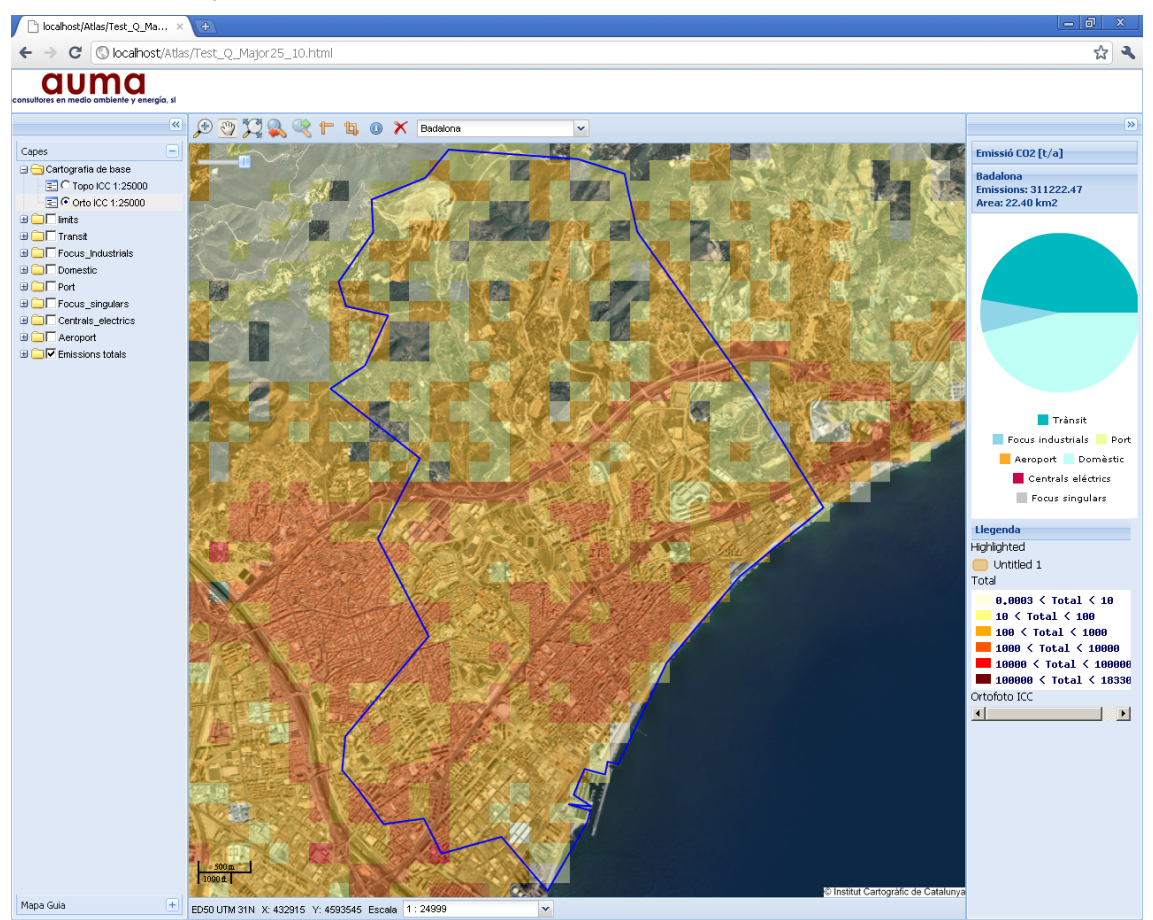

Figura 5.9: Interfície de l'usuari després de la selecció del municipi de Badalona

El gràfic conté el títol, dades del total de les emissions i la superfície de les cel·les seleccionades i el diagrama amb les dades de les diferents sectors d'emissió.

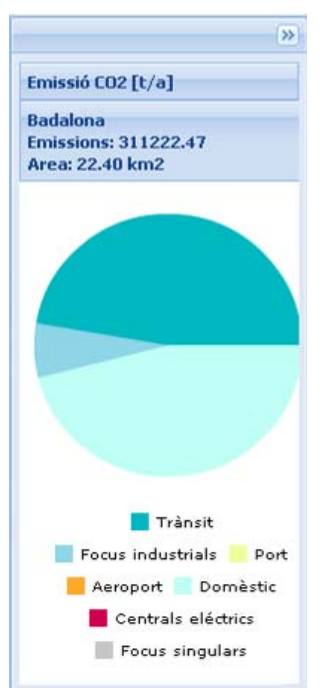

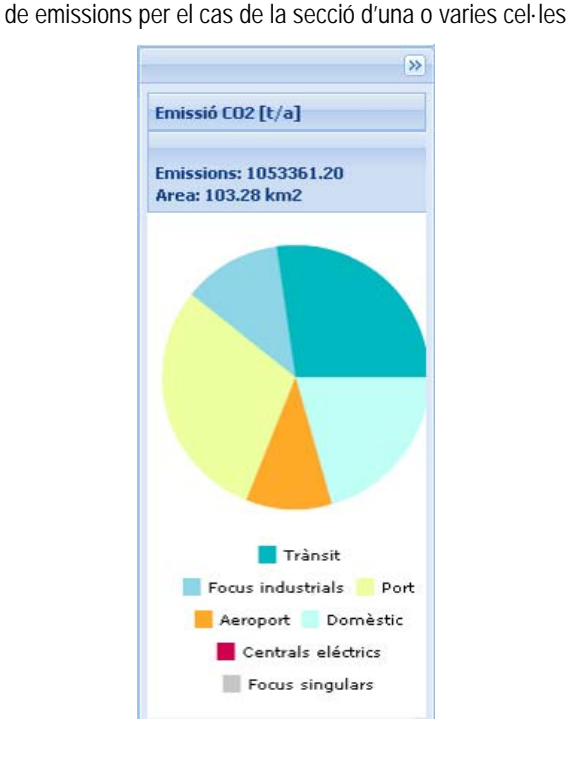

Figura 5.11: Contenidor amb la informació gràfica de dades

Figura 5.10: Contenidor amb la informació gràfica de dades de emissions per el cas de la secció d'un municipi

Sota del gràfic hi ha la llegenda de les capes actives.

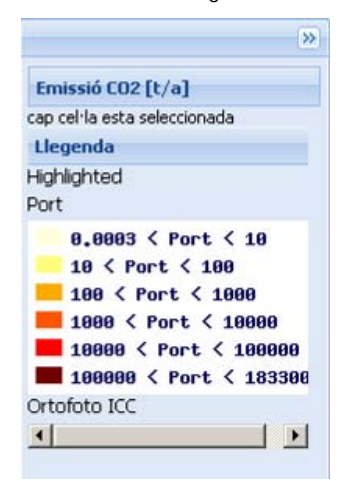

Figura 5.12: Contenidor amb la llegenda de les capes actives

Una part dels objectius plantejats com l'elaboració de dades d'emissions per a l'any 2014 (prognosis), la implementació d'una eina per a la comparació de dades de diferents anys i la implementació de diferents idiomes a l'aplicació no s'ha aconseguit realitzar per la falta de temps.

*Projecte Final. Màster en Tecnologies de la Informació Geogràfica – 12a Edició* 67

# **6. CONCLUSIONS**

Durant els últims mesos s'ha agafat experiència amb projectes de SIG i de programació en situacions reals. La realització del projecte ha comportat un procés d'aprenentatge, no només en temes de programació o de SIG si no també en l'organització del projecte, en concretar objectius i dur-los a terme a la realitat.

Al llarg del projecte final del Màster en Tecnologies de la Informació Geogràfica s'ha creat una geobase de dades amb l'inventari d'emissions de CO<sub>2</sub> el qual s'ha publicat posteriorment a una aplicació web. L'inventari inclou dades d'emissions diferenciades per sectors de focus industrials, trànsit, centrals elèctriques, focus singulars, focus domèstics, el port i l'aeroport. L'aplicació web permet la visualització i consulta de dades de l'inventari. Amb les llibreries de JavaScript com OpenLayers, GeoExt i ExtJS, el servidor de mapes MapServer i el servidor d'aplicacions Apache s'ha desenvolupat l'aplicació web utilitzant únicament programari lliure. Els resultats obtinguts demostren que s'han aconseguit els principals objectius que s'havien plantejat al principi del projecte. En un futur es veurà si l'aplicació té èxit i l'usuari fa ús de la mateixa.

## **7. REFERÈNCIES BIBLIOGRÀFIQUES I RECURSOS ELECTRÒNICS**

#### **Referències bibliogràfiques**

AENA, Aeropuertos Españoles y Navegación Aérea (2009). *Estadísticas Aeropuerto de Barcelona 2008*. Aeropuerto de Barcelona. AENA, Aeropuertos Españoles y Navegación Aérea (2010). *Propuesta de delimitación de servidumbre acústica.* Aeropuerto de Barcelona. Ajuntament de Barcelona (2009). *Xarxa bàsica de circulació de la ciutat de Barcelona. Aranya 2008.*  APB, Autoritat Portuària de Barcelona (2009). *Memòria Anual 2008 del Port de Barcelona*. ATM, Autoritat del Transport Metropolità, (2008). *Enquesta de Mobilitat en un Dia Feiner 2008*. AUMA consultores en medio ambiente y energía, s.l. (2006). *NOx en el Área de Barcelona – Diagnostico en el 2004 / Previsión en el 2010.*  BOE 284/20405 ORDEN PRE/3420/2007: *Pla Nacional d'Assignació de drets d'emissions amb efecte hivernacle 2008-2012, Registre d'instal·lacions i assignacions d'emissions de CO2 (t/a).*  Centre de Recerca Ecològica i Aplicacions Forestals (CREAF) (2010). *Mapa de Cobertes del Sòl de Catalunya (3ª edició).*  DGT, Dirección General de Tráfico (2009). *Mapa de carreteres de la DGT.* FAA, Federal Aviation Administration U.S. Department of Transportation (2010): *Dispersion Modeling System EDMS 5.1.2* Institut Cartogràfic de Catalunya (2005). *Base topogràfica de Catalunya 1:50.000 xarxa viària (DFX).* Institut Català de l'Energia (ICAEN) (2008): *Balanç Energètic de Catalunya. Principals Resultats*. Ferrero, I. (2010). *Apuntes de la asignatura Programación de aplicaciones SIG en Internet.* MTIG, 12ª edición. UAB. Guaita, F. (2010). *Apuntes de la asignatura Programación con JavaScript*. MTIG, 12ª edición. UAB. MINFOM, Ministerio de Fomento (2008). *Mapa de Tráfico 2008*. Nunes, J. (2010). *Apuntes de la asignatura Bases de datos espaciales.* MTIG, 12ª edición. UAB.

### **Recursos electrònics:**

Adaptive path [en línea]*:* http://www.adaptivepath.com/ideas/essays/archives/000385.php. [Consulta: gener 2011].

EEA (2009) EME. Emission Inventory Guidebook 2009, revisió 2010 [en línea]*:* http://www.eea.europa.eu/publications/emep-eeaemission-inventory-guidebook-2009 [Consulta: setembre 2010].

Eguíluz Pérez, J. (2009) [en línea]*: Introducción a JavaScript*. [Consulta: setembre 2010].

Evolt [en línea]*:* http://www.evolt.org/node/60393. [Consulta: gener 2011].

Institut d'Estadística de Catalunya [en línea]*:* http://www.idescat.cat. [Consulta: octubre 2010].

Instituto Nacional de Estadística [en línea]*:* http://www.ine.es. [Consulta: octubre 2010].

Kioskea [en línea]*:* http://es.kioskea.net/contents/cs/cs3tier.php3. [Consulta: gener 2011].

MINFOM, Ministerio de Fomento (2008). Mapa de tráfico 2008 [cd-rom]

MITYC, Ministerio de Industria, Turismo y Comercio [en línea]*:* http://www.mityc.es/ [Consulta: novembre 2010].

Mozilla Developer Network [en línea]*:* https://developer.mozilla.org/en/JavaScript/About\_JavaScript. [Consulta: gener 2011].

Open Source Initiative [en línea]: www.opensource.org. [Consulta: gener 2011].

GeoExt [en línea]*:* http://www.geoext.org/index.html. [Consulta: gener 2011].

GeoExt [en línea]*:* http://geoext.org/. [Consulta: gener 2011].

Geoweb Guru, building the geospatial web [en línea]*:* http://www.geowebguru.com/articles/136-technical-overview-openlayers. [Consulta: gener 2011].

OGC, Open Geospatial Consortium [en línea]*:* http://www.opengeospatial.org/standards/wms. [Consulta: gener 2011].

OpenLayers [en línea]*:* http://openlayers.org/. [Consulta: gener 2011]. OSGeo, Open Source Geospatial Foundation [en línea]*:* http://www.osgeo.org/openlayers. [Consulta: gener 2011]. Registro Estatal de Emisiones y Fuentes Contaminantes (PRTS-España) [en línea]*:*: http://www.prtr-es.es/informes/Gis.aspx . [Consulta: gener 2011]. Sencha [en línea]*:* http://www.sencha.com/learn/Overview. [Consulta: gener 2011]. Volere Requierements Resources [en línea]*:* http://www.volere.co.uk/. [Consulta: gener 2011]. Web del Canvi climàtic, Oficina Catalana del Canvi Climàtic [en línea]*:* http://www20.gencat.cat/portal/site/canviclimatic. [Consulta: novembre 2010]. W3C World Wide Web Consortium [en línea]*:* http://www.w3.org/MarkUp/. [Consulta: gener 2011]. W3C World Wide Web Consortium [en línea]*:* http://www.w3.org/Style/CSS/. [Consulta: gener 2011]. W3C World Wide Web Consortium [en línea]*:* http://www.w3.org/TR/REC-html40/interact/scripts.html. [Consulta: gener 2011]. W3C World Wide Web Consortium [en línea]*:* www.w3.org/XML. [Consulta: gener 2011]. W3C World Wide Web Consortium [en línea]*:* http://dev.w3.org/2006/webapi/FileAPI/. [Consulta: gener 2011]. W3C World Wide Web Consortium [en línea]*:* http://www.w3.org/standards/xml/core. [Consulta: gener 2011]. w3schools [en línea]*:* http://www.w3schools.com/html/default.asp. [Consulta: gener 2011]. w3schools [en línea]*:* http://www.w3schools.com/js/default.asp. [Consulta: gener 2011]. w3schools [en línea]*:* http://www.w3schools.com/css/default.asp. [Consulta: gener 2011]. w3schools [en línea]*:* http://www.w3schools.com/xml/default.asp. [Consulta: gener 2011]. w3schools [en línea]*:* http://www.w3schools.com/ajax/default.asp. [Consulta: gener 2011]. Wikipedia [en línea]*:* http://es.wikipedia.org/wiki/Georreferenciaci%C3%B3n. [Consulta: gener 2011]. Wikipedia [en línea]*:* http://en.wikipedia.org/wiki/Web\_Feature\_Service. [Consulta: gener 2011]. Wikipedia [en línea]*:* http://en.wikipedia.org/wiki/ArcGIS. [Consulta: gener 2011]. Wikipedia [en línea]*:* http://es.wikipedia.org/wiki/HTML#Referencias. [Consulta: gener 2011]. Wikipedia [en línea]*:* http://en.wikipedia.org/wiki/Cascading\_Style\_Sheets. [Consulta: gener 2011]. Wikipedia [en línea]*:* http://en.wikipedia.org/wiki/JavaScript. [Consulta: gener 2011]. Wikipedia [en línea]*:* http://en.wikipedia.org/wiki/JSON. [Consulta: gener 2011].